# **UNIVERSIDADE DE BRASÍLIA FACULDADE DE TECNOLOGIA DEPARTAMENTO DE ENGENHARIA CIVIL E AMBIENTAL**

# **ANÁLISE DE EFICIÊNCIA NOS CUSTOS OPERACIONAIS DE ROTAS DO TRANSPORTE ESCOLAR RURAL**

**CARLOS EDUARDO FREIRE ARAÚJO** 

## **ORIENTADORA: YAEKO YAMASHITA**

## **CO-ORIENTADOR: JOSÉ ÂNGELO BELLONI**

# **DISSERTAÇÃO DE MESTRADO EM TRANSPORTES**

# **PUBLICAÇÃO: T.DM-002A/2008**

**BRASÍLIA/DF: JANEIRO/2008** 

## **UNIVERSIDADE DE BRASÍLIA**

## **FACULDADE DE TECNOLOGIA DEPARTAMENTO DE ENGENHARIA CIVIL E AMBIENTAL**

## **ANÁLISE DE EFICIÊNCIA NOS CUSTOS OPERACIONAIS DE ROTAS DO TRANSPORTE ESCOLAR RURAL**

## **CARLOS EDUARDO FREIRE ARAÚJO**

DISSERTAÇÃO DE MESTRADO SUBMETIDA AO DEPARTAMENTO DE ENGENHARIA CIVIL E AMBIENTAL DA FACULDADE DE TECNOLOGIA DA UNIVERSIDADE DE BRASÍLIA, COMO PARTE DOS REQUISITOS NECESSÁRIOS PARA A OBTENÇÃO DO GRAU DE MESTRE EM TRANSPORTES.

### **APROVADA POR:**

YAEKO YAMASHITA, PhD (UnB) (Orientadora)

JOSÉ ÂNGELO BELLONI, Dr. (UnB) (Co-Orientador)

PASTOR WILLY GONZALES TACO, Dr. (UnB) (Examinador Interno)

\_\_\_\_\_\_\_\_\_\_\_\_\_\_\_\_\_\_\_\_\_\_\_\_\_\_\_\_\_\_\_\_\_\_\_\_\_\_\_\_\_\_\_\_\_

\_\_\_\_\_\_\_\_\_\_\_\_\_\_\_\_\_\_\_\_\_\_\_\_\_\_\_\_\_\_\_\_\_\_\_\_\_\_\_\_\_\_\_\_\_

\_\_\_\_\_\_\_\_\_\_\_\_\_\_\_\_\_\_\_\_\_\_\_\_\_\_\_\_\_\_\_\_\_\_\_\_\_\_\_\_\_\_\_\_\_

\_\_\_\_\_\_\_\_\_\_\_\_\_\_\_\_\_\_\_\_\_\_\_\_\_\_\_\_\_\_\_\_\_\_\_\_\_\_\_\_\_\_\_\_\_

SUELY DA PENHA SANCHES, Dra. (UFSCar) (Examinadora Externa)

BRASÍLIA, 29 DE JANEIRO DE 2008.

## **FICHA CATALOGRÁFICA**

ARAÚJO, CARLOS EDUARDO FREIRE Análise de Eficiência nos custos operacionais de rotas do transporte escolar rural / Carlos Eduardo Freire Araújo – Brasília, Janeiro de 2008 xii, 134p.,210x297 mm (ENC/FT/UnB, Mestre, Transportes Urbanos, 2008). Dissertação de Mestrado – Departamento de Engenharia Civil e Ambiental – Faculdade de Tecnologia – Universidade de Brasília, Janeiro de 2008. Área: Transportes Orientadora: Profa. Yaeko Yamashita, PhD 1. Transporte Escolar Rural 2. Eficiência 3. Análise Envoltória de Dados I. ENC/FT/UnB II. Título (série)

## **REFERÊNCIA BIBLIOGRÁFICA**

ARAÚJO, C. E. F. (2008). Análise de eficiência nos custos operacionais de rotas do transporte escolar rural. Dissertação de Mestrado, Publicação T.DM - 002A/2008, Departamento de Engenharia Civil e Ambiental, Universidade de Brasília, Brasília. 135p.

## **CESSÃO DE DIREITOS**

NOME DO AUTOR: Carlos Eduardo Freire Araújo.

TÍTULO DA DISSERTAÇÃO: Análise de eficiência nos custos operacionais de rotas do transporte escolar rural.

GRAU/ANO: Mestre / 2008.

É concedida à Universidade de Brasília permissão para reproduzir cópias desta dissertação de mestrado e para emprestar ou vender cópias somente para propósitos acadêmicos e científicos. O autor reserva outros direitos de publicação e nenhuma parte desta dissertação de mestrado pode ser reproduzida sem a autorização do autor.

\_\_\_\_\_\_\_\_\_\_\_\_\_\_\_\_\_\_\_\_\_\_\_\_\_\_

Carlos Eduardo Freire Araújo

E-mail: eduardo1404@yahoo.com.br

# **DEDICATÓRIA**

*Aos meus pais Francisco e Lêda pelo constante esforço despendido em prol da minha Educação e dos meus irmãos. Aos meus irmãos Francisco José e Fabiana pelo carinho, companheirismo e amizade ao longo das etapas da minha vida.* 

### **AGRADECIMENTOS**

A Capes e ao CNPq. pelo apoio financeiro através da concessão de um bolsa de mestrado.

Gostaria de agradecer à Professora Yaeko Yamashita pela orientação deste trabalho, pelas oportunidades proporcionadas durante esse processo, pelos conselhos profissionais, e pela passagem de um pouco da sua experiência que me fizeram crescer profissionalmente.

Ao Professor Belloni pela disponibilidade e paciência ao longo desses seis últimos meses no acompanhamento deste trabalho e nas importantes contribuições feitas para o meu aprendizado em Análise Envoltória de Dados.

A todos os professores do Programa de Pós-Graduação em Transportes (PPGT) da Universidade de Brasília que contribuíram para minha formação ao longo desses dois anos.

Aos meus padrinhos Milksa e Estevam pelo carinho, acolhida incondicional em sua residência, proporcionando um ambiente familiar alegre, fundamentais para superar os momentos difíceis inerentes a construção de uma dissertação.

Aos meus pais por todo investimento nos meus estudos e por compartilhar todos os momentos alegres e difíceis na minha vida.

As minhas primas Lillian e Denise pelos domingos em famílias e por toda atenção dada nesse período.

Aos meus primos Junior e Juliana por todos os momentos divertidos nas nossas saídas aqui em Brasília, que ajudaram a superar a falta dos amigos em Fortaleza. Obrigado também pelas correções de texto e traduções do resumo deste trabalho.

Ao meu grande amigo Gildemir pelos 14 anos de amizade desde o período de Escola Técnica até hoje e que me ajudou desde o primeiro dia da minha chegada à Brasília. Agradeço também pelo exemplo de profissional, caráter e dedicação aos estudos e pelos conselhos que me fizeram crescer. Gil obrigado de verdade por tudo cara, valeu!!!

A Maurício, Klaus e Marcelo da MKMBr Engenharia Ambiental, pelo apoio e confiança ao longo desse processo.

Gostaria de agradecer aos meus amigos André "Paraíba" e Cristiano "Gaijim" pela amizade incondicional, pelas conversas, pelos momentos de alegria e dificuldades compartilhados em Brasília. Valeu mesmo!

Aos meus colegas de turma: Gizelle (nhãnhães), Francesca, Rafael ("cabuloso véi"), Ricardo (Mamão), Alexandre, Andréia, Arley, Alan (Dj Soluço), Artur, Aline Passos, Fred pelo companheirismo no começo da minha jornada aqui em Brasília.

A todos do Ceftru que participaram de alguma forma para a realização deste trabalho em especial aos meus companheiros e amigos da pesquisa de campo: Reinaldo, Tatiára (Equipe 2 – a mais produtiva), Rafael e Edilene (Equipicareta!!!), Jocilene, Marise e Bruno (Equipe 3).

Agradecimento especial à Rozangela (Lindinha) pelo apoio e paciência durante esses últimos meses, muito importantes para a finalização desse trabalho.

Ao Júlio pelo importante auxílio prestado desde minha chegada no PPGT até a conclusão deste trabalho.

# **ANÁLISE DE EFICIÊNCIA NOS CUSTOS OPERACIONAIS DE ROTAS DO TRANSPORTE ESCOLAR RURAL**

### **RESUMO**

Este estudo apresenta um conjunto de procedimentos que têm como objetivo avaliar a eficiência das rotas do Transporte Escolar Rural (TER), em termos de seus custos operacionais, identificando rotas eficientes (*benchmarks*) e rotas ineficientes, sendo possível, nessas últimas, a localização das fontes causadoras da ineficiência. Para isto, utilizou-se a técnica de Análise Envoltória de Dados (DEA) que é uma técnica com capacidade de medir a eficiência relativa de um conjunto de unidades produtivas, utilizando múltiplos insumos e múltiplos produtos, não exigindo informações sobre os preços. A partir dessa técnica foi possível construir um modelo para analisar a eficiência das rotas do TER em termos dos seus custos. Esse modelo, direcionado para a redução de insumos, utilizou para otimização retornos de escalas variáveis (BCC). Identificaram-se, assim, rotas que possuíam boas práticas na prestação do serviço e que serviram de referências para aquelas identificadas como ineficientes. Observou-se que as rotas identificadas como eficientes possuíam, em média, valores para as variáveis de insumo mais baixas que as ineficientes e as de produtos mais altos. Ao mesmo tempo, foi possível constatar que alguns índices operacionais das rotas eficientes tiveram melhores resultados, em média, do que as rotas ineficientes. Por fim, o modelo indicou que seria possível, em média, obter reduções de 23% nos Custos/km e 22% no Consumo de combustível (L/km) para aquelas rotas identificadas como ineficientes.

*Palavras-chave: Transporte Escolar Rural, Análise Envoltória de Dados, Eficiência.* 

# **EFFICIENCY ANALYSIS ON OPERATIONAL COSTS OF RURAL SCHOLAR TRANSPORTION**

### **ABSTRACT**

This study presents a group of procedures aiming to evaluate the efficiency on Rural Scholar Transportation (TER) routes in terms of their operational costs, identifying efficient routes (benchmarks) and inefficient routes, being possible on these last ones to locate inefficient causing sources. For that was used Data Envelopment Analysis which consists on a technique capable of measuring relative efficiency on a set of productive units, using multiple inputs and multiple outputs, not demanding information on prices. From this technique, it was possible to build a model to analyze the efficiency on TER routes in terms of their costs. *Directed to inputs reduction, this model used for optimization variable return to scales* (BCC). Therefore, routes that had good practice on service attendance and routes taken as references to those considered inefficient were identified. It was observed that routes acknowledged as efficient had averagely lower input values than those inefficient and with higher outputs In the mean time, it was possible to attest that some operational indexes of efficient routes had better average results than those inefficient ones. In the end, this model indicated that it could be possible, averagely, to gain 23% Cost/Km and 22% fuel consumption Litre/Km reduction for those routes identified as inefficient.

*Key-words: Rural Scholar Transportation, Data Envelopment Analysis, Efficiency.* 

# **SUMÁRIO**

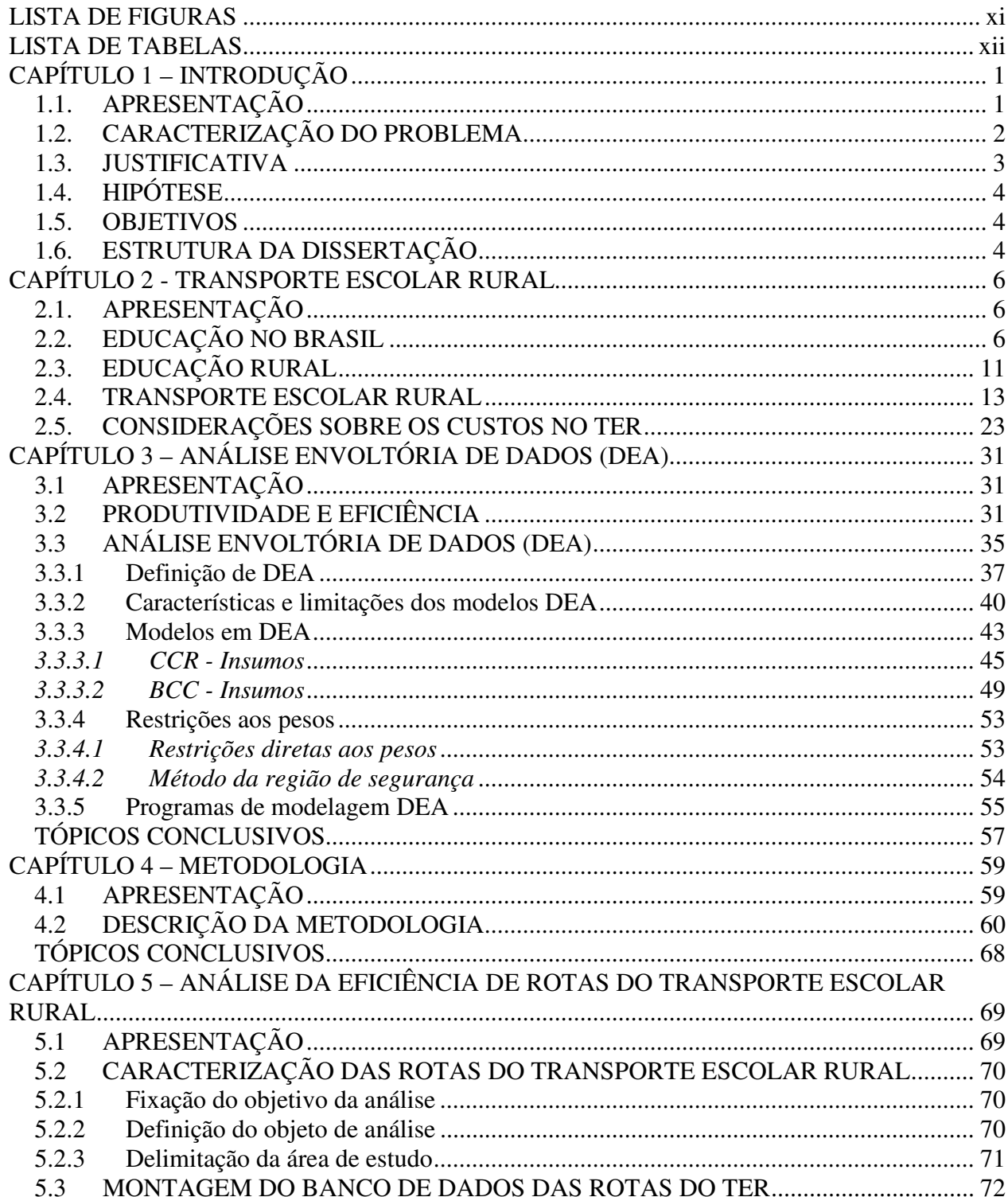

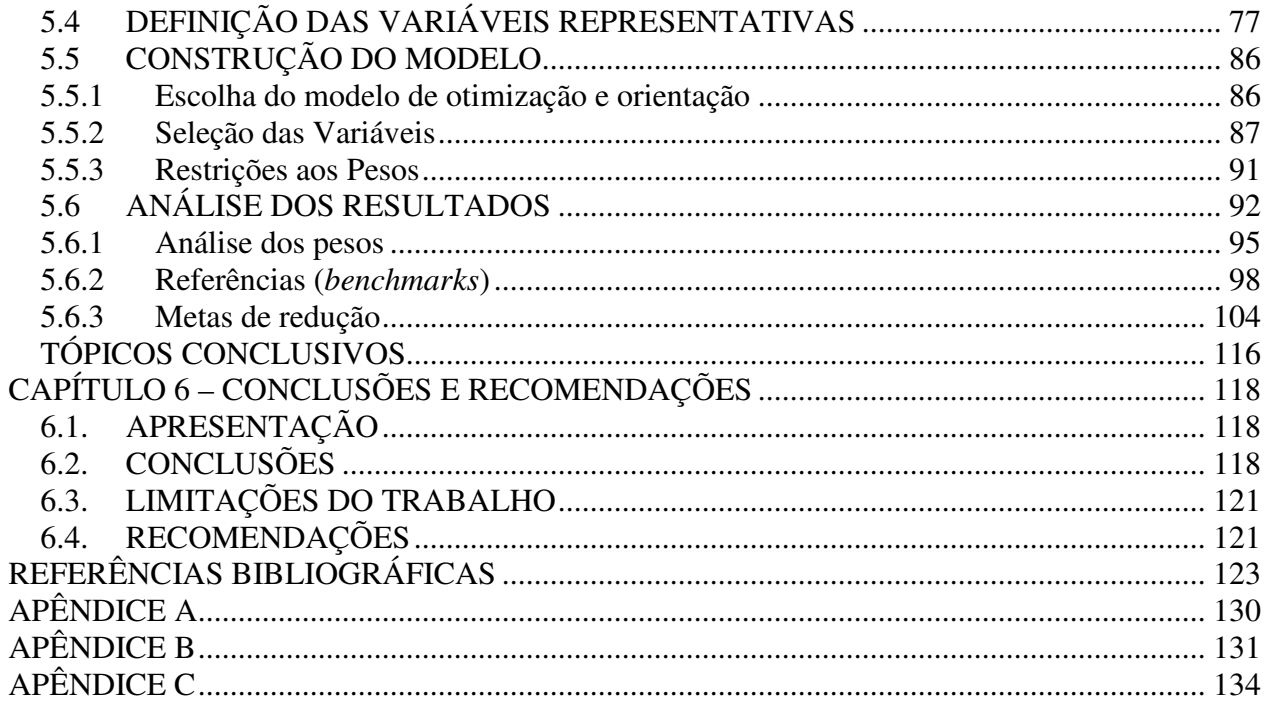

# **LISTA DE FIGURAS**

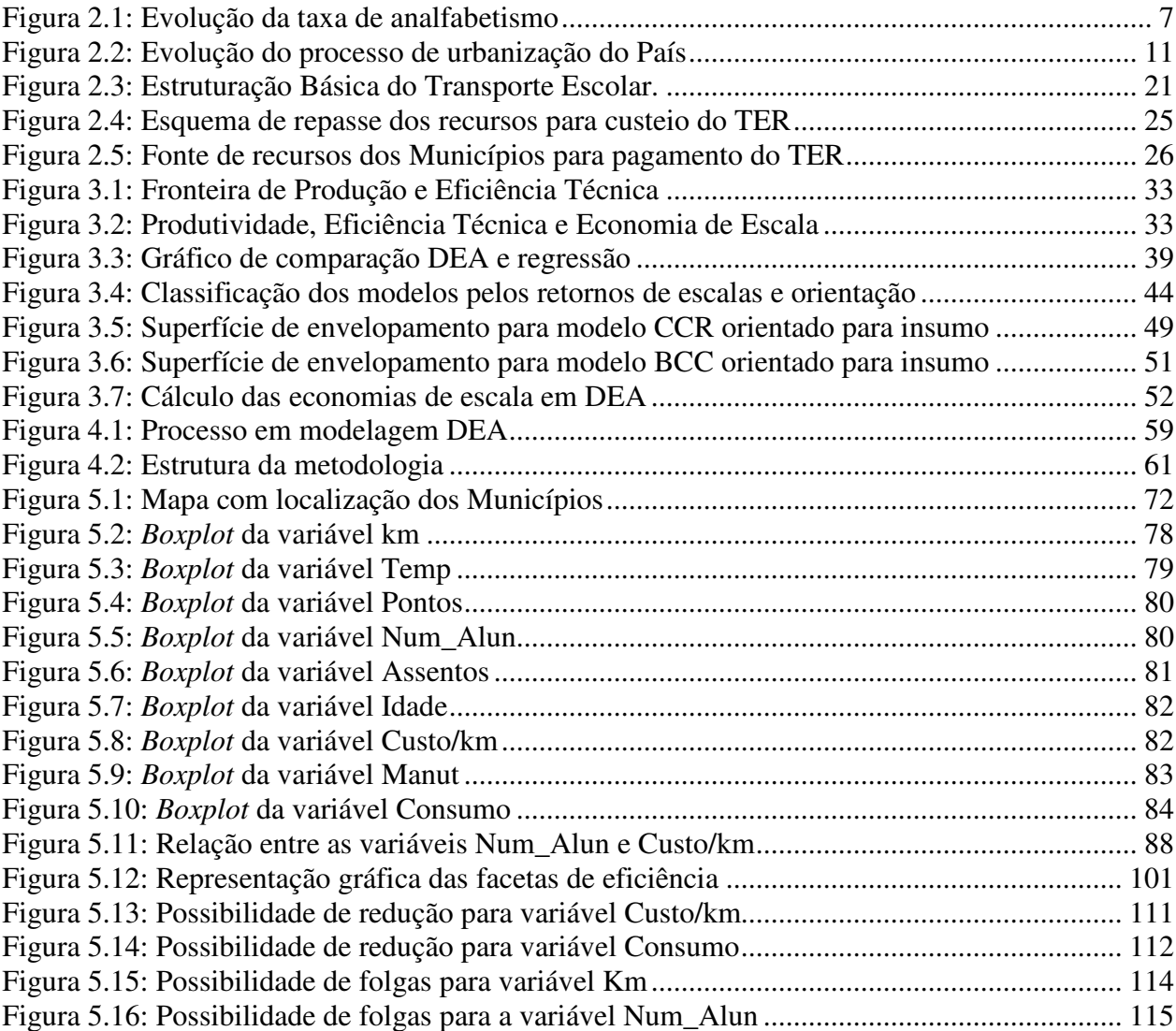

# **LISTA DE TABELAS**

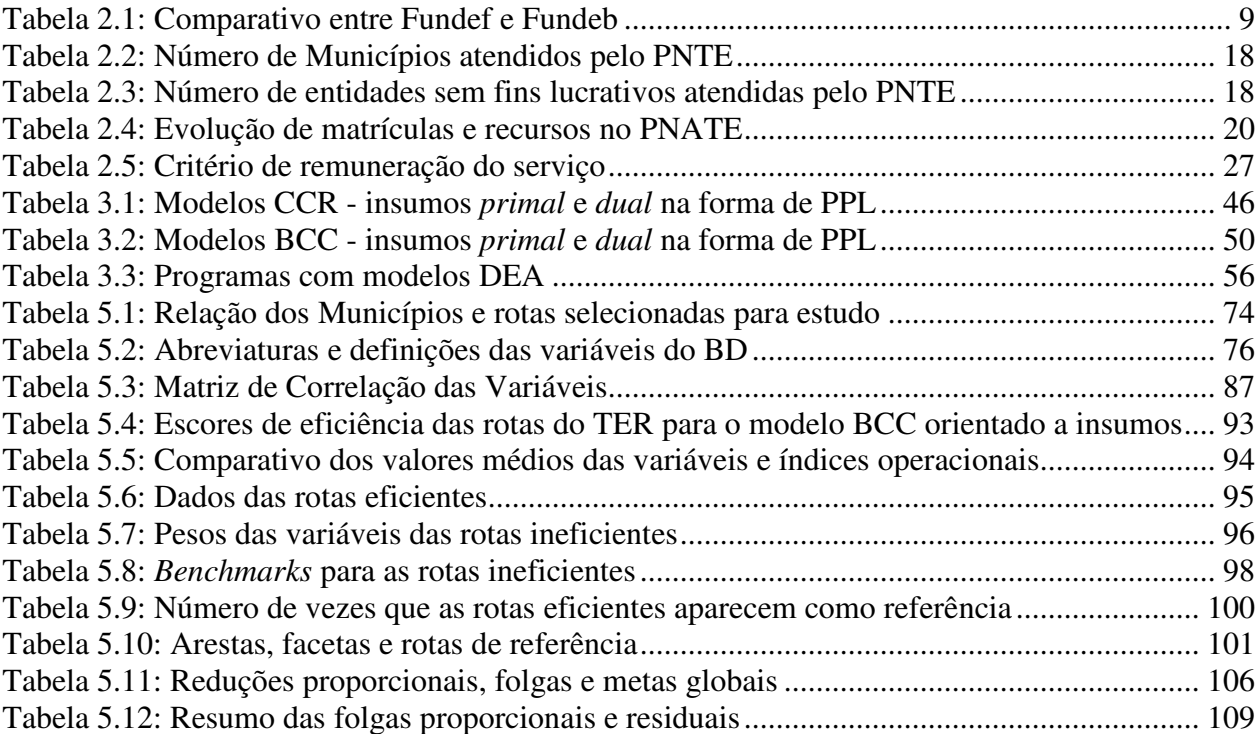

# **CAPÍTULO 1 – INTRODUÇÃO**

### **1.1. APRESENTAÇÃO**

A Educação no Brasil nos últimos anos vem passando por profundas mudanças no que diz respeito ao seu financiamento. Isso por que, baseado na Constituição Federal (1988) que garante o acesso de todos à Educação, diversos instrumentos legais foram aprovados, instrumentos esses que garantem recursos e fazem a cobrança de metas educacionais a serem atingidas. A exemplo desses instrumentos legais tem-se a Lei de Diretrizes e Bases da Educação nacional (LDB), Plano Nacional de Educação (PNE), Fundo de Manutenção e Desenvolvimento do Ensino Fundamental (Fundef), substituído em 2007 pelo Fundo de Manutenção e Desenvolvimento da Educação Básica (Fundeb) entre outros.

Esses instrumentos são válidos para a Educação como um todo seja ela ofertada em áreas urbanas ou em áreas rurais. Porém, a Educação em áreas rurais possui uma série de dificuldades que podem provocar déficits em relação às áreas urbanas. Essas dificuldades vão desde a falta de escolas até as grandes distâncias que os alunos têm que percorrer para acessá-las.

Com o intuito de diminuir as dificuldades dos alunos de áreas rurais em acessar a escola e acreditando que o transporte desses alunos seria uma solução para tal problema, a Lei nº 10.709/2003 alterou a Lei nº 9.394/96 (LDB) incluindo o inciso VII ao art. 10, estabelecendo que os Estados passariam a assumir o transporte escolar dos alunos da rede estadual; e o inciso VI ao art. 11, responsabilizando os Municípios no que se refere ao transporte escolar dos alunos da rede municipal. Além disso, programas federais de apoio ao transporte escolar foram criados, com base nos instrumentos legais ora citados. O Programa Nacional de Transporte Escolar (PNTE), criado em 1994, foi o primeiro programa destinado diretamente ao transporte dos alunos no trajeto residência-escola-residência, auxiliando na compra de veículos novos. Dez anos depois, em 2004, o Programa Nacional de Apoio ao Transporte Escolar (PNATE), substituía o PNTE e objetivava oferecer ajuda financeira aos Municípios para o transporte de alunos das áreas rurais para a escola.

Os recursos do PNATE correspondem a uma parcela do recurso total aplicado pelos Municípios no Transporte Escolar Rural. Outras fontes vêm de repasses do Estado (para que os Municípios transportem os alunos da rede Estadual) e de impostos arrecadados pelos Municípios ou Estados. Neste sentido, um dos grandes desafios para muitos gestores espalhados por todo o Brasil, é aplicar de forma eficiente os recursos disponíveis para o transporte escolar rural.

### **1.2. CARACTERIZAÇÃO DO PROBLEMA**

Com orçamentos limitados e diversos serviços a serem subsidiados, os Municípios se vêem num impasse quanto à alocação de recursos, pois procuram atender o melhor possível à população, tentando assegurar suas necessidades básicas. Determinar, com o maior grau de precisão, o quanto cada serviço vai custar aos cofres públicos é de fundamental importância para que se atinja a eficiência na utilização dos recursos. Para o serviço de Transporte Escolar Rural não é diferente, sobretudo quando a melhoria na aplicação desses recursos proporciona também uma melhora no transporte dos alunos.

Percebe-se que os Municípios vêm utilizando os recursos (provindos de programas e recursos próprios) para o TER de modo a atender o maior número de alunos que necessitam do serviço. Porém, não se sabe exatamente qual é a estrutura de custo que os operadores possuem, o que acarreta, na maior parte das vezes, em uma determinação empírica, por parte das administrações municipais, do valor a ser pago pelo serviço.

Mesmo desconhecendo os reais gastos é possível determinar, dentre uma série de rotas do TER, aquelas que são eficientes em termos de custos operacionais e as que são ineficientes, além de identificar as fontes de ineficiência. Assim, pode-se formular o seguinte problema de pesquisa:

*"Como avaliar o desempenho de rotas do Transporte Escolar Rural, em termos de custos operacionais<sup>1</sup> , visando auxiliar seus gestores na adoção de estratégias para redução dos gastos em rotas ineficientes?"* 

#### **1.3. JUSTIFICATIVA**

 $\overline{a}$ 

O Transporte Escolar Rural pode ser considerado um serviço estratégico para impulsionar o desenvolvimento educacional nas áreas rurais, tendo em vista a dispersão espacial de sua clientela (os alunos) e a conseqüente dificuldade que ela encontra de acessar as escolas com a ausência desse elo. Apesar de sua importância, esse é um tema de estudo ainda recente na área de transportes e que se dispõe de poucos dados ou trabalhos relativos a ele de modo a não se desenvolver análises mais aprofundadas, sobretudo no que diz respeito aos seus custos operacionais.

Esses custos operacionais são cobertos por diversas fontes de financiamento das três esferas de governo; Federal, Estadual e Municipal. O *princípio da eficiência* resguardado na Constituição Federal (1988) exige que a atividade administrativa seja executada com presteza, perfeição e rendimento funcional, além de rendimentos positivos para o Serviço Público e satisfatório atendimento das necessidades da comunidade e de seus membros. Porém, pouco se sabe se esses recursos estão sendo aplicados de forma eficiente, e os motivos são diversos: ausência de regulação do serviço, desconhecimento por parte dos gestores dos reais gastos efetuados no serviço, entre outros.

No entanto, existem técnicas que podem auxiliam os gestores do serviço de TER, mesmo desconhecendo detalhadamente os custos operacionais do serviço, a identificar unidades eficientes. Dentre essas técnicas está a Análise Envoltória de Dados (DEA) que calcula escores

<sup>&</sup>lt;sup>1</sup> Os custos operacionais neste trabalho serão representados por variáveis provenientes tanto os gastos realizados na operação das rotas do TER (por parte dos proprietários dos veículos ou prefeituras), como pela remuneração que as prefeituras fazem aos proprietários dos veículos para que os mesmos operem as rotas.

de eficiência relativa para um grupo de unidades (semelhantes) analisadas, podendo-se identificar as fontes de ineficiência e planejar sua mitigação.

### **1.4. HIPÓTESE**

Uma análise de eficiência de rotas do Transporte Escolar Rural, em termos de custos operacionais, utilizando a técnica de Análise Envoltória de Dados identifica aquelas que são eficientes e ineficientes, auxiliando os gestores do serviço na localização das fontes causadoras de ineficiência, permitindo a elaboração de estratégias para redução de gastos.

#### **1.5. OBJETIVOS**

O objetivo geral da pesquisa é avaliar a eficiência de rotas do Transporte Escolar Rural, em termos de custos operacionais, baseado na técnica de Análise Envoltória de Dados, permitindo a identificação das fontes de ineficiência das rotas com baixo desempenho em relação aquelas que possuem melhores praticas. Dentro desse objetivo geral, situam-se como objetivos específicos do trabalho:

- a) Elaboração de um modelo de eficiência de custos operacionais, utilizando a técnica de Análise Envoltória de Dados, para as rotas do Transporte Escolar Rural;
- b) Identificação das rotas eficientes e ineficientes;
- c) Determinação das fontes de ineficiência para aquelas rotas que não atingiram a fronteira eficiente;
- d) Determinação da redução possível nos custos para as rotas do Transporte Escolar Rural.

#### **1.6. ESTRUTURA DA DISSERTAÇÃO**

Esta dissertação está dividida em 6 capítulos, incluindo a introdução. O segundo capítulo trata do Transporte Escolar Rural, fazendo, inicialmente, um panorama da Educação no Brasil, tendo em vista a evolução legal sofrida depois da constituição de 1988, sendo dado foco às áreas rurais

focando em seguida a Educação nas áreas rurais. Destaca-se nesta parte a diferença entre Educação nas áreas rurais e urbanas além de frisar a importância do TER para o acesso dos alunos residentes em áreas rurais à escola. Esse capítulo trata ainda dos diversos segmentos do transporte em áreas rurais (passageiros comuns, "bóias-frias" e estudantes) sendo que estudantes é o que possui o maior potencial de crescimento. Em seguida, destacam-se os principais programas de apoio ao TER, falando, por fim, da importância dos custos no TER e em avaliar sua eficiência.

O terceiro capítulo é relativo à Análise Envoltória de Dados (DEA) que é apresentado com o objetivo de ser uma técnica para analisar a eficiência de rotas do TER. Inicialmente, fala-se sobre produtividade e eficiência destacando suas definições. Em seguida, faz-se um breve histórico sobre a técnica, definindo-a logo em seguida. Destacam-se as características da técnica e se apresenta os dois principais modelos em DEA (CCR e BCC). Isto feito, referencia-se os principais métodos de restrição aos pesos das variáveis do modelo e por fim apresentam-se alguns programas que calculam a eficiência de unidades utilizando DEA.

O quarto capítulo trata da metodologia para analisar a eficiência de rotas do TER, onde são destacadas as etapas e seus procedimentos para a obtenção dos objetivos delimitados.

O quinto capítulo apresenta a aplicação da metodologia para a sua viabilização. Inicia-se o capítulo com etapas que dão suporte à construção do modelo proposto (fixação dos objetivos da análise, delimitação do estudo e caracterização do objeto de análise, montagem do Banco de Dados e análise de variáveis). Em seguida, monta-se o modelo. Por fim, com o modelo determinado, fazem-se as análises dos resultados.

Por fim, o sexto capítulo, faz as conclusões do trabalho proposto e as recomendações para futuros estudos relacionadas ao tema.

# **CAPÍTULO 2 - TRANSPORTE ESCOLAR RURAL**

### **2.1. APRESENTAÇÃO**

Este capítulo trata do Transporte Escolar Rural. Para isso, inicialmente, far-se-á uma abordagem geral da Educação no Brasil e, em seguida, nas áreas rurais: a sua evolução ao longo dos anos, desde aspectos legais (principalmente no que tange à Constituição Federal e a Lei de Diretrizes e Bases), até dados estatísticos que mostram a situação da Educação nas últimas décadas no Brasil.

Em seguida o Transporte Escolar Rural é descrito de uma maneira mais especifica, dando destaque ao trabalho desenvolvido pela Empresa Brasileira de Planejamento de Transporte (GEIPOT, 1995), definições, divisão dos segmentos do transporte rural e considerações sobre o TER. Após essa explanação é apresentado o conceito de transporte escolar rural e leis que deram sustentabilidade ao seu financiamento, além de seus principais programas de apoio: PNTE e PNATE. Em seguida é apresentada uma estrutura de caracterização do TER em termos de recursos, clientela e serviço. Por fim, algumas considerações sobre os custos no TER são apresentadas, dando destaque às formas de subsídio, fluxo das fontes de recursos até o prestador do serviço. Essa discussão pretende mostrar a importância da eficiência no serviço do TER para que os objetivos sociais da Educação possam ser atingidos de forma mais eficiente.

### **2.2. EDUCAÇÃO NO BRASIL**

A Educação no Brasil, segundo a Constituição de 1988, Capítulo III, Art. 205, é um direito de todos e um dever do Estado e da família, objetivando o desenvolvimento da pessoa e preparo para o trabalho. A Unesco (2001) afirma que, dentre as necessidades básicas, a Educação é considerada fator determinante no desenvolvimento humano.

Para que o Brasil atinja tal desenvolvimento, diversos esforços vêm sendo realizados de modo a proporcionar qualidade no ensino e o acesso de todos. Estão incluídos nesses esforços programas de apoio a Educação como o Bolsa-Escola, Bolsa-Família (exige que o aluno tenha o mínimo de

presença em sala de aula pra não ser suspensa), o Fundo de Manutenção e Desenvolvimento do Ensino Fundamental (Fundef), Fundo de Manutenção e Desenvolvimento da Educação Básica (Fundeb), o Plano Nacional de Educação, e mais recentemente, o Plano de Desenvolvimento da Educação (PDE) lançado no início de 2007.

Castro (1998) afirma que erradicar o analfabetismo é o primeiro passo para edificar um sistema educacional integrador e indutor do desenvolvimento social e econômico. De acordo com a Figura 2.1, em 1960 o percentual de analfabetismo na população atingia 39,5%, diminuindo para 14,7% em 1996 e, finalmente, para 13,6% em 2000.

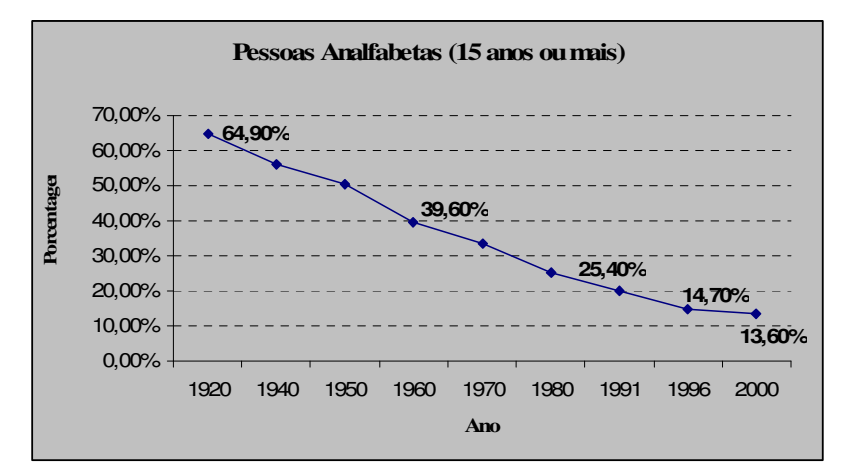

Figura 2.1: Evolução da taxa de analfabetismo Fonte: Censos demográficos IBGE: 1920, 1940, 1950, 1960, 1970, 1980, 1991, 1996 EDUDATABRASIL, Inep: 2000

Um reflexo natural da redução do analfabetismo no Brasil é o aumento da demanda por serviços educacionais, como: maior número de matrículas, maior número de escolas para atender aos alunos e, especificamente na área rural, transporte para que os alunos acessem as escolas.

O período entre os anos de 1995 e 2002 foi marcado por intensas mudanças no modo de tratar a Educação por parte do Poder Público, sendo possível implementar vários instrumentos legais que regem, hoje, a estrutura e organização da Educação brasileira (PINTO, 2002). Como exemplos foram aprovados: Lei de Diretrizes e Bases da Educação Nacional (Lei n° 9.394/96), Emenda Constitucional n° 14, que criou o Fundo de Manutenção e Desenvolvimento do Ensino Fundamental (Lei n° 9.424/96) e o Plano Nacional de Educação (Lei n° 10.172/01).

Finalmente, por meio da Emenda Constitucional n° 53, de 6 de dezembro de 2006, foi aprovado o Fundo de Manutenção e Desenvolvimento da Educação Básica (Fundeb), criado no momento em que o Fundef terminava seu período de vigência. Assim, o Fundeb começou a vigorar em 2007, representando avanços na Educação brasileira. De modo a ilustrar melhor esses avanços, a Tabela 2.1 traz um comparativo das características entre o Fundef e o Fundeb.

Essa evolução legal da Educação passa a ter conseqüências positivas para o País. Um exemplo pode ser observado por meio dos dados fornecidos pelo Censo Escolar de 2006, publicado pelo Instituto Nacional de Estudos e Pesquisas Educacionais Anísio Teixeira (INEP/MEC). O número de matrículas, nesse ano, chegou a 55,9 milhões, considerando apenas os alunos da Educação básica<sup>2</sup> em todos os níveis e modalidades. Se for adicionado o ensino superior, cerca de 4,4 milhões de matrículas, esse número ultrapassa os 56 milhões, representando cerca de um terço da população brasileira<sup>3</sup>. Comparando-se apenas a Educação Básica, entre os anos de 1995 (43,8 milhões de matrículas) e 2006, houve um aumento de 27,6% no número de matrículas em cerca de dez anos. Trata-se, portanto, de um sistema de massa que, com o aumento dos investimentos ora visto (vide Tabela 2.1), possui a tendência de aumentar, exigindo leis que regulamentem e direcionem os avanços de forma organizada.

Percebe-se, assim, que o tema "Financiamento da Educação" passou a ser tratado com prioridade pela política educacional brasileira, dando condições, no que tange à legislação, para a efetivação do Art. 212 da Constituição Federal de 1988, que trata dos percentuais mínimos que devem ser aplicados na manutenção e desenvolvimento da Educação (SANTOS, 2004).

 $\overline{a}$ 

<sup>&</sup>lt;sup>2</sup> A Educação Básica compreende: a Educação Infantil, o Ensino Fundamental, o Ensino Médio, Educação Especial, a Educação de Jovens e Adultos e a Educação Profissional.

<sup>3</sup> Segundo IBGE a população brasileira estimada no início de 2008 era cerca de 185 milhões.

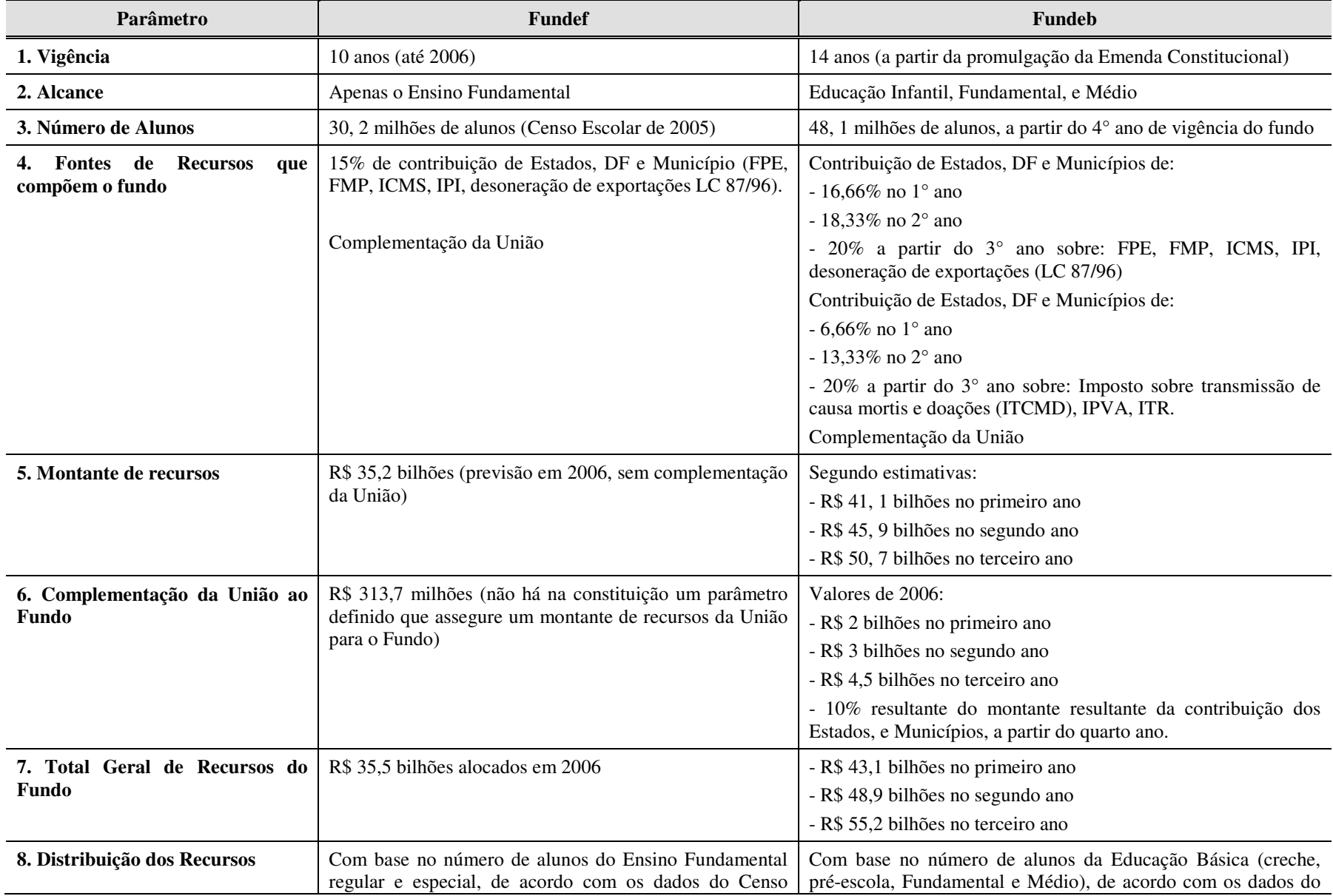

### Tabela 2.1: Comparativo entre Fundef e Fundeb

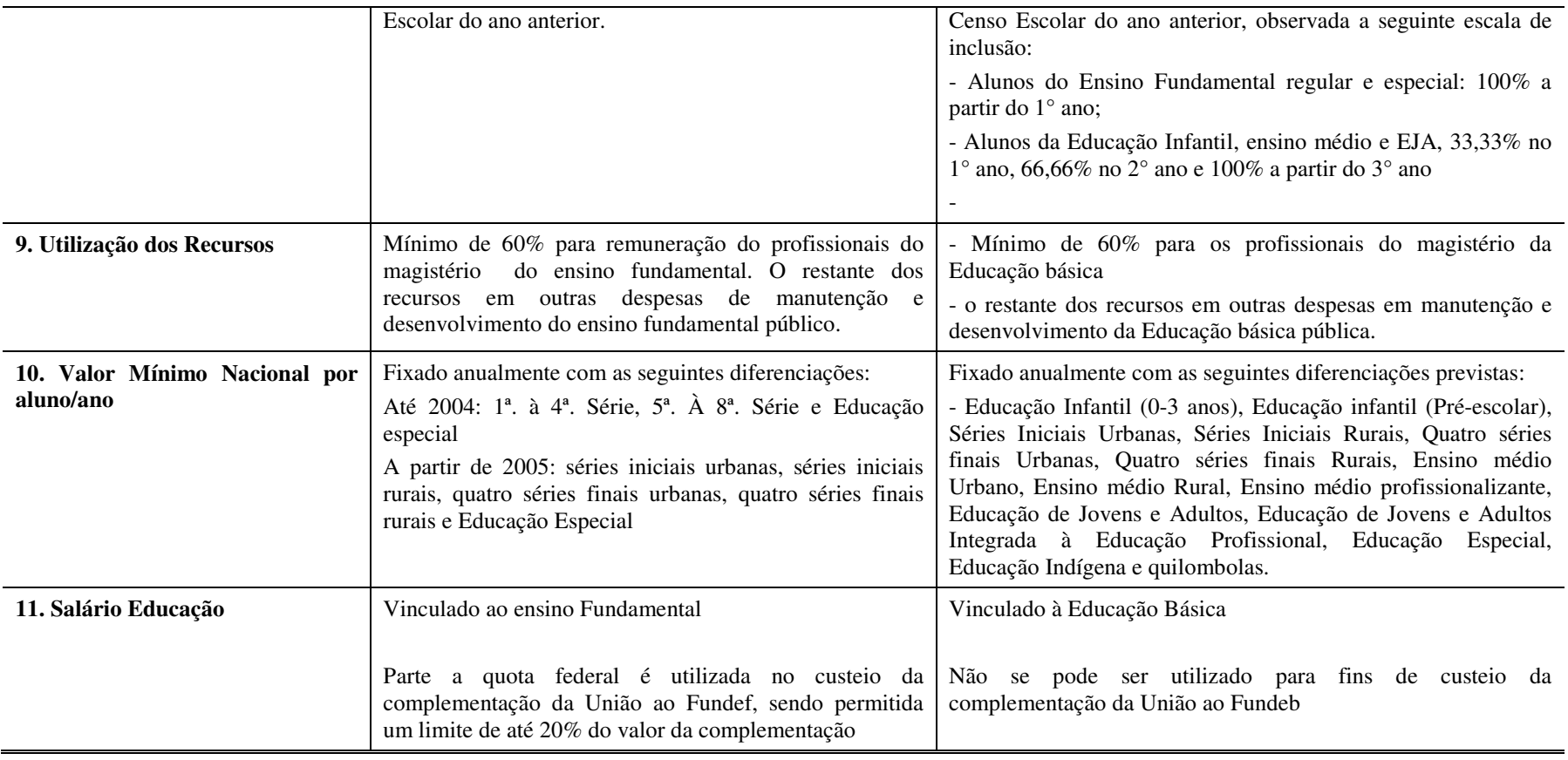

Fonte: Sítio MEC

O fato de se destinar recursos para a Educação implica necessariamente repasse desses recursos de forma justa para todos. Porém, entre as regiões dos Municípios, ou seja, entre áreas urbanas e rurais, percebe-se que, em muitos casos, há diferença de investimentos na Educação urbana e rural. Isso fica mais evidente quando se analisa os indicadores da Educação, nos quais a Educação rural, na maioria das vezes, tem piores índices. Assim, os programas de financiamento vêm ajudando a mudar esse quadro, como será exposto no item que se seguirá.

### **2.3. EDUCAÇÃO RURAL**

A área rural vem passando por profundas transformações sociais. A urbanização das cidades e a busca de oportunidades e melhores condições de vida levaram o País a um processo migratório intenso (área rural para área urbana), causando, hoje, diversos problemas de cunho social e econômico para as grandes cidades, como: desemprego, aumento das favelas e carência de infraestrutura para atender ao grande número de pessoas. Aliados ao processo de urbanização outros fatores também foram definitivos para que esse fenômeno ocorresse, tais como: estiagens intensas, carência de projetos de incentivo de fixação do homem no campo, melhores oportunidades de ganhos nas cidades, etc. A Figura 2.2 mostra a evolução desse processo.

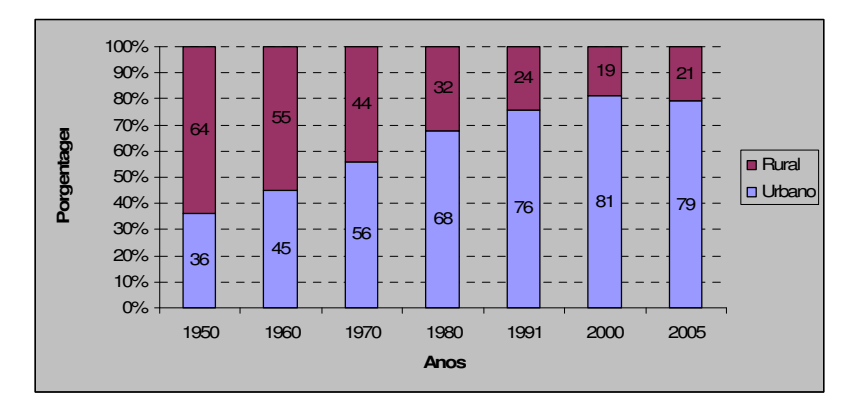

Figura 2.2: Evolução do processo de urbanização do País Fonte: IBGE – Censos demográficos de 1950 à 2005

Observa-se que, em apenas 50 anos, a população urbana sofreu um aumento de 43% em seu todo. No ano de 2005, a situação praticamente inverteu em relação ao que se tinha em 1950, ou seja, cerca de 21% representam a população rural e os outros 79% representam a população urbana.

As áreas rurais têm grandes dificuldades em diversos aspectos, não apenas a diferenças salariais e aos níveis de consumo, mas principalmente ao fornecimento inadequado de serviços essenciais como de saúde e de emergência, água, esgoto, escola e transporte (PEGORETTI e SANCHES, 2004). Voltando os olhos para a Educação nessas áreas, percebe-se que os índices de analfabetismo, que no Brasil já são elevados (apesar de ter havido uma queda nas últimas décadas como mostrado anteriormente, Figura 2.1), no meio rural ainda são altos com 25%<sup>4</sup> da população adulta analfabeta, quando nas áreas urbanas esse valor chega a 8,4%.

A partir de 1996, com a Lei de Diretrizes e Bases (LDB), voltaram-se mais a atenção para a Educação rural. Assim, esse quadro tendeu a diminuir, pois no período entre 1999 e 2005, houve um aumento de  $12\%$ <sup>5</sup> no número de matrículas nas escolas do meio rural. Em 2005, segundo dados do IBGE, o número de estudantes das áreas rurais girava em torno de 12 milhões.

Com esses números é possível intuir que os investimentos na Educação das áreas rurais requerem um maior volume de recursos financeiros que devem ser bem administrados de modo a dar eficiência a sua utilização. Para que se possa otimizar a utilização desses recursos, é necessário que se conheça mais sobre as condições em que se encontra a Educação rural. Porém pouco se tem visto em termos de trabalhos científicos ou mesmo pesquisas nessa área, como afirmam Damasceno e Beserra (2004). As autoras revelam que, entre os anos de 1980 e 1990, as produções científicas caíram de 2,1% para 0,9%, demonstrando uma diminuição do interesse sobre o tema.

 $\overline{a}$ 

<sup>&</sup>lt;sup>4</sup> Taxa de analfabetismo das pessoas com 15 anos ou mais de idade (%), referentes ao ano de 2005 (INEP/MEC).

<sup>5</sup> Dados do Inep. Os valores de 2005 não incluem as matrículas da alfabetização e ensino especial.

Os trabalhos que retomaram a discussão da Educação rural, como os de Dutra (1998), Almeida (1998), Souza (2004) e Pegoretti (2005), atentaram também para outro serviço ligado a esse tema: o Transporte Escolar Rural, meio fundamental de acesso à escola para muitos alunos das áreas rurais.

Frente aos problemas que as áreas rurais enfrentam em relação à Educação, o Transporte Escolar Rural vem para minimizar aquele que pode ser considerado um dos principais fatores que levam à evasão escolar e ao baixo rendimento dos alunos: a distância<sup>6</sup> que o aluno tem para percorrer até a escola. Existe, assim, uma relação entre a escola e o meio que dá acesso a ela. Pode-se dizer que a necessidade por transporte escolar é diretamente proporcional à distância que se deve vencer para chegar à escola.

#### **2.4. TRANSPORTE ESCOLAR RURAL**

 $\overline{a}$ 

Um dos primeiros estudos que envolveram o Transporte Escolar Rural (TER) foi o realizado pela Empresa Brasileira de Planejamento de Transporte (GEIPOT), no ano de 1995, intitulado "*Avaliação Preliminar do Transporte Rural, destaque para o segmento escolar*". O objetivo desse trabalho foi relatar o estado-da-arte do Transporte Rural, fazendo uma avaliação qualitativa das dificuldades, custos e benefícios de sua implantação e/ou desenvolvimento no País. Com ele foi possível identificar todos os componentes do Transporte Rural, inclusive o Transporte Escolar Rural<sup>7</sup>.

<sup>&</sup>lt;sup>6</sup> No Brasil, um dos motivos ligados ao aumento da distância entre a escola e o aluno, é o processo de nucleação das escolas rurais. Nuclear escola significa fechar escolas menores (em termos de espaço físico), multisseriadas por escolas que possuem melhor estrutura física para os alunos. Flores (2002) afirma que o número da evasão escolar e repetência diminuiu nas escolas rurais nucleadas do Município de Catalão-GO, além de aumentar o quadro de professores e a permanência dos alunos nas escolas; se antes permaneciam até a 4ª. série, depois da nucleação era possível seguir até a 8ª. série.

<sup>&</sup>lt;sup>7</sup> O trabalho original do GEIPOT (1995) chama o Transporte Escolar Rural de Transporte Rural Escolar pelo fato de o estudo partir do Transporte Rural. Já em estudos mais recentes, o Fundo Nacional de Desenvolvimento da Educação (FNDE) denomina esse serviço de Transporte Escolar Rural (TER), pois o foco de seus trabalhos está ligado à Educação e ao serviço de Transporte Escolar fornecido pelos Municípios ou Estados, não sendo objeto de estudo o Transporte Rural como um todo. Optou-se nesse trabalho por utilizar a nomenclatura sugerida pelo FNDE.

#### **2.4.1 Transporte Rural**

O Transporte Rural (TR) é definido, segundo Geipot (1995) como sendo o transporte de passageiros, público ou de interesse social, entre a área rural e urbana<sup>8</sup> ou no interior da área rural do município.

A qualificação de Social ou Público, na definição proposta pelo Geipot (1995), foi realizada para que se evitasse, na época, eventuais questionamentos na inclusão do transporte de "bóias-frias", no Transporte Rural. Assim, segundo sua divisão em categorias ou segmentos, tem-se: os passageiros comuns, os passageiros ligados à Educação e os "bóias-frias", em que os dois primeiros seriam de interesse público e o terceiro seria de interesse social. O transporte de "bóiasfrias" pode não ser público, pois é contratado pelos empreiteiros agrícolas, mas com certeza é de interesse social tendo em vista as más condições de segurança, conforto e higiene desses transportes (GEIPOT, 1995).

Como o Geipot faz uma divisão em três segmentos para o TR, cabe aqui uma sucinta descrição a respeito de cada um.

Segmento de Passageiros Comuns

 $\overline{a}$ 

Em geral, os usuários desse segmento são residentes das áreas rurais que buscam nas áreas urbanas todo tipo de serviço, tais como: saúde, comércio, comunicação, crédito e poupança, informações, justiça, religião, lazer, etc., além de contatos familiares e sociais. Enquadram-se aí os micros e pequenos produtores rurais, empregados dos estabelecimentos rurais, entre outros. Além desses, existem os trabalhadores rurais que residem nas áreas urbanas (excluídos os "bóias-frias") e os que fazem viagens esporádicas, como os profissionais em exercício público (funcionários da saúde pública, etc.). Quando esse tipo de transporte existe,

<sup>&</sup>lt;sup>8</sup> A definição de área urbana e área rural não são claras. Diversos autores como Veiga (2002), Veiga (2004), Saraceno (1996) discutem o tema, sugerem alternativas para definição, porém não se tem um consenso sobre a definição exata. Essa indefinição do corte Urbano/Rural pode causar diversos problemas como a formulação de Políticas Públicas nas esferas federais, estaduais e municipais. Mesmo assim, a definição proposta pelo Geipot (1995) não é invalidada por essa indefinição conceitual, tendo em vista que a definição de TR foge a essa discussão.

é público, remunerado e explorado por empresas particulares. Podem-se observar, em muitos casos, passageiros comuns em veículos escolares, ou escolares em veículos de linhas comerciais. Nesse último caso, os escolares são isentos da tarifa, parcial ou totalmente, utilizando algum recurso visual (carteira de estudante ou farda) ou recebem passe municipal.

Segmento de "bóias-frias"

São trabalhadores rurais contratados por empreiteiros de serviços agrícolas de determinadas culturas, cujas colheitas exigem alto grau de trabalho manual como: cana-de-açúcar, algodão, laranja, café, milho, feijão, etc. Os veículos para esse segmento buscam os usuários em pontos pré-determinados nas periferias das áreas urbanas ou em aglomerados rurais onde residem os trabalhadores. O itinerário pode ser mais ou menos fixo, dependendo da cultura que se está trabalhando. O transporte não é remunerado pelo usuário, tendo em vista que o empreiteiro fornece o transporte.

#### Segmento escolar

Os usuários desse segmento são, em sua maioria, do ensino fundamental (1ª. a 8ª. séries) residentes na área rural. É um transporte gratuito, por se basear nos artigos 206 e 208 da Constituição Federal (1988). Essa gratuidade costuma ser estendida aos alunos do Ensino Médio e do 3°grau, se por ventura existirem. Em muitos casos, os Estados fazem o repasse de recursos para os Municípios, de modo que esses façam o transporte dos alunos da rede Estadual. Esses recursos são conseguidos por meio de programas de apoio à esse segmento, que serão discutidos posteriormente.

Os itinerários, esses podem mudar a cada ano de acordo com as matrículas que forem surgindo, do local em que as crianças residem e do local das escolas (caso haja nucleação). Em geral, ao se determinar o itinerário, evita-se que a criança percorra distâncias a pé superiores a 3km, entre a sua residência e o ponto de embarque por onde passa o veículo.

#### **2.4.2 Comentários sobre o Transporte Escolar Rural**

Segundo o Geipot (1995), dentre as modalidades de transporte existentes nas áreas rurais, acredita-se que o Transporte Escolar Rural (TER) seja aquela com potencial para se desenvolver com êxito na implantação de um sistema de transportes. O Geipot (1995) definiu Transporte Escolar Rural (TER) como uma modalidade do Transporte Rural oferecido pelo poder público (terceirizado ou não) para transportar alunos entre a área rural e urbana, ou dentro da área rural, de modo a garantir o acesso do aluno à escola.

O acesso à escola, de acordo com o que foi comentado anteriormente, é garantido pela Constituição Federal (1988). Em seu artigo 205, diz que é dever do Estado prover a Educação à todos. No artigo 208, inciso VII, diz que para efetivação desse dever, pelo Estado, deve promover programas suplementares de material didático-escolar, alimentação, assistência à saúde e transportes. A LDB, que regula o sistema de ensino brasileiro, dá ênfase à manutenção de programas de transporte escolar em seu artigo 7°, inciso VIII. O PNE acrescenta em suas metas decenais para a Educação a promoção de transporte nas áreas rurais com colaboração financeira da União, Estados e Municípios para o acesso dos alunos à escola.

Dessa forma, percebe-se que a CF, a LDB e o PNE concordam quando o assunto é garantir o acesso do aluno à escola e que o transporte é o elo entre eles, sobretudo em áreas rurais, onde as dificuldades de acesso são maiores.

Portanto, a primeira ação tomada pelo Governo em uma tentativa de resolver o problema do transporte dos alunos foi a mensagem n° 37/92, por meio da qual a Presidência da República encaminhava ao Congresso Nacional o Projeto de Lei n° 6/92 que autorizava o Poder Executivo a abrir, no Orçamento Fiscal da União, um crédito especial para a criação do Programa Nacional de Transporte Escolar (PNTE). No mesmo ano a mensagem foi reiterada pelo Projeto de Lei n° 44/92, sendo orçado o recurso para entrar em vigor em 1993 (GEIPOT, 1995). Porém, somente com a Portaria n° 955/94 do Ministério da Educação (MEC) foi instituído o PNTE (FNDE,

2007). Em 2004, o PNTE foi modificado e o PNATE foi instituído. A seguir será descrito sucintamente cada um desses programas que são importantes para o funcionamento do TER.

#### • PNTE

 $\overline{a}$ 

Conforme citado anteriormente, o Programa Nacional de Transporte Escolar (PNTE) foi criado com a publicação da Portaria Ministerial n°955/94, com recursos do Fundo Nacional de Desenvolvimento da Educação (FNDE), visando a contribuir para o transporte dos alunos no trajeto residência-escola-residência.

Esse Programa nasceu com o objetivo auxiliar Municípios e entidades sem fins lucrativos na compra de veículos (0km) destinados ao transporte de alunos matriculados nas escolas da rede pública Municipal e Estadual do ensino fundamental e da Educação especial (de áreas rurais), de modo a garantir seu acesso e permanência na escola além de diminuir a evasão escolar.

Nos anos de 1995 e 1996, o Programa deu apoio aos Municípios que foram priorizados pelo Programa Comunidade Solidária<sup>9</sup>. A partir de 1997, o atendimento foi direcionado para os demais Municípios e àqueles que comprovassem aglutinação, consolidação ou nucleação das escolas. Em 1998, foram atendidos 1558 Municípios em todo o País, diante de um aumento da quantidade de recurso repassado. Já em 1999, devido a problemas orçamentários que o país passava na ocasião, o programa não pode ser executado, sendo retomado em 2000, atendendo a 231 entidades sem fins lucrativos e a 858 Municípios (BARROS, 2001). Esse número chegaria à 1139 Municípios com um investimento de R\$ 56,9 milhões (aumento de 41,2%). A Tabela 2.2 apresenta o alcance que o Programa teve até o ano de 2003.

<sup>&</sup>lt;sup>9</sup> Esse Programa, proposto pelo governo federal em 1995, visa a uma parceria entre os três níveis de governo – federal, estadual e municipal – e a sociedade, com o intuito de articular e coordenar ações de governo no combate à fome e à pobreza. Os objetivos desse programa são: otimizar o gerenciamento de programas federais que beneficiem a população mais carente do país; identificar prioridades e elaborar propostas de ação para governo e sociedade para grupos vulneráveis como: crianças, jovens e desempregados; e potencializar conhecimentos e otimização de recursos nas áreas da pobreza para o desenvolvimento (PELIANO *et al*, 1995).

Como se pode notar houve um acréscimo no investimento, desde sua implantação, de cerca de 140%, e o número de Municípios quase quadruplicou em oito anos de Programa. Pode-se dizer que isso se deveu à entrada em vigor das leis federais que procuraram garantir recursos para o ensino fundamental, como o Fundef.

Os recursos desses Programas eram destinados às entidades em uma parcela única de R\$ 35.000,00, com a celebração do convênio para a aquisição de veículos e de R\$ 25.000,00 para ONGs, liberados pelo FNDE. Outra fonte de recurso vinha do Fundef, dos 40% restantes para outras despesas (material escolar, merenda escolar, transporte, etc.).

| Ano  | Número de Municípios<br>atendidos* | R\$<br>(Milhões) |
|------|------------------------------------|------------------|
| 1995 | 314                                | 23,7             |
| 1996 | 602                                | 36,1             |
| 1997 | 414                                | 20               |
| 1998 | 1.558                              | 73,9             |
| 1999 |                                    |                  |
| 2000 | 858                                | 40,3             |
| 2001 | 971                                | 48,2             |
| 2002 | 895                                | 44,4             |
| 2003 | 1.139                              | 56,9             |

Tabela 2.2: Número de Municípios atendidos pelo PNTE

\*Alguns Municípios foram atendidos com o transporte escolar mais de uma vez Fonte: FNDE (2007)

Da mesma forma que os recursos eram repassados aos Municípios as ONG's, a partir do ano de 2000 até 2003, passaram a se beneficiar com o programa, como mostra a Tabela 2.3.

| Ano  | Entidades sem<br>fins lucrativos | R <sub>3</sub><br>(milhões) |
|------|----------------------------------|-----------------------------|
| 2000 | 231                              | 5,6                         |
| 2001 | 190                              | 4,6                         |
| 2002 | 115                              | 2,8                         |
| 2003 | 182                              |                             |

Tabela 2.3: Número de entidades sem fins lucrativos atendidas pelo PNTE

Fonte: FNDE (2007)

Finalmente, em 2004, a resolução n° 8, de 19 de março de 2004, do FNDE, dá uma nova roupagem ao PNTE. A partir dessa resolução, o PNTE passa a atender exclusivamente alunos com necessidades educacionais especiais, matriculados nas escolas especializadas do ensino fundamental mantidas por entidades sem fins lucrativos. Tem como objetivo a aquisição de veículos zero quilômetro, destinados ao transporte escolar e o recurso seria transferidos pelo FNDE, mediante a celebração de convênios, em um valor máximo de R\$ 30.000,00.

#### • PNATE

O Programa Nacional de Apoio ao Transporte Escolar (PNATE) foi instituído pela Lei n° 10.880, de 9 de junho de 2004, artigo 2. Essa lei estabelece que o objetivo do programa é oferecer transporte escolar aos alunos do ensino fundamental público, residentes em áreas rurais, por meio de assistência financeira, em caráter suplementar aos Estados, Distrito Federal e Municípios.

Ainda segundo a Lei n°10.880 (Art. 3°) o recurso para esse Programa é calculado com base nos dados oficiais do censo escolar realizado pelo INEP, relativo ao ano anterior do atendimento. A fiscalização desse repasse é realizada pelo CACS (Conselho de Acompanhamento e Controle Social), constituído de acordo com o artigo 4° da Lei n° 9424, de 1996 (lei do Fundef), e com as competências anteriormente discriminadas.

Em 2006, a resolução CD/FNDE 12/96 sobre a utilização dos recursos foi lançada. Esta, por sua vez, institui a forma de repasse de recursos para o exercício de 2006, bem como o controle da aplicação dos recursos do Programa. O Anexo I dessa resolução traz novo critério para a distribuição dos recursos do programa: Fator de Necessidade de Recursos (FNR).

O Fator de Necessidade de Recurso vem como um instrumento que visa melhorar a distribuição dos recursos disponíveis no PNATE, entre as Unidades da Federação e em cada município. Para compor o FNR, levam-se em consideração quatro variáveis:

- Percentual da população rural do município (IBGE 2000);
- Área do Município (IBGE 2001);
- Percentual da população abaixo da linha de pobreza de R\$ 75,00 (IPEADATA 2000);
- Fator de correção de desigualdades regionais.

É realizada uma divisão, por UF, em quatro faixas dependendo da necessidade de recursos: Muito Baixa, Baixa, Média e Alta. O valor final de repasse por aluno, segundo essa metodologia, varia de R\$ 81,00 à R\$ 116,00. A Tabela 2.4 mostra a evolução dos investimentos no transporte de alunos nos anos de 2004, 2005 e 2006.

| Ano  | <b>Alunos</b><br>atendidos*(milhões) (milhões) | $R\$   |
|------|------------------------------------------------|--------|
| 2004 | 3,2                                            | 244,72 |
| 2005 | 3,3                                            | 265,19 |
| 2006 | 5.5                                            | 275.9  |

Tabela 2.4: Evolução de matrículas e recursos no PNATE

\*Valores referentes à rede estadual e municipal de ensino Fonte: FNDE (2007)

Percebe-se que em 2004 e 2005 houve um aumento de 12,7% nos investimentos no transporte dos alunos e, acredita-se que como conseqüência disso, ocorreu um aumento do número de alunos matriculados, contando a rede estadual e municipal de ensino. Isso mostra que investir no acesso à escola (no caso o transporte) é um passo para diminuir a evasão escolar e, com isso, aumentar o nível de escolarização dos alunos e o desenvolvimento humano.

#### **2.4.3 Caracterização do TER**

 $\overline{a}$ 

De modo a complementar as informações anteriormente citadas e procurando deixar mais claro como se caracteriza o TER, o Ceftru/UnB (2007)<sup>10</sup>, em seu relatório de contextualização do

<sup>&</sup>lt;sup>10</sup> O projeto desenvolvido pelo Centro de Formação em Recursos Humanos em Transportes (CEFTRU) da Universidade de Brasília. Este estudo consiste na determinação de uma metodologia para caracterizar o Transporte

Transporte Escolar, elaborou uma estrutura para esse sistema de forma a contemplar todos os atores e insumos envolvidos no processo de seu planejamento. Assim, o resultado desse esforço é apresentado na Figura 2.3, em um macro-nível.

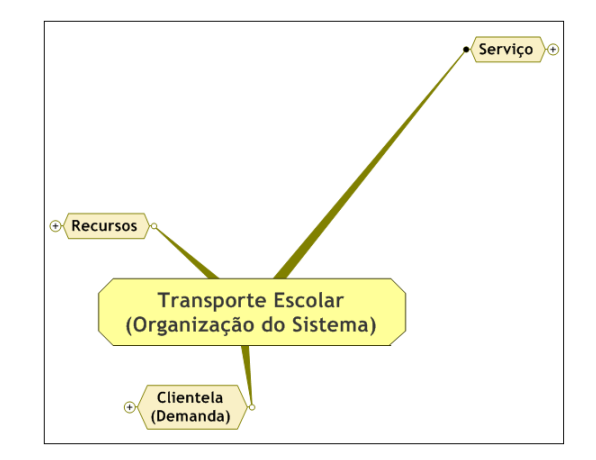

Figura 2.3: Estruturação Básica do Transporte Escolar. Fonte: Ceftru/UnB (2007)

A seguir será apresentada cada uma dessas vertentes de caracterização do transporte escolar baseado, ainda, no relatório ora citado, desenvolvido pelo Ceftru/UnB (2007).

#### **2.5.1 Recursos**

 $\overline{a}$ 

Recursos são as formas com que o sistema é implementado, ou seja, é necessário ele existir para que o transporte escolar possa operar. Podem-se dividir ainda os recursos em fontes e destinação.

- As fontes se caracterizam pela origem (União, Estados e Municípios), valores (montante repassado para Estados e Municípios) e critérios de repasse (critérios estes que definem o montante de repasse);
- A destinação é a forma pela qual o recurso é investido, seja ela para o transporte escolar rural ou urbano. Informações sobre os critérios de pagamento (por exemplo: rotas terceirizadas) e composição da frota são informações importantes para o entendimento da destinação do recurso.

Escolar Rural, realizada em 16 Municípios pré-selecionados estatisticamente e que levou em conta, para sua seleção, alguns indicadores sociais.

#### **2.5.2 Clientela**

A clientela trata dos beneficiados (alunos e escolas) com o serviço de transporte escolar fornecido pelo município/estado, por particulares contratados ou mesmo através do transporte coletivo regular das cidades. O Ceftru/UnB (2007) propõe a divisão da clientela em duas: a clientela atendida e a não atendida. Para ambas é importante saber, com relação às escolas, a sua quantidade, dependência administrativa (municipal ou estadual) e localização (urbano ou rural). Com relação aos alunos é importante saber a quantidade a ser transportada, nível escolar, turno de estudo, dependência administrativa (municipal ou estadual) e localização de sua residência;

#### **2.5.3 Serviço**

O serviço do transporte escolar pode ser caracterizado pela qualidade, operação, oferta, regulamentação e custos.

- A qualidade envolve dados da frota, usuários e opiniões/aspectos comportamentais. Não menos importante estão os itens de segurança existentes, a conservação do veículo, a quantidade e tipo de usuários do sistema (estudantes, acompanhantes ou caronas);
- A operação contempla itens como: idade da frota, propriedade, tipo, marca, forma de gerenciamento, tipo de combustível, capacidade, itens de segurança e adaptação para estudantes com necessidades especiais. Os itinerários são caracterizados com informações do número de desembarques de alunos por escola, área de abrangência das linhas do sistema, período de operação, velocidade operacional da linha (média da velocidade desempenhada no decorrer de toda a viagem), tempo de permanência do aluno dentro do veículo e ocupação do mesmo (número de usuários por tipo – alunos, acompanhantes e caronas – e a percepção da ocupação do veículo), número de embarques por ponto de parada e distância percorrida (quilometragem rodada e quilometragem morta – distância entre garagem e ponto de início da rota). O acesso do aluno ao sistema deve ser levado em consideração, como: o modo de transporte do aluno do ponto de desembarque até a escola, caso ele não desembarque na escola, o número de conexões realizadas para chegar até a escola, o tempo de viagem e o modo de transporte entre casa e ponto de embarque;
- A oferta pode ter caráter exclusivo (ofertado apenas pelo município), pode ser pelo transporte coletivo regular ou por particulares;
- A regulamentação dita as regras que o transporte escolar deve atuar. A existência ou não dessa regulamentação vai depender se o município julgar necessário ou não;
- O custo é um elemento importante para caracterização do serviço. Pode ser caracterizado com relações do número de alunos, quilometragem percorrida e/ou combinação destes com outros elementos. O custo percebido pode englobar desde custo em relação ao nível de serviço, custo com relação aos itens de segurança no veículo, dentre outros. Pode-se acrescentar aí o custo que o administrador acredita estar praticando para a prestação do serviço segundo parâmetros por ele julgados essenciais ao serviço.

### **2.5. CONSIDERAÇÕES SOBRE OS CUSTOS NO TER**

A implantação de um sistema de Transporte Escolar Rural é onerosa para muitos Municípios do Brasil, sobretudo para os menores (SOUZA, 2004). Uma pesquisa realizada pelo Geipot (1999) no estado do Rio Grande do Sul, em 287 Municípios, mostrou que a incidência do TER em seus orçamentos chegou ao máximo de 13,42%, sendo que o mínimo foi de 0,11%.

O Geipot (1999), afirma que na grande maioria dos Municípios os custos são reduzidos ou moderados em função da baixa qualidade do transporte oferecido e que provavelmente esses valores seriam duplicados ou até triplicados no caso de práticas mais rigorosas de conforto e segurança fossem aplicadas. Dessa forma, nota-se, em muitos casos a relação direta entre custo e qualidade.

Além dos aspectos de qualidade e segurança existem os fatores geográficos e populacionais que podem impactar nos custos do TER em cada município, como por exemplo, a localização dos alunos nas áreas rurais, a densidade populacional, as dimensões do município, etc. O Geipot (1995) diz que é possível perceber a existência de correlação entre a quilometragem diária média para transportar alunos e a densidade demográfica rural, isto é, de um modo geral quanto maior a densidade menor a quilometragem por aluno. Também fatores operacionais como o limite de caminhada do aluno até o ponto de embarque; a capacidade dos veículos; o comprimento das linhas, as condições das vias, os itinerários que variam de ano a ano, etc, podem impactar nos custos do TER.

Outro aspecto destacado pelo Geipot (1995) que pode afetar os custos está relacionado a eficiência de utilização do veículo, ou seja, o número de turnos de operação, onde três situações são destacadas:

- a) Um turno onde o veículo precisa fazer 4 viagens diariamente, na qual 2 seriam transportando alunos, fazendo com que a eficiência de utilização seja 50%;
- b) Dois turnos onde o veículo faz 6 viagens diariamente, nas quais 4 seriam transportando alunos, fazendo com que a eficiência de utilização seja de 66,6%;
- c) Três turnos onde o veículo faz 8 viagens diariamente, nas quais 6 seriam transportando alunos, fazendo com que a eficiência de utilização seja de 75%.

Percebe-se que nem todas as viagens são produtivas, existindo aquelas em que não se transporta alunos, trafegando vazios em alguns momentos. O Geipot (1995) diz que Municípios de grande extensão territorial e pequena população estão em grande desvantagem no que diz respeito à quilometragem média por aluno. Isto porque os veículos têm que percorrer grande distância nas áreas rurais com poucos alunos a transportar, ocasionando em uma demanda insuficiente para ofertar mais de turno. Esse cenário pode dar margem a negociação dos custos que não prejudique os veículos de autônomos nem as prefeituras.

Esses custos são cobertos com recursos que tem origem de diversas fontes, ocorrendo, na maioria dos casos, o envolvimento das três esferas de poder: União, Estados e Município. A Figura 2.4 mostra como se dá a fluxo de repasse desses recursos.
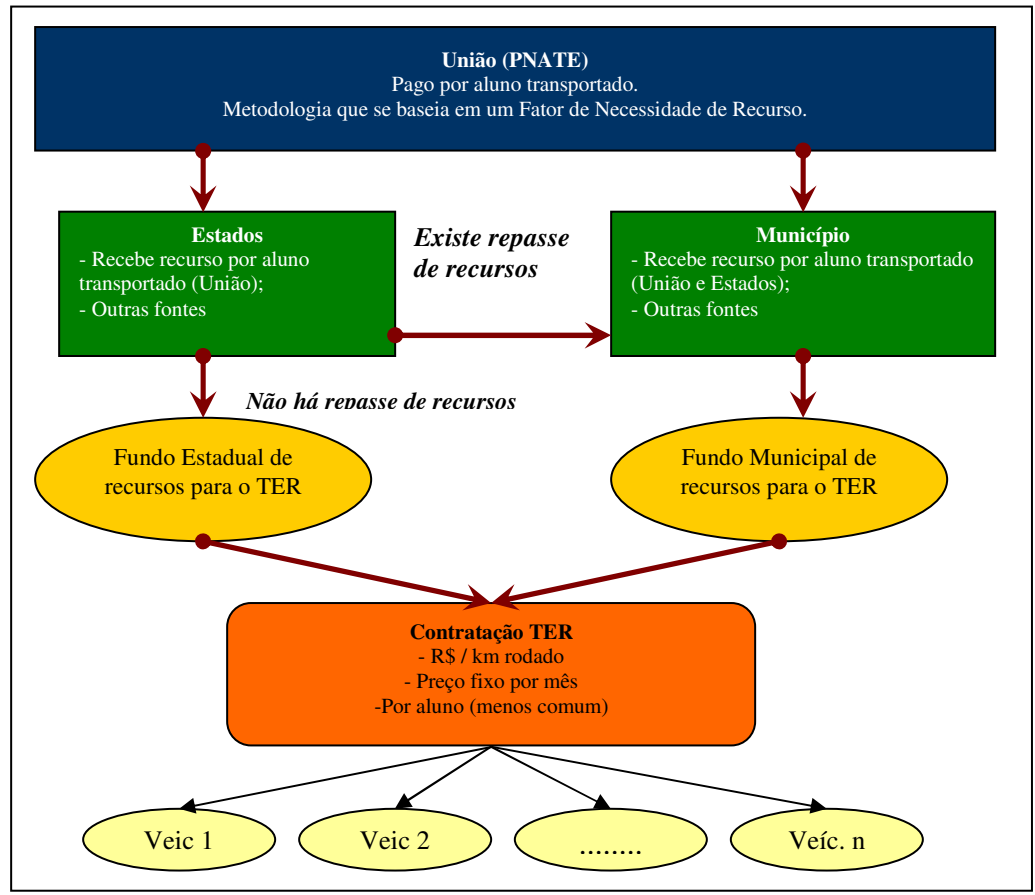

Figura 2.4: Esquema de repasse dos recursos para custeio do TER

Assim, a União faz o repasse do recurso por aluno transportado. Esse cálculo do recurso por aluno, até 2006, era realizado segundo 3 critérios: Percentual da população rural do município (IBGE – 2000); Área do Município (IBGE – 2001); e Percentual da População abaixo da linha de pobreza de R\$ 75,00 (IPEADATA – 2000). Em 2007 foi acrescentado ao cálculo o Fator de Correção de Desigualdades Regionais (Anexo I, resolução CD/FNDE n° 10). O montante total do repasse é função da quantidade de alunos transportados, sendo repassado para Estados e Municípios.

Os Estados têm autonomia na administração do recurso, podendo utilizá-lo da maneira que achar conveniente, sempre voltado para o TER. Normalmente os Estados fazem acordos com os Municípios para que estes executem o transporte dos alunos da rede estadual, principalmente quando os Municípios são muito distantes da capital do estado. Caso o estado não faça acordo com o município, o recurso se junta com os recursos provindos de outras fontes para a realização do contrato dos operadores do sistema (ou mesmo custear frota própria).

No caso dos Municípios, ocorre de forma semelhante. Os recursos provindos da União por aluno se juntam àqueles provindos do Estado (para o transporte de alunos da rede estadual) e outras fontes destinadas a custear o serviço. O Figura 2.5 mostra o percentual de contribuição de cada fonte de recurso para o TER nos Municípios.

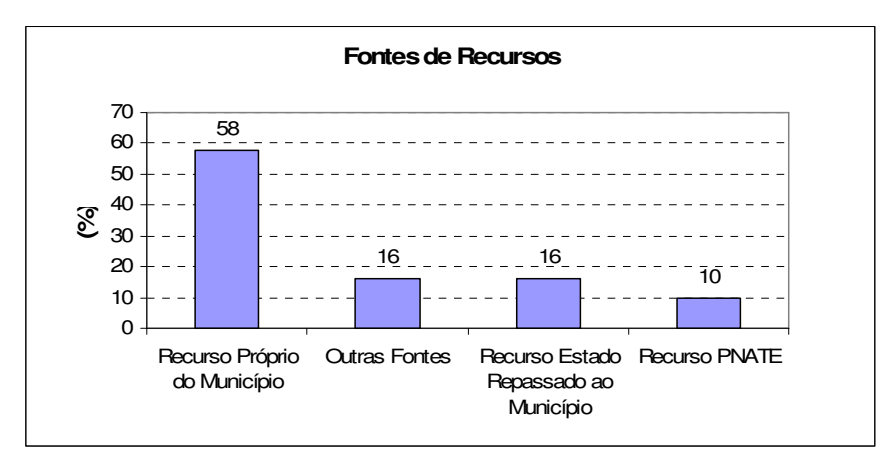

Figura 2.5: Fonte de recursos dos Municípios para pagamento do TER Fonte: Ceftru, 2007a

Percebe-se que a grande parte dos recursos utilizados pelos Municípios, em média, é própria, cobrindo mais da metade dos custos do serviço. Na seqüência vêm outras fontes de recursos com 16% de contribuição. Essas, por sua vez, provêm de programas como Fundef e o Salário família, sob responsabilidade da União, perfazendo 88% do total (CEFTRU, 2007a). Por fim, os Estados contribuem com 16% do total e o principal programa da União de assistência ao TER, PNATE, contribui com cerca de 10%.

Estando todo o recurso disponível, é realizada a contratação dos operadores, podendo ser pagos por quilômetro rodado, preço fechado por mês ou por aluno (menos comum). A Tabela 2.6 mostra os critérios que os Municípios adotam para remunerar o serviço de TER, quando terceirizados.

| Critério de remuneração<br>do serviço de TER    | Quantidade de<br>Municípios $(\% )$ |
|-------------------------------------------------|-------------------------------------|
| Valor por aluno                                 | 5,75                                |
| Valor por quilômetro rodado                     | 35,22                               |
| Valor por quilômetro rodado transportando aluno | 29,29                               |
| Valor fixo mensal                               | 22.48                               |

Tabela 2.5: Critério de remuneração do serviço

Fonte: Ceftru, 2007a

Nota-se que em mais de 35% dos Municípios pesquisados foi adotado um pagamento por quilômetro rodado, enquanto que menos de 6% deles fazem essa remuneração por aluno transportado. Souza (2004) diz que os itinerários podem mudar muito de um ano para outro devido as demandas pelo TER mudarem nesse período, ou seja, os alunos vão atingindo séries mais avançadas e necessitando mudar de escolas o que acarretaria na mudança de itinerário, dessa forma, faz-se necessário renegociar contratos, sugerindo que a prática de cálculo do custo por quilômetros seja mais adaptável a essa dinâmica.

Independente da forma de remuneração do TER é importante saber se os recursos destinados a tal serviço estão sendo aplicados de forma eficiente ou não, assim como qualquer outro serviço público. Essa eficiência é resguardada pelo *princípio da eficiência*, e citada na Constituição Federal (1988), mais especificamente em seu art. 37. Segundo Meirelles (2005) o *princípio da eficiência* exige que a atividade administrativa seja executada com presteza, perfeição e rendimento funcional, além de rendimentos positivos para o Serviço Público e satisfatório atendimento das necessidades da comunidade e de seus membros.

Ainda sobre o princípio da eficiência, Di Pietro (2005) diz que o mesmo apresenta dois aspectos: o primeiro toca ao modo de atuação do agente público, do qual se espera o melhor desempenho possível de suas atribuições e em um segundo instante, observa-se o outro aspecto do princípio, que prega pela correta organização e estruturação da Administração Pública de modo que sejam alcançados melhores resultados na prestação dos serviços públicos.

Em virtude do exposto e com os olhos voltados para o objeto de estudo deste documento, ser eficiente no TER significa transportar todos aqueles alunos das áreas rurais que precisam do serviço, com racionalização dos custos e qualidade na sua prestação. Há que se pesar, no entanto, que diversas são as formas de se avaliar um serviço prestado a comunidade, sendo uma dessas possíveis, a técnica conhecida como Análise Envoltória de Dados que mede a eficiência relativa entre unidades sob análise, como será explorado no capítulo 3. Cabe ressaltar que para fins deste trabalho será analisada a eficiência do TER apenas relacionados aos custos, sem levar em conta os aspectos da qualidade.

# **TÓPICOS CONCLUSIVOS**

- Percebe-se que a Educação no Brasil nos últimos anos, vem passando por profundas transformações, sobretudo no que se refere às leis que dão diretrizes para que a Educação possa atingir a qualidade e ser acessível a todos;
- Nas áreas rurais a necessidade por transporte para ir à aula é maior devido as grandes distâncias que se deve percorrer. Dessa forma percebe-se que existe uma relação direta entre a Educação e o transporte, amparada legalmente pela Constituição Federal de 1988, Lei de Diretrizes e Bases (LDB) e pelo Plano Nacional de Educação (PNE);
- O Transporte Escolar Rural (TER) é definido pelo Geipot (1995), como sendo uma modalidade do Transporte Rural oferecido pelo poder público (terceirizado ou não) para transportar alunos entre a área rural e urbana, ou dentro da área rural de modo a garantir o acesso do aluno à escola;
- Nota-se que os investimentos vêm aumentando, por meio de programas de assistência à Educação, o que confere um aumento do número de matrículas no sistema e diminuição do índice de analfabetismo no Brasil. Um exemplo disso é a aprovação do Fundeb o qual passa a atender todos os níveis do Ensino Básico e o valor do repasse aumentou significativamente. Esses valores chegam à 16,7% de aumento em relação ao Fundef, no primeiro ano e 44% no terceiro ano de implantação do Fundeb;
- O programa PNATE foi aprovado em 2004 e é um importante programa de apoio financeiro ao transporte escolar, auxiliando os Municípios no fornecimento do serviço. Ele usa indicadores municipais para a distribuição dos recursos e mais recentemente, para melhorar essa distribuição, utiliza um fator de desigualdades regionais que se baseiam na média móvel dos Municípios vizinho;
- Pode-se atribuir o fato de a maior parte dos Municípios (mais de 35%), remunerarem o TER com base no cálculo dos custos por quilômetro, por essa forma de remuneração se adaptar à mudança dos alunos de escolas e adaptação de itinerários;

• O *princípio da eficiência,* resguardado pela Constituição Federal de 1988, exige que a atividade administrativa seja executada com presteza, perfeição e rendimento funcional, além de rendimentos positivos para o Serviço Público e satisfatório atendimento das necessidades da comunidade e de seus membros. Isto chama a necessidade que os Municípios têm de saber se o serviço do TER está sendo eficiente ou não. A Análise Envoltória de Dados é uma técnica que pode medir a eficiência relativa entre unidades de análise e que pode, por sua vez, analisar que há eficiência TER.

# **CAPÍTULO 3 – ANÁLISE ENVOLTÓRIA DE DADOS (DEA)**

# **3.1 APRESENTAÇÃO**

A Análise Envoltória de Dados (DEA) é uma técnica de avaliação da eficiência relativa entre unidades produtivas que executam as mesmas tarefas e tem objetivos semelhantes, utilizando múltiplos produtos e múltiplos insumos. Esta técnica data seu início no ano de 1978 quando o primeiro modelo DEA foi apresentado por Charnes, Cooper e Rhodes. Desde então diversos estudos, extensões e aplicações dos modelos DEA vem sendo realizados no intuito de determinar unidades relativamente eficientes, e as fontes de ineficiência das demais unidades, buscado soluções para que as últimas possam atingir padrões de eficiência.

Este capítulo trata dos principais conceitos sobre DEA, fazendo, inicialmente, uma discussão entre produtividade e eficiência. A seção seguinte trata especificamente da Análise Envoltória de Dados fazendo um breve histórico, definindo DEA, destacando suas características e limitações e apresentando os principais modelos DEA (CCR e BCC). Na mesma seção, apresentam-se, ainda, técnicas de restrição aos pesos dos produtos e insumos e alguns programas que podem ser utilizados para modelagem DEA.

# **3.2 PRODUTIVIDADE E EFICIÊNCIA**

Antes de iniciar o tópico sobre Análise Envoltória de Dados (DEA), é importante que algumas definições fiquem claras. Assim, decidiu-se começar este capítulo fazendo uma discussão sobre produtividade e eficiência, fundamentais para o entendimento dos conceitos de DEA.

Dessa forma, Coelli *et al.* (1997) define produtividade como sendo a relação entre a quantidade de produtos que são produzidos, por uma unidade produtiva, a partir de uma quantidade de insumos utilizados nessa produção (Equação 3.1).

$$
productividade = \frac{Products}{Insumos}
$$
\n(3.1)

Esta produtividade está se referindo ao Fator de Produtividade Total (FPT), produtividade que leva em consideração todos os fatores de produção, ou seja, mede as mudanças observadas no produto total, relativamente a mudanças de uso de todos os insumos. Azambuja (2002) relata que existem diversas medidas de produtividades parciais onde o aumento do produto é comparado com o aumento de alguns insumos e não de todos. Porém, a análise individual de um produto, quando este aumenta, não garante que a unidade atingirá a eficiência, sendo o FPT a medida mais visada pelos economistas na determinação da produtividade.

Já a eficiência pode ser definida como uma medida relativa, onde se compara o que foi produzido, dado uma quantidade de insumos disponíveis, com o que poderia ter sido produzido com os mesmos insumos (MELLO *et al,* 2005).

Coelli *et al.* (1997) afirma que os termos produtividade e eficiência vem sendo utilizados, ao longo dos anos, como palavras sinônimas, porém não significam precisamente a mesma coisa. De modo a ilustrar essa diferença a Figura 3.1 mostra a fronteira de produção (OF), considerando que os eixos *x* e *y* são representados por um insumo e um produto, respectivamente. A fronteira OF representa em cada ponto a relação entre o máximo de produtos que é produzido a partir de uma quantidade de insumos utilizados. As unidades serão consideradas tecnicamente eficientes se estiverem sobre a curva de produção, caso contrário, serão tecnicamente ineficientes.

Ainda na Figura 3.1, observa-se que o ponto A é ineficiente, pois tecnicamente poderia se produzir uma maior quantidade de produtos com o mesmo nível de insumos, sendo assim, projetado para o ponto B. Ou ainda, contrair a quantidade de insumos utilizados, produzindo a mesma quantidade de produtos, projetando o ponto A para o ponto C.

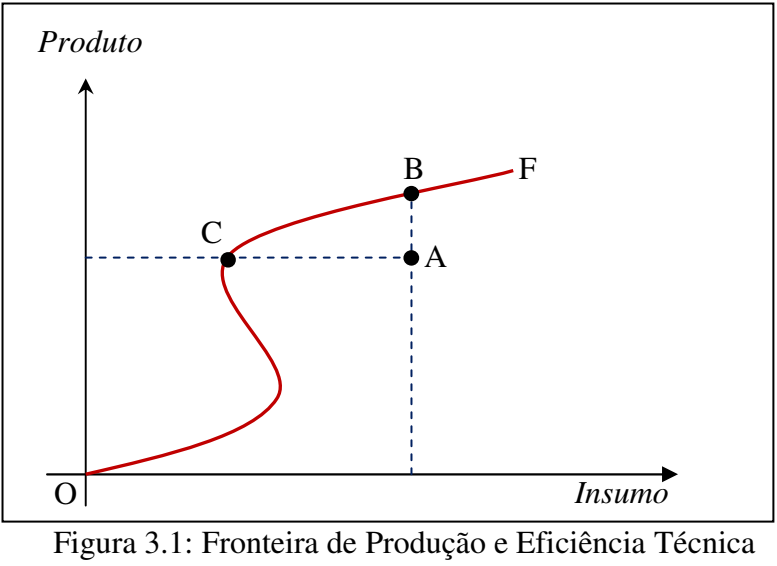

Fonte: adaptado de Coelli *et al* (1997)

Ao se traçar raios partindo da origem (O) na direção aos pontos (A, B e C), obtêm-se, em cada raio, uma sucessão de pontos com mesma produtividade (Figura 3.2). A inclinação desses raios é dada pela relação *y*/*x* e que representa a produtividade. Deslocando o raio que passa pelo ponto A para o ponto B, a inclinação do raio aumentará, ou seja, a produtividade será maior, sendo também um ponto onde se tem eficiência técnica.

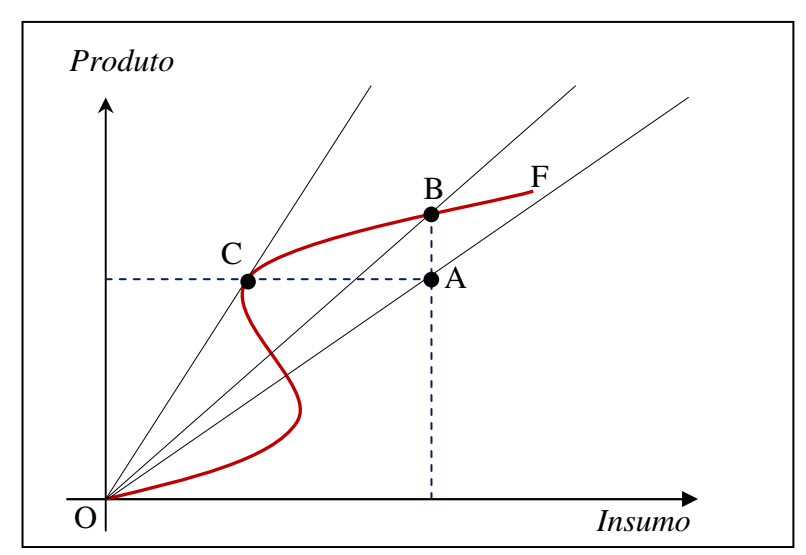

Figura 3.2: Produtividade, Eficiência Técnica e Economia de Escala Fonte: Adaptado de Coelli *et al* (1997)

Aumentando ainda mais a declividade do raio, para o ponto C, encontrar-se-á o ponto de maior produtividade, sendo este o ponto de escala (técnica) ótima, pois qualquer outro ponto ao longo da fronteira acarretará em deseconomias de escala. Assim, uma unidade produtiva, tecnicamente eficiente, pode ter uma produtividade ainda maior se explorada as economias de escala.

A discussão acima fez referência apenas as quantidades físicas de insumos e produtos e a relação técnica entre eles, não sendo abordada a questão de custos ou lucros. Caso haja a consideração destes, deve-se considerar a eficiência alocativa. Eficiência alocativa pode ser entendia como uma medida de avaliação da combinação de insumos que minimizem os custos para um dado nível de produtos. Assim, a combinação entre eficiência técnica e alocativa dá a medida de eficiência econômica global (COELLI *et al.*, 1997).

Resumidamente, podem-se chegar às seguintes definições:

- **Produtividade:** é a relação entre a quantidade de produtos produzidos a partir de uma quantidade de insumos disponíveis para um processo produtivo;
- **Eficiência:** é uma medida relativa, onde se compara o que foi produzido, dado uma quantidade de insumos disponíveis, com o que poderia ter sido produzido com os mesmos insumos.

A Eficiência pode ter ainda duas dimensões:

- **Eficiência Técnica:** mede a proximidade entre quantidade de um determinado produto que uma unidade produtiva produz e a quantidade máxima que tal unidade poderia produzir com um determinado nível de insumos disponíveis;
- **Eficiência Alocativa:** verifica se a unidade produtiva emprega uma combinação de insumos de custos mínimos, para produzir o nível observado de produtos, dado os preços relativos praticados.

# **3.3 ANÁLISE ENVOLTÓRIA DE DADOS (DEA)**

O estudo que deu início ao que hoje é conhecido como Análise Envoltória de Dados ( $DEA<sup>11</sup>$ ) foi publicado por M. J. Farrell no ano de 1957 motivado pela necessidade em desenvolver melhores métodos e modelos que permitissem avaliar a produtividade. Segundo Cooper *et al.* (2004), Farrell argumentou que a obtenção de medidas de produtividade eram muito restritas e falhavam quando se desejava obter uma medida global de eficiência, utilizando múltiplos *inputs* (insumos) e múltiplos *outputs* (produtos).

Cooper *et al* (2004), comenta ainda que para solucionar essas inadequações de determinar índices de produtividade separadamente, como produtividade de trabalho, produtividade do capital, etc. Farrell propôs uma melhor forma de análise. As suas medidas foram aplicadas em organizações produtivas e nesse processo ele estendeu o conceito de produtividade por um conceito mais geral de eficiência.

Nesse trabalho foi estimada uma isoquanta<sup>12</sup> unitária eficiente utilizando programação linear de onde é derivada a media de eficiência. A isoquanta estimada representa uma função de fronteira, ou fronteira de produção que por sua vez derivou de uma função de produção média para medir eficiência entre firmas $^{13}$ , possuindo a restrição que dada uma tecnologia nenhuma empresa consegue exceder o nível máximo de produção (DOS ANJOS, 2005).

É importante observar que para se iniciar estudos sobre eficiência foi preciso haver o desenvolvimento nos fundamentos que suportassem sua origem. Assim, os estudos sobre eficiência tiveram como base os trabalhos de Pareto (1927), Debreu (1951), Koopmans (1951), Chu (1968), Shepard (1970) Afriat (1972) e de transformação fracional linear de Charnes e Cooper (1962) (SEIFORD, 1995).

 $\overline{a}$ 

<sup>11</sup> DEA é a sigla para *Data Envelopment Analysis* que significa em português: Análise Envoltória de Dados. Este trabalho utilizará a sigla em inglês.

<sup>12</sup> A isoquanta é a curva que mostra todas as combinações possíveis de insumos que geram o mesmo volume de produção (PINDICK e RUBINFELD, 2002).

<sup>13</sup> Firma é uma unidade técnica onde se produzem mercadorias (HENDERSON e QUANDT, 1976). No caso dos estudos em DEA, a firma pode ser também uma unidade de produção de algum tipo de serviço.

Charnes, Cooper e Rhodes em 1978, deram continuidade ao trabalho desenvolvido por Farrell (1957), popularizando essa abordagem e usando um modelo de programação matemática que intitularam *Data Envelopment Analysis* (DEA), para a definição de uma função de fronteira eficiente relativas às unidades produtivas que estavam sendo avaliadas. Essas unidades produtivas foram chamadas de *Decision Making Units<sup>14</sup>* (DMU), em português Unidades Tomadoras de Decisão, que segundo Cooper *et al* (2004)*,* são entidades capazes de transformar múltiplos insumos em múltiplos produtos.

O artigo publicado em 1978 por Charnes *et al* foi fruto da pesquisa de PhD de Edward Lao Rhodes sob orientação de W.W. Cooper no mesmo ano. Seu objetivo foi avaliar os resultados do programa *Follow Through<sup>15</sup> .* Esta avaliação consistia em comparar o desempenho de um conjunto de alunos que participavam do programa e alunos que não participavam. O desempenho do programa era medido com produtos, como por exemplo: "aumento da auto-estima de crianças carentes"; e com insumos, como por exemplo: "tempo gasto por mães em leituras com as crianças". O grande desafio era estimar a eficiência técnica relativa com múltiplos produtos e insumos sem a informação de preços (Charnes *et al,* 1994). Assim, surgiu o modelo CCR (abreviatura de Charnes, Cooper e Rhodes) que utiliza um método de otimização de programação matemática para obtenção da eficiência técnica utilizando múltiplos produtos e múltiplos insumos.

Em 1984 surge o modelo BCC (abreviatura do sobrenome dos autores Baker, Charnes e Cooper), que passa a distinguir entre ineficiências técnicas ou de escala, estimando a eficiência técnica em um dado plano de operações e identificando ganhos de escalas<sup>16</sup> constantes, crescente ou decrescentes. O que o modelo faz tecnicamente é "relaxar" a condição de retorno constante de

 $\overline{a}$ 

<sup>&</sup>lt;sup>14</sup> Cooper *et al.*(2004) diz em seu trabalho que a definição de DMU é genérica e flexível. Estudos recentes mostram a grande variedade de aplicações da técnica DEA utilizando as DMUs assumindo diversas formas como: hospitais, universidades, cidades, sistemas de transportes etc.

<sup>&</sup>lt;sup>15</sup> Este é um programa educacional dos Estados Unidos com apoio do Governo Federal direcionado à alunos carentes matriculados em escolas públicas (em especial negros e hispânicos) com o objetivo de acompanhar seu desenvolvimento na escola.

<sup>&</sup>lt;sup>16</sup> Ganhos de escala ou rendimentos de escala é a taxa de aumento do produto quando os insumos aumentam proporcionalmente entre si. Podem ser retornos de escalas crescentes, decrescentes ou constantes.

escala, característico do modelo CCR, possibilitando a investigação local do tipo de retorno de escala.

Desde então diversos trabalhos nas mais variadas áreas começaram a ser desenvolvidos como em hospitais, correios, energia elétrica, bancos, tribunais agricultura, manutenção, mineração farmácia e transporte de massa (AZAMBUJA, 2002). Além das aplicações diversos modelos, extensões e cálculos foram desenvolvidos até que em 1995 a técnica foi reconhecida como uma ferramenta eficaz para análise de dados, sendo freqüentemente usada como uma técnica exploratória para visualização de dados (SEIFORD, 1995).

O que se nota no Brasil é a existência de praticamente dois pólos de estudos em DEA: a Universidade Federal de Santa Catarina (UFSC) e a Universidade Federal Fluminense no Rio de Janeiro. Segundo Azambuja (2002), na UFSC diversas dissertações e teses vêm sendo desenvolvidas aplicando DEA em áreas como agropecuária, ensino, reforma agrária e supermercados. A Universidade Federal Fluminense do Rio de Janeiro possui um grupo de estudos de apoio à decisão que faz uso da técnica DEA para sua aplicação em várias áreas do conhecimento (portos, saúde, agricultura, aviação, energia elétrica etc), desenvolvimento de teorias (método de seleção de variáveis, fronteiras DEA difusas, suavização dada fronteira DEA, etc.) e a construção de programas de apoio a decisão como o Sistema Integrado de Apoio à Decisão (SIAD).

## **3.3.1 Definição de DEA**

Análise Envoltória de Dados (DEA) pode ser entendida como uma técnica capaz de medir a eficiência relativa entre unidades produtivas semelhantes (DMUs), tendo em vista um grupo de sob análise. As DMUs eficientes formam uma superfície ou uma fronteira de eficiência que envolve as demais que não atingiram a eficiência e para onde as últimas são projetadas. A distância entre a posição real da DMU e o ponto da fronteira de eficiência para onde ela é projetada é a medida de ineficiência.

Niederauer (1998) define DEA como um método quantitativo<sup>17</sup>, empírico<sup>18</sup> e não paramétrico<sup>19</sup> que mede o desempenho relativo entre DMUs, gerando um único indicador de desempenho para cada DMU do grupo avaliado, a partir da relação ponderada entre produtos e insumos.

De modo mais técnico a técnica DEA utiliza um método de otimização de programação linear (técnica advinda da Pesquisa Operacional) de modo a construir uma fronteira de produção empírica formada por um conjunto de pontos de combinações eficientes de insumos para a produção de um determinado produto baseado nas possibilidades de produção (DOS ANJOS, 2005).

Segundo Epstein & Henderson (1989) *apud* Azambuja (2002) DEA pode ser vista como a generalização do fator de produtividade total (FPT). Assim, é atribuído para os insumos e produtos de cada DMU um conjunto de pesos (ou preços) para os quais ela possa ficar na melhor posição possível, sujeito a condição de que os pesos selecionados não apresentem relação maior que a unidade.

As DMUs eficientes recebem escores iguais a unidade, já as DMUs ineficientes são atribuídos escores menores que a unidade. Esse escore menor que 1 (um) indica que existe uma combinação linear de outras DMUs do grupo analisado que poderia produzir o mesmo vetor de produtos, usando um vetor que reflita numa menor quantidade de insumos. Dessa forma, a DEA, por meio desse escore (que é a distância radial da fronteira de produção estimada à DMU que está sendo avaliada), fornece uma análise comparativa entre as unidades ineficientes (ANDERSEN E PETERSEN, 1993 *apud* AZAMBUJA, 2002).

É importante observar que essa técnica permite fazer uma avaliação utilizando múltiplos insumos e múltiplos produtos simultaneamente. Além disso, não é necessário utilizar os preços de

 $\overline{a}$ 

<sup>&</sup>lt;sup>17</sup> O modelo DEA é quantitativo, pois ao fim da modelagem, obtêm-se um indicador numérico que representa o desempenho da DMU em análise.

<sup>&</sup>lt;sup>18</sup> DEA é um método empírico, pois se baseia no conjunto de produções observados das DMUs em análise para a determinação daquelas que são eficientes.

<sup>19</sup> É um método não paramétrico, pois não são feitas suposições, *a priori*, da forma funcional da função de produção, essas são construídas empiricamente em função das DMUs de máximo desempenho.

insumos e produtos para se obter a eficiência relativa, basta que se utilize variáveis que os representem.

Charnes *et al.* (1994), afirma que a função principal da DEA é extrair informações sobre a população em estudo. Diz ainda que ao contrário das funções paramétricas, nas quais se obtêm por meio de regressão, funções que representam, para toda a amostra a relação entre variáveis dependente e independentes, a técnica DEA tenta otimizar, para cada observação, um modelo que tem como referência uma fronteira de eficiência. Em outras palavras os métodos paramétricos revelam tendências centrais da amostra baseado nas observações, enquanto que a DEA trabalha com a otimização individual de cada observação, com o objetivo de calcular uma fronteira eficiente determinada pelas unidades que são Pareto-eficientes<sup>20</sup> (MELLO *et al.*, 2005). O gráfico da Figura 3.3 mostra os dois tipos de fronteira para cada método.

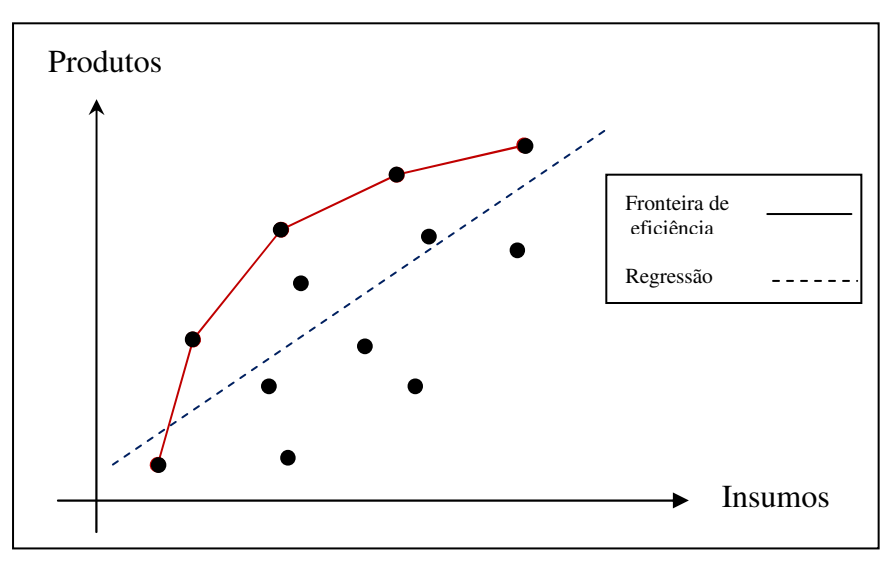

Figura 3.3: Gráfico de comparação DEA e regressão

É possível observar que a reta pontilhada (que representa a regressão), posiciona-se de forma central na nuvem de observações dispersas no par de eixos. O traço sólido, em que os nós de ligação são as observações com melhores desempenhos da amostra (calculada pela DEA), forma

 $\overline{a}$ 

<sup>&</sup>lt;sup>20</sup> Uma unidade é considerada Pareto-eficiente se, e somente se, para aumentar a quantidade produzida de um certo item é necessário aumentar o consumo de insumos ou reduzir a quantidade de outro produto e, simultaneamente, para reduzir a quantidade consumida de qualquer insumo é necessário reduzir a produção ou aumentar o consumo de outro insumo.

uma fronteira de envelopamento sob a qual estão localizadas observações com desempenhos inferiores aos que se posicionam na fronteira.

Para cada DMU, abaixo da fronteira, ou seja, para cada DMU ineficiente a DEA identifica a fonte e o nível de ineficiência em cada produto e insumo. O nível de ineficiência é determinado por uma comparação direta com uma única DMU de referência ou pela combinação convexa de um conjunto de DMUs que se localizam na fronteira eficiente e utilizam a mesma quantidade de insumos, produzindo o mesmo ou uma quantidade maior de produtos (Charnes *et al.,*1994).

Resumidamente, Belloni (2000) afirma que uma análise DEA fornece três resultados básicos, que são:

- A identificação de um conjunto de unidades eficientes (que determinam a fronteira de eficiência);
- A medida de ineficiência para cada unidade que não está sobre a fronteira (uma distância à fronteira que representa a potencialidade de crescimento da produtividade);
- As taxas de substituição (pesos) que determinam cada região da fronteira de eficiência e caracterizam as relações de valor que "sustentam" a classificação dessa região como eficiente.

## **3.3.2 Características e limitações dos modelos DEA**

O fato de a modelagem DEA estar voltada para a construção de fronteiras eficientes, ou melhores práticas, fazendo a otimização individual para cada DMU, permite novas formas de organização e análise de dados para os campos gerenciais e teóricos (CHARNES *et al.,* 1994).

Assim, como destacado no livro *Data Envelopment Analysis: theory, methodology and applications,* de CHARNES, COOPER, LEWIN E SEIFORD (1994), a técnica DEA pode ser caracterizada por:

- 1. fazer seu cálculo focado em observações individuais, fugindo das médias populacionais;
- 2. determinar uma medida única para cada DMU de acordo com os fatores de utilização de insumos e produtos;
- 3. poder utilizar múltiplos produtos e múltiplos insumos simultaneamente com diferentes unidades de medida;
- 4. poder ser ajustado para variáveis exógenas;
- 5. poder incorporar variáveis categóricas (*dummy*);
- 6. ser livre com relação aos valores das variáveis não requerendo, *a priori*, o conhecimento de pesos ou preços dos produtos e dos insumos;
- 7. não ter restrições na forma funcional da função de produção;
- 8. poder incorporar julgamentos (restrição aos pesos);
- 9. fornecer estimativas das mudanças necessárias, em produtos e insumos, nas DMUs sob a fronteira de eficiência, de modo que estas possam ser projetadas na fronteira;
- 10. serem Pareto-eficientes;
- 11. focar nas melhores práticas observadas ao invés de medidas de tendência central;
- 12. satisfazer o critério de equidade estrita na avaliação relativa de cada DMU, ou seja, no momento do cálculo da eficiência relativa para cada DMU, o modelo trata esta como sendo uma unidade que executa tarefas similares às demais unidades analisada.

Além destas características Mello *et al.* (2005), destaca como características adicionais da modelagem DEA:

- 1. a capacidade de subsidiar estratégias de produção que maximizem a eficiência das DMUs avaliadas, corrigindo as ineficientes através da determinação de alvos;
- 2. considerar a possibilidade de os *outliers* não representarem apenas desvios em relação ao comportamento médio, mas possíveis *benchmarks* a serem analisados pelas demais DMUs. Esses *benchmarks* podem representar as melhores práticas da amostra.

Porém, essa técnica possui uma série de limitações para as quais o analista deve atentar. Coelli *et al.* (1997), Andersen (1997) e Badin (1997) *apud* Azambuja (2002) destacam algumas limitações desse tipo de modelagem:

- erros de medição nos valores das variáveis podem comprometer a análise, isso devido o método utilizar apenas aquele valor da respectiva variável para seu cálculo;
- os *outliers* podem influenciar nos resultados. Deve-se observar se este representa uma unidade de referência para as demais unidades ou se é uma unidade de comportamento atípico;
- a inclusão de novas DMUs na amostra analisada pode influenciar o resultado, podendo reduzir os escores de eficiência já determinados;
- podem-se obter resultados viesados com a inclusão ou exclusão de insumos ou produtos;
- a relação entre a habilidade de discriminação das DMUs e o aumento do número de variáveis no modelo é inversamente proporcional. Isso se deve ao aumento das relações dimensionais entre produtos, insumos e DMUs na formação da fronteira de produção. Quando se tem muitas variáveis no modelo, sejam elas insumos ou produtos, a tendência é que se tenham muitas DMUs sobre a fronteira;
- deve-se atentar para o comparativo entre escores de eficiência média para dois estudos. Eles somente refletem a dispersão de eficiência dentro de cada amostra;
- a adição de insumos ou produtos adicionais ao modelo não podem resultar em uma redução nos escores médios de eficiência técnica;
- a adição de uma unidade extra não pode resultar em um aumento nos escores de eficiência técnica nas DMUs. Porém, pode resultar em aumento de ineficiência de todas as demais unidades;
- como é uma técnica não paramétrica, torna-se difícil formular hipóteses estatísticas;
- com um programa linear para cada DMU problemas extensos podem levar a tempos computacionais elevados;

### **3.3.3 Modelos em DEA**

Segundo Charnes *et al.* (1994), a Análise Envoltória de Dados (DEA) possui uma série de conceitos e metodologias que estão incorporadas em uma gama de modelos com possibilidades interpretativas diferentes. Os principais modelos são:

- 1. Modelo CCR (1978) tem o objetivo de avaliar a eficiência global, identificar as fontes de ineficiência e estimar a quantidade de tais ineficiências;
- 2. Modelo BCC (1984) além de fazer a distinção entre ineficiência técnica e de escala, estima a eficiência técnica pura, fornece a escala de operação e identifica se estão presentes ganhos de escalas crescentes, decrescentes e constantes, para análises futuras;
- 3. Modelo Multiplicativo (1982) permitem a construção de envoltória log-linear por partes (ou Cobb-Douglas por partes) fornecendo a interpretação do processo de produção;
- 4. Modelo Aditivo (1985) determina a ineficiência das unidades da mesma forma que os modelos CCR e BCC, diferenciando apenas nos escores de eficiência e pontos projetados.

Percebe-se que esses modelos têm foco no crescimento, no decrescimento ou na constância dos retornos de escalas como encontrados na economia, sendo que, nesse caso, generalizado para múltiplos produtos e insumos. Eles podem ainda construir fronteiras de eficiência, sendo lineares por partes, log-linear por partes e Cobb-Douglas por partes, com a utilização de múltiplos insumos e produtos, de acordo com cada situação (CHARNES *et al.,* 1994).

No entanto este trabalho dará foco apenas para os dois primeiros modelos citados (CCR e BCC) por serem os modelos comumente usados e encontrados na maioria dos programas destinados a medir a eficiência relativa.

Paiva (2000) destaca que a principal diferença entre os dois modelos está na:

- superfície de envelopamento (tipos de combinação e suposições sobre o retorno de escala); e
- tipo de projeção do plano ineficiente à fronteira.

Segundo o mesmo autor os modelos CCR e BCC trabalham com diferentes tipos de tecnologia, gerando fronteiras e medidas de eficiência diferentes. Além disso, esses modelos podem ser escritos de duas formas diferentes de projeção dos planos ineficientes na fronteira: a orientada para produtos e a orientada para insumos. gerando fronteiras e medidas de eficiência diferentes. Além disso, esses modelos podem ser escritos de duas formas diferentes de projeção dos planos ineficientes na fronteira: a orientada para produtos e a orientada para i

A orientação voltada para produtos visa projetar os planos de ineficiências, identificados, sobre a fronteira tentando maximizar o aumento equiproporcional de produção dado o consumo observado. Já a orientação para insumos procura reduzir uma determinada produção.

De modo geral, esses modelos podem ser classificados de acordo com o tipo de retorno de escala que cada um possui (constante ou variado) e com a orientação para otimização que se dá (insumos ou produtos). A Figura modelos que serão apresentados. modo geral, esses modelos podem ser classificados de acordo com o tipo de retorno de escala<br>cada um possui (constante ou variado) e com a orientação para otimização que se dá<br>umos ou produtos). A Figura 3.4 mostra como se

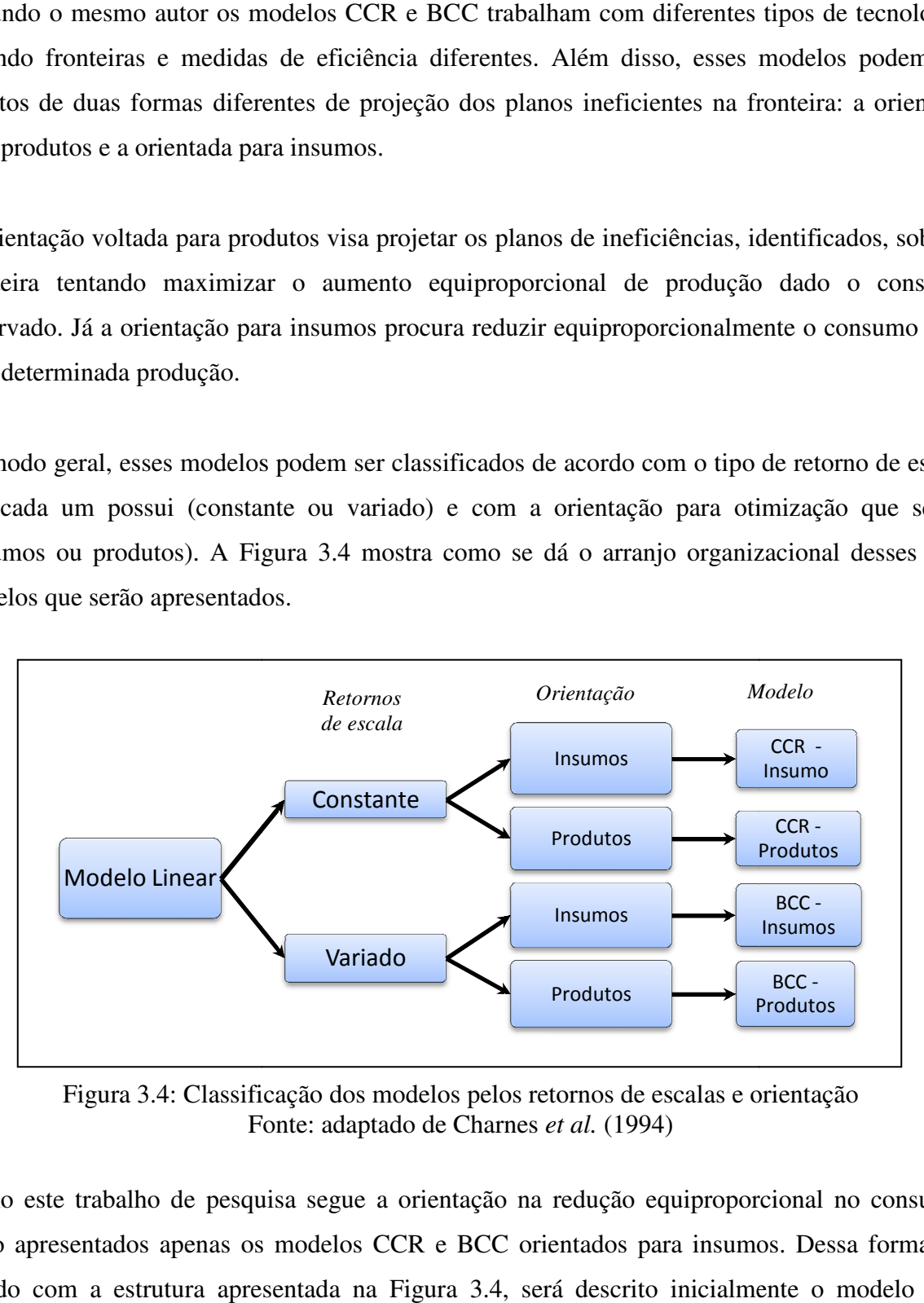

Figura 3.4: Classificação dos modelos pelos retornos de escalas e orientação<br>Fonte: adaptado de Charnes *et al.* (1994) Fonte: adaptado de Charnes et al. (1994)

Como este trabalho de pesquisa segue a orientação na redução equiproporcional no consumo, Como este trabalho de pesquisa segue a orientação na redução equiproporcional no consumo,<br>serão apresentados apenas os modelos CCR e BCC orientados para insumos. Dessa forma, de acordo com a estrutura apresentada na Figura 3.4, será descrito inicialmente o modelo com retorno de escalas constante (CCR) orientados a insumos, para em seguida descrever o modelo com retornos de escalas variados (BCC) orientados a insumos.

## *3.3.3.1 CCR - Insumos*

O modelo CCR seminal, originalmente apresentado por Charnes *et al.* (1978), trabalha com retornos de escalas constantes e constrói uma superfície linear por partes, não paramétrica, a partir de unidades (DMUs) relativamente eficientes que envolvem outras DMUs que não atingiram a eficiência.

Esse modelo de programação linear faz o cálculo da eficiência de uma DMU pela otimização da razão entre a soma ponderada produtos e a soma ponderada dos insumos. Permite ainda que cada DMU escolha os pesos (preços) para cada variável (produto ou insumo) de modo que ela assuma a melhor posição relativa possível, tendo como restrição que os escores, de todas as outras DMUs, sejam menores ou iguais a unidade. Essas condições são formalizadas por meio da Equação 3.2.

$$
maxh_0 = \frac{\sum_{r=1}^{S} u_r y_{ro}}{\sum_{i=1}^{m} v_i x_{io}}
$$
  
\n
$$
Sujeito a:
$$
  
\n
$$
\frac{\sum_{r=1}^{S} u_r y_{rj}}{\sum_{i=1}^{m} v_i x_{ij}} \le 1; \quad para todo \quad j = 1, 2, ..., n;
$$
  
\n
$$
u_r, v_i \ge 0
$$
  
\n
$$
r = 1, 2, ..., s
$$
  
\n
$$
i = 1, 2, ..., m
$$
  
\n(3.2)

Onde,

 $h_0$  – eficiência relativa da DMU<sub>0</sub>;

– quantidade de produto observado *r* da unidade *o*;

– quantidade de insumo observado *i* da unidade *o*;

– peso dado ao produto *r*;

– peso dado ao insumo *i*;

- *n*  número de unidades;
- *s*  número de produtos;
- *m* número de insumos;

O modelo apresentado (Equação 3.2) está na forma de programação fracionária, que deve ser resolvido para cada DMU, presente no conjunto de observações. Esse problema pode ser transformado em dois problemas lineares: um deles que maximiza o numerador mantendo o denominador constante e outro que minimiza o denominador mantendo o numerador constante, gerando, assim, um modelo orientado para a redução de consumo e outro orientado para o aumento da produção. No caso da orientação para insumos é preciso que o denominador da função objetivo seja igual a uma constante (comumente a unidade). Obtêm-se, assim, a formulação apresentada nas equações 3.3 e 3.4 da Tabela 3.1.

| Modelo $CCR - insumo (primal)$                                           | Modelo CCR – insumo $(dual)$                                                |  |
|--------------------------------------------------------------------------|-----------------------------------------------------------------------------|--|
| Forma dos Multiplicadores                                                | Forma do Envelopamento                                                      |  |
| $maxh_0 = \sum_{r=1} u_r y_{ro}$                                         | $min \theta_0$                                                              |  |
| Sujeito a:                                                               | Sujeito a:                                                                  |  |
| $\sum_i v_i x_{io} = 1$                                                  | $\theta_0 x_{io} - \sum_i x_{ij} \lambda_j \ge 0$ para todo $i = 1, 2, , m$ |  |
| $\sum u_r y_{rj} - \sum v_i x_{ij} \leq 0$ ; para todo $j = 1, 2, , n$ ; | $\sum_{i=1}^{n} y_{rj} \lambda_j = y_{ro};$ para todo $r = 1, 2, , s;$      |  |
| $u_r, v_i \geq 0$                                                        | $\lambda_i \geq 0$ , para todo $j = 1, 2, , n$                              |  |
| $i = 1, 2, , m$                                                          | $\theta \in R$                                                              |  |
| $r = 1, 2, , s$                                                          |                                                                             |  |
|                                                                          |                                                                             |  |
| Equação 3.3                                                              | Equação 3.4                                                                 |  |

Tabela 3.1: Modelos CCR - insumos *primal* e *dual* na forma de PPL

#### Onde,

 $h_0$  – eficiência relativa da DMU<sub>0</sub>;

 $\theta$  – variável de redução aplicada a todos os insumos das DMUs em análise;

– quantidade de produto observado *r* da unidade *o*;

– quantidade de insumo observado *i* da unidade *o*;

– peso dado ao produto *r*;

- peso dado ao insumo *i*;
- *n*  número de unidades;
- *s*  número de produtos;
- *m* número de insumos;
- $\lambda_j$  vetor de pesos que define a faceta;

O modelo na forma dos Multiplicadores (Equação 3.3) visa minimizar o consumo dos insumos de modo a produzir no mínimo o nível de produção dado, expresso pela maximização das quantidades produzidas *y* multiplicadas pelos pesos (preços) *u.*

A primeira restrição desse modelo, o somatório do produto dos insumos pelos pesos (preços) especificada para a empresa  $o(\sum_{i=1}^{m} v_i x_{io})$  é igual a unidade. Isso faz com que o máximo resultado possível de se atingir para DMU*o* seja 1. Se a DMU*o* for eficiente o seu escore será igual a 1, se não for terá escore menor que 1.

A segunda restrição pode ser entendida como o resultado que a DMU possui, pois se trata da subtração do somatório das quantidades produzidas multiplicadas pelos seus pesos ( $\sum_{r=1}^{s} u_r y_{rj}$ ) e do somatório das quantidades consumidas multiplicadas pelos seus pesos  $(\sum_{i=1}^{m} v_i x_{ij})$ . Esta diferença se limita a 0 (zero), fazendo com que as DMUs eficientes obtenham 0 (zero) nessa restrição. Caso o valor dessa diferença não seja 0 (zero) indicará que a DMU sob análise é ineficiente e o valor dessa diferença representará a folga de insumo ou produto.

Do modelo CCR (primal) apresentado, pode-se derivar um modelo equivalente (dual), conhecido também como forma do Envelopamento, que oferece a mesma informação sobre o nível de eficiência das DMUs sob análise (Equação 3.4). Assim, como são duais (as equações 3.3 e 3.4) suas funções objetivo (h<sub>0</sub>, θ) são necessariamente iguais. A função objetivo, que representa a eficiência deve ser multiplicada por todos os insumos, de modo a colocar as DMUs na fronteira de eficiência. Se  $\theta_0 = 1$ , então a DMU é eficiente, se  $\theta_0 < 1$ , então a DMU é ineficiente.

Pode-se observar que os pesos na Equação 3.3 podem assumir valores iguais a zero, indicando que determinada variável (em que se atribuiu peso zero) não tem importância para o cálculo da eficiência, o que pode não condizer com a realidade. Além disso, vai de encontro com a hipótese do modelo CCR seminal de que todas as variáveis (sejam elas insumos ou produtos) utilizadas para determinar a eficiência são relevantes (BECKENKAMP, 2002).

A solução para esse problema foi encontrado em 1979, quando os autores do modelo seminal proporam uma restrição a mais no modelo, um valor  $\varepsilon > 0$ , não arquimediano para assegurar que as relações, ou taxas de troca, entre os pesos de insumos e produtos sejam positivas e maiores do que zero.

O modelo CCR orientado para insumos pode ser representado por meio da Figura 3.5, onde é dado o exemplo básico de determinação da fronteira de eficiência utilizando um insumo e um produto.

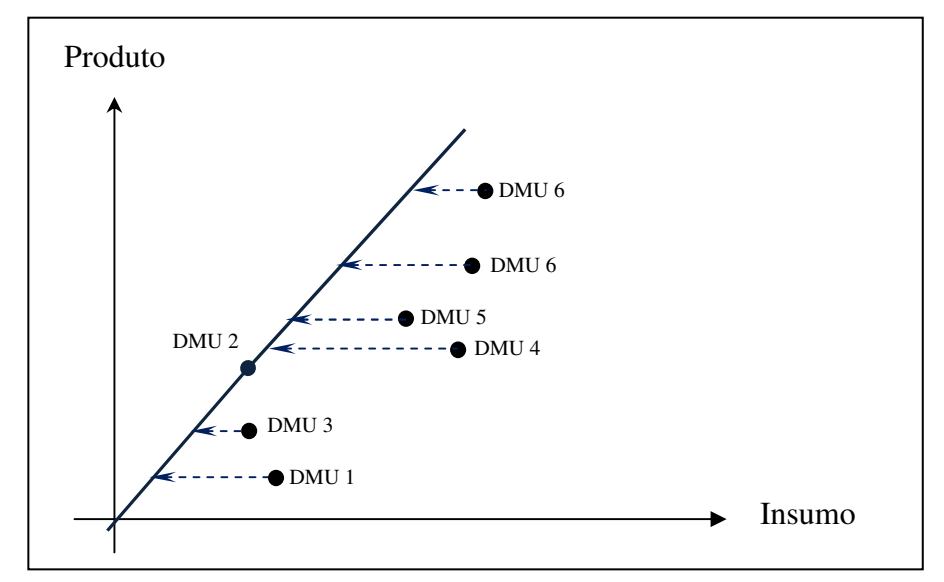

Figura 3.5: Superfície de envelopamento para modelo CCR orientado para insumo Fonte: adaptado de Charnes *et al.* (1994)

A DMU 2, encontra-se sobre a fronteira de eficiência, sendo considerada como a unidade eficiente. As demais DMUs (que estão sendo "envelopadas" pela fronteira de eficiência) estão sendo projetadas na superfície de fronteira eficiente no sentido de redução de insumos, sendo unidades ineficientes.

# *3.3.3.2 BCC - Insumos*

O modelo BCC apresentado em 1985 por Banker, Charnes e Cooper, trabalha com retornos de escalas variáveis substituindo o axioma de proporcionalidade entre insumos e produtos pelo axioma de convexidade (MELLO *et al.,* 2005). Belloni (2000) afirma que ao permitir que a tecnologia exiba propriedades de retornos de escala diferentes ao longo de sua fronteira, esse modelo admite que a produtividade máxima varie em função da escala de produção.

Os modelos BCC *primal* e *dual* são apresentados por meio das equações 3.5 e 3.6, respectivamente.

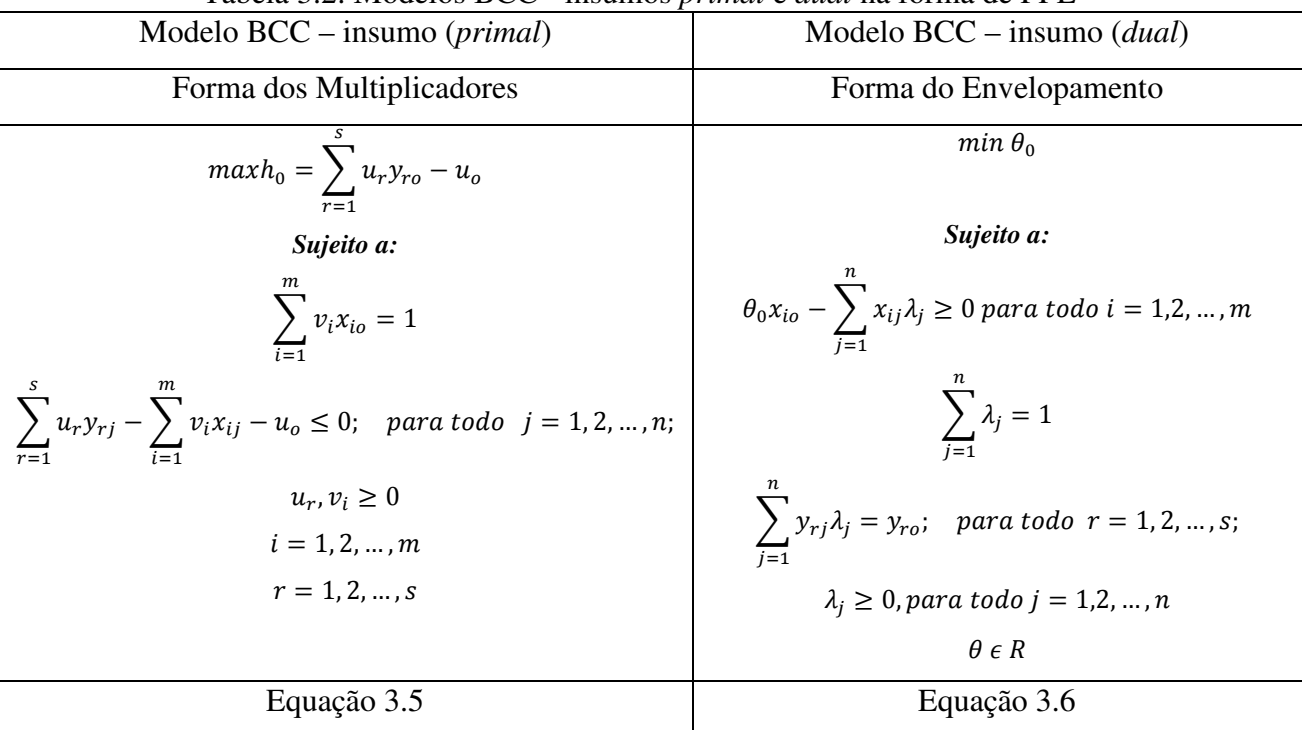

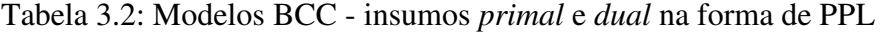

- $h_0$  eficiência relativa da DMU<sub>0</sub>;
- $\theta$  variável de redução aplicada a todos os insumos das DMUs em análise;
- quantidade de produto observado *r* da unidade *o*;
- quantidade de insumo observado *i* da unidade *o*;
- peso dado ao produto *r*;
- peso dado ao insumo *i*;
- *n* número de unidades;
- *s*  número de produtos;
- *m* número de insumos;
- $\lambda_j$  vetor de pesos que define a faceta;
- $u<sub>o</sub>$  variável que representa os retornos de escala;

Com relação ao modelo CCR orientado a insumos (Tabela 3.1), o modelo BCC orientado a insumos (*primal* e *dual*) possui algumas diferença em sua formulação matemática. Primeiramente na Forma do Envelopamento (Equação 3.6), é adicionada a restrição de igualdade  $\sum_{j=1}^{n} \lambda_j = 1$ , que dá a forma convexa a esse modelo. Ao assumir a restrição de convexidade há uma redução de possibilidades de produção viável e passa a ter ao invés de uma tecnologia de retornos de escalas constantes, uma tecnologia de retorno de escalas variável (BECKENKAMP, 2002).

Em seguida na Forma dos Multiplicadores (Equação 3.5) na qual é acrescentado a variável  $u<sub>o</sub>$ que representa os retornos de escalas variáveis. Se  $u<sub>o</sub>$  assumir valores não negativos a produção é caracterizada por retorno de escala crescente; se assumir valor negativo a produção é caracterizada como retorno decrescente a escala; se for igual a zero a produção se caracteriza como retorno constante a escala.

A Figura 3.6 mostra a interpretação geométrica dos retornos de escala e o formato convexo que a fronteira de eficiência assume devido à restrição já mencionada. Nota-se que as DMUs 1, 2 e 3 estão sobre a fronteira sendo as DMUs eficientes. As demais (DMUs 4, 5 e 6) estão sob a fronteira (DMUs ineficientes) sendo projetadas na direção da fronteira para a contração dos insumos.

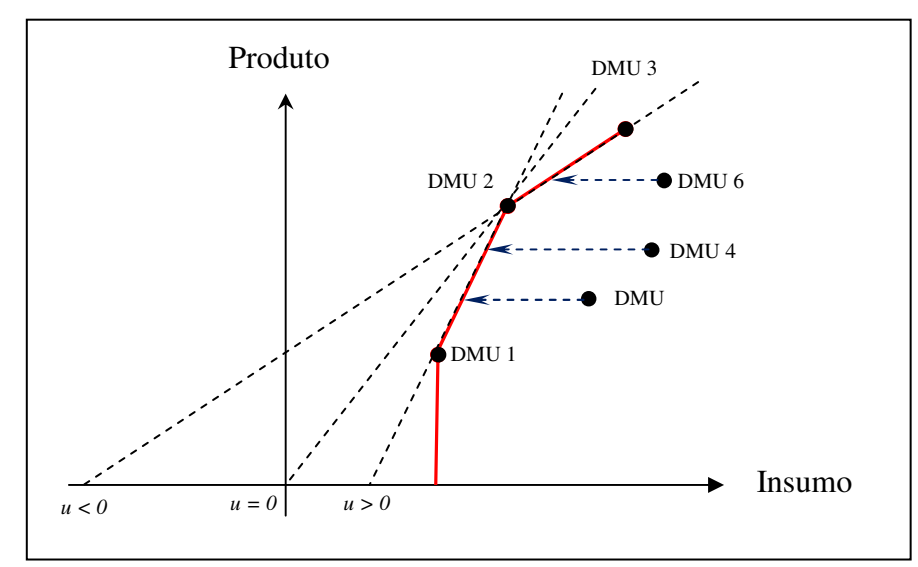

Figura 3.6: Superfície de envelopamento para modelo BCC orientado para insumo Fonte: adaptado de Mello *et al.* (2005)

Percebe-se que as regiões viáveis de produtividade são distintas para os dois modelos (CCR e BCC). A Figura 3.7 mostra as curvas dos dois modelos considerando apenas um produto (*y*) e um insumo  $(x)$ .

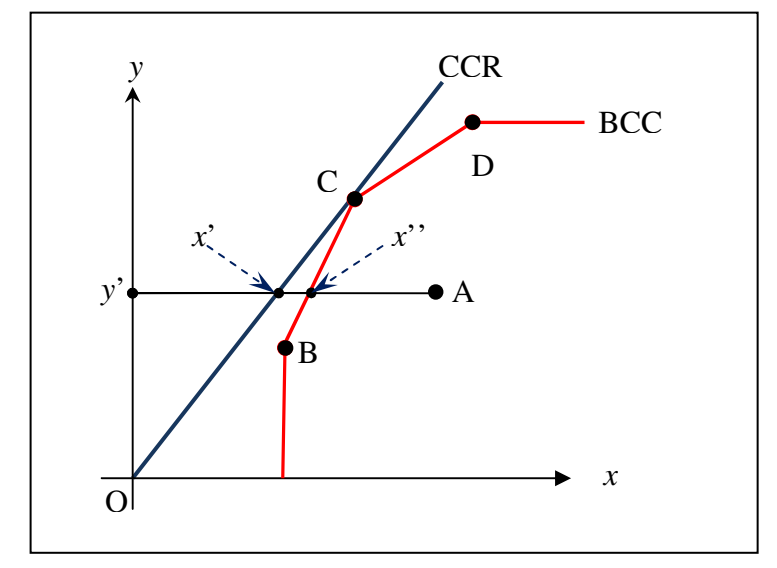

Figura 3.7: Cálculo das economias de escala em DEA Fonte: adaptado de Coelli *et al.* (1997)

É possível, a parir da Figura 3.7, determinar alguns indicadores fornecidos por ambos os modelos, por meio dos quais estes podem ser analisados. Kassai (2002) destaca que o modelo BCC fornece uma medida de eficiência técnica (ET) e o modelo CCR fornece uma mediada de eficiência produtiva ou mesmo global (EG). A Eficiência de escala (EE) é dada pela relação entre essas duas últimas. Assim, a eficiência de escala mede a perda de produto devido os desvios de escala ótima (desvios da situação onde existem retornos de escala constantes).

Da Figura 3.7 é possível extrair as seguintes relações:

$$
ET(x, y) = \frac{\overline{y'x''}}{\overline{y'A}}\tag{3.7}
$$

$$
EG(x, y) = \frac{\overline{y'x'}}{\overline{y'A}}\tag{3.8}
$$

$$
EE(x, y) = \frac{EG(x, y)}{ET(x, y)}
$$
\n(3.9)

$$
EE(x, y) = \frac{\overline{y'x'}}{y'x''}
$$
\n(3.10)

#### **3.3.4 Restrições aos pesos**

Segundo Novaes (2001) em DEA os pesos dos produtos  $(u_r)$  e dos insumos  $(v_r)$  são as variáveis do modelo que podem assumir diversos valores sem nenhuma restrição a *priori*. No entanto essas variáveis podem assumir valores irrealistas e comprometer as análises do estudo em questão. Um exemplo disso é quando os vetores de pesos ótimos para DMUs ineficientes assumem valores 0 (zero), indicando que essas variáveis não tem significado expressivo de modo a tornar a unidade eficiente.

Azambuja (2002) destaca que além da possibilidade dos vetores de pesos (sejam de produtos ou insumos) das DMUs assumirem valores 0 (zero) existe ainda o problema da grande diferença percebida de uma determinada variável entre as DMUs em análise. Em certos casos isso pode levar a inconsistências nas análises, por atribuírem pesos excessivos para algumas variáveis e baixos pesos para outras variáveis.

Dessa forma, a determinação da restrição de variabilidade dos pesos, ou mesmo a determinação de uma região de segurança, tem um importante papel nas análises em DEA. Pode-se, assim, segundo Lins e Ângulo Meza (2000) *apud* Mello *et al.* (2005.a), dividir a restrição aos pesos em três grupos de métodos: restrições diretas aos multiplicadores; ajustes dos níveis de insumosprodutos; restrição a insumos e produtos virtuais. Neste trabalho serão apresentados apenas os dois primeiros, sendo que o terceiro grupo pode ser encontrado em Wong, Beasley (1990), autores do método.

#### *3.3.4.1 Restrições diretas aos pesos*

Desenvolvido por Dyson, Thanassoulis (1988), esse enfoque visa impor restrições aos pesos dos produtos  $(u_r)$  e dos insumos  $(v_r)$  estabelecendo limites inferiores e superiores, impedindo de superestimar ou anular insumos e produtos das análises (MELLO *et al.*, 2005).

$$
IO_r \le u_r \le SO_r \tag{3.7}
$$

$$
II_r \le v_r \le SI_r \tag{3.8}
$$

Onde:

 $IO<sub>r</sub>$  - Limite inferior dos pesos atribuídos aos produtos;

 $SO_r$  – Limite superior dos pesos atribuídos aos produtos;

 $II_r$  - Limite inferior dos pesos atribuídos aos insumos;

 $SI_r$  – Limite superior dos pesos atribuídos aos insumos.

Beckenkamp (2002) diz que a principal dificuldade encontrada nesse primeiro grupo de restrições está na definição dos limites superiores e inferiores para produtos e insumos além da possibilidade de os limites estabelecidos inviabilizarem a solução de um modelo DEA.

## *3.3.4.2 Método da região de segurança*

Segundo Mello *et al* (2005) esse grupo de restrições aos pesos foi desenvolvido por Thompson *et al* (1990) e se caracteriza limitar a variação dos pesos dentro de uma determinada região. Esse método, também conhecido com *Assurance Region Method* (AR) possui duas abordagens: Tipo I, ou *Cone Ratio*, e Tipo II.

#### • AR Tipo I: *Cone Ratio*

Segundo Novaes (2001), este método faz a imposição de limites sobre a relação entre pesos de insumos ou pesos de produtos, formulado de acordo com a Equação 3.9.

$$
L_{i,j} \le \frac{v_j}{v_j} \le U_{i,j} \tag{3.9}
$$

 $L_{i,j}$ ,  $U_{i,j}$  - Limites inferiores e superiores respectivamente;  $v_j$ ,  $v_j$  - pesos dos insumos *i* e *j*, respectivamente.

## • AR Tipo II

É uma região de segurança representada por meio da relação entre insumos e produtos, como apresentada na Equação 3.10.

$$
y_i v_i \ge u_j \tag{3.10}
$$

 $v_i$ ,  $u_j$  - pesos dos insumos e produtos (*i* e *j*), respectivamente;

 $y_i$  - constante de relação entre os pesos dos produtos e insumos;

### **3.3.5 Programas de modelagem DEA**

Com quase 30 anos de existência da técnica de análise de eficiência relativa (DEA), diversos pacotes computacionais foram desenvolvidos com o intuito de minimizar o tempo necessário para os cálculos e determinação dos escores de eficiência para cada unidade (DMU) sob análise. Esse tempo aumenta proporcionalmente com a inclusão de DMUs que se deseja analisar.

Dessa forma, muitos programas foram desenvolvidos, uns mais complexos outros mais simples. Tais programas podem fornecer diversos resultados como: os escores de eficiência, os alvos, *benchmarks* para unidades ineficientes, pesos para as variáveis, folgas e etc. (ANGULO MEZA *et al.,* 2005).

A seguir, na Tabela 3.3, são apresentados diversos programas computacionais destinados a solucionar problemas utilizando a técnica DEA.

| <b>PROGRAMAS</b>                                                              | <b>MODELOS DEA</b>                                                                                                    | <b>CARACTERÍSTICAS</b>                                                                                                    |  |
|-------------------------------------------------------------------------------|----------------------------------------------------------------------------------------------------|----------------------------------------------------------------------------------------------------|--|
| <b>Frontier Analyst</b><br>(www.banxia.com/famain.html)                       | Modelos CCR e BCC                                                                                                    | Boa interface gráfica. Interface com<br>Excell.                                                                                              |  |
| DEAP (www.uq.edu.au/<br>economics/cepa/deap.htm)                              | Modelos CCR e BCC<br>Modelos de eficiência Global e<br>alocativa<br>Malmquist index                                                                             | Interface com Windows. Calcula o<br>Malmquist Index. Não faz<br>restrições aos pesos.<br>Programa livre.                                     |  |
| EMS (www.wiso.uni-<br>dortmund.de/lsfg/or/scheel/ems/)                        | Modelos CCR e BCC,<br>supereficiencia, modelos de<br>variáveis não discricionárias.<br>Restrição aos pesos.                                                     | Restrição aos pesos. Os dados<br>podem ser carregados direto do<br>Excell ou ASCII. Calcula o<br>Malmquist Index.<br>Programa livre          |  |
| <b>WARWICK DEA</b><br>(research.abs.aston.ac.uk<br>/mgtscl/dea.software.html) | Modelos CCR e BCC, modelos<br>com variáveis exógenas, restrição<br>aos pesos, supereficiencia, variáveis<br>não discricionárias para BCC.                       | Restrição dos pesos apenas para<br>AR tipo I. O programa aceita o<br>arquivos formato ASCII.                                                 |  |
| <b>IDEAS</b> (www.ideas2000.com)                                              | Modelos CCR, BCC, aditivo e<br>Multiplicativo. Supereficiencia.<br>Variáveis não discricionárias e<br>categóricas. Restrição aos pesos<br>$(AR \text{ tipo I})$ | Permite arquivos Excell e de texto.                                                                                                    |  |
| <b>DEA Frontier /DEA Excell Solver</b><br>(www.deafrontier.com/software.html) | Modelos CCR e BCC. Orientação<br>para insumos e produtos.                                                                                                    | Utiliza o Solver do Excell não<br>possuindo limites do nçumero de<br>DMU's, variávei de insumos e de<br>produtos.<br>Programa livre          |  |
| SIAD (www.uff.br/decisao)                                                     | Modelos CCR e BCC. Orientação<br>para insumos e produtos. Fronteira<br>invertida. Restrição aos pesos.                                                          | Restrição dos pesos por AR e pesos<br>virtuais. As informações podem ser<br>carregadas por um editor de texto<br>ou ASCII.<br>Programa livre |  |

Tabela 3.3: Programas com modelos DEA

Fonte: Adaptado de Angulo Meza *et al,* (2005)

O programa que será usado neste trabalho é o EMS. Este programa foi escolhido por possuir os principais modelos DEA (CCR e BCC), por permitir a orientação desejada, por possuir opção para restrição aos pesos, por ter uma interface amigável, por ser um programa livre e de fácil aquisição. Além disso, esse programa permite que se carreguem arquivos diretamente do Excel o que facilita a interface de trabalho. O EMS, ainda, é capaz de solucionar problemas com mais de 5.000 DMUs e mais de 40 variáveis de insumos e produtos.

# **TÓPICOS CONCLUSIVOS**

- De modo a se entender o procedimento de modelagem DEA é importante diferenciar produtividade e eficiência. Produtividade é a relação entre a quantidade de produtos produzidos a partir de uma quantidade de insumos disponíveis para um processo produtivo; Eficiência é uma medida relativa, onde se compara o que foi produzido, dado uma quantidade de insumos disponíveis, com o que poderia ter sido produzido com os mesmos insumos. Esta por sua vez se desdobra em dois tipos: técnica e alocativa. As combinações dessas duas dão a medida de eficiência econômica global;
- DEA determina a eficiência relativa entre unidades sob análise fornecendo uma fronteira de eficiência sobre a qual se encontram unidades eficientes e sob a qual estão as unidades ineficientes. As unidades eficientes servem de *benchmarcks* para aquelas que não atingiram a eficiência;
- Ao contrário das técnicas paramétricas que possuem uma função pré-definida e tais funções representam tendências centrais, os modelos não paramétricos como DEA, não necessitam de uma função pré-definida. Esse tipo de modelagem trabalha com a otimização individual de cada observação, com o objetivo de calcular uma fronteira eficiente determinada pelas unidades que são Pareto-eficientes;
- Basicamente a modelagem DEA fornece três resultados: a identificação das unidades eficientes, os escores de ineficiências das demais unidades e os pesos que determinam cada região da fronteira eficiente;
- A modelagem DEA teve início em 1978 com o artigo publicado por Charnes *et al.* e vem se desdobrado até hoje em estudos e trabalhos nas mais diversas áreas do conhecimento: energia, finanças, Educação, saúde, transportes etc;
- O modelo CCR apresentado em 1978 foi utilizado para a avaliação do desempenho de alunos em um programa educacional nos EUA para alunos pouco favorecidos. Esse modelo fornece a eficiência global e possui retornos de escala constante. O modelo BCC apresentado em 1985 diferencia do modelo CCR no que diz respeito a uma restrição a mais imposta ao modelo, a restrição de convexidade no Modelo do envelope e uma

variável de retorno de escala no modelo dos Multiplicadores. Esses dois modelos diferenciam basicamente com relação aos tipos de projeção na fronteira e o tipo de envelopamento;

- Uma das características principais dos modelos DEA é a liberdade que os pesos tem de assumir valores que melhor posicionem as variáveis em relação a fronteira. Isso pode acarretar excesso de pesos em determinadas variáveis e pouco peso em outras, além de possibilitar que algumas delas assumam valores zero, causando interpretações irrealistas para cada caso. Dessa forma, foram criadas técnicas para restringir a variação desses pesos. Três métodos são possíveis: restrições diretas aos multiplicadores; ajustes dos níveis de insumos-produtos; restrição a insumos e produtos virtuais;
- Destaca-se que existem diversos programas (inclusive programas livres na *internet*) que foram desenvolvidos para modelagem em DEA. Os modelos que são comuns a todos os programas são CCR e BCC;
- Por fim, percebe-se que é possível fazer uma análise de eficiência nas rotas do TER em termos de custos, utilizando a técnica DEA. Isto é possível, pois as rotas atendem as exigências para serem consideradas unidades produtivas comparáveis (DUM's), ou seja, possuírem objetivos semelhantes, identificando aquelas que são eficientes e ineficientes.

# **CAPÍTULO 4 – METODOLOGIA**

## **4.1 APRESENTAÇÃO**

Este capítulo apresenta a metodologia desenvolvida no trabalho, mostrando os passos necessários para se construir um modelo de avaliação da eficiência nos custos operacionais das rotas do Transporte Escolar Rural (TER), utilizando a técnica DEA.

Dessa forma, observa-se na literatura que os estudos que utilizam a Análise Envoltória de Dados (DEA) seguem sempre um processo comum a todos. Esse processo pode ser representado computacionalmente em 3 partes: determinação dos dados de entrada (insumos e produtos), processamento dos dados disponíveis e observação dos dados de saída (valores de insumos e produtos projetados na fronteira de eficiência), conforme apresentado na Figura 4.1.

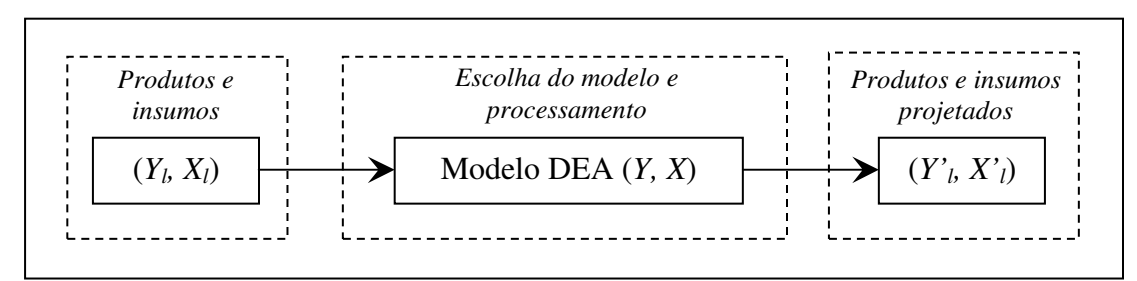

Figura 4.1: Processo em modelagem DEA Fonte: Adaptado de Charnes *et al.* (1994)

Na Figura 4.1 a parte 1 do processo é representada pelos vetores  $Y_l$  e  $X_l$  que são vetores de produtos e insumos, respectivamente, selecionados para o estudo. Esses vetores possuem valores para o número de unidades existentes no modelo, ou seja, para cada DMU*<sup>l</sup>* , onde *l = 1, 2, ..., n*. A segunda parte, onde ocorre o processo do modelo, *Y* representa uma matriz de produtos (*s x n*) e *X* representa uma matriz de insumos (*m* x *n*). Os vetores, *Y'<sup>l</sup> , X'<sup>l</sup>* , na parte 3, são os resultados do processamento do modelo escolhido, ou seja, os valores projetados na fronteira de eficiência.

Ângulo Meza (1998), de modo semelhante, destaca que para toda a modelagem DEA, seguem-se três passos:

- 1. **Definição e seleção de DMUs:** essas unidades devem possuir mesmos produtos e insumos, variando apenas a intensidade. Além disso, devem ser homogêneas, ou seja, executar as mesmas tarefas;
- 2. **Seleção das Variáveis:** devem ser selecionadas dentro de uma lista que contenha um conjunto de variáveis que são ligadas ao modelo, permitindo o conhecimento sobre as unidades a serem avaliadas;
- **3. Escolha do modelo:** deve-se escolher aquele modelo que melhor se adéqüe ao que se deseja estudar.

O que se percebe em estudos que utilizam modelagem DEA é que esses procedimentos são básicos, cabendo, em cada estudo, variações e utilização de métodos que complementem as análises. A seguir é apresentada a descrição da metodologia utilizada para obter o modelo de determinação da eficiência de rotas do TER, em termos de custos operacionais.

# **4.2 DESCRIÇÃO DA METODOLOGIA**

A metodologia proposta neste trabalho, para determinar a eficiência de rotas no Transporte Escolar Rural (TER), em termos de custos operacionais está esquematizada na Figura 4.2. Esta Figura apresenta a estrutura da metodologia composta de 5 (cinco) etapas e seus respectivos procedimentos que serão detalhados a seguir.

## **Etapa1: Caracterização do Estudo**

A etapa de caracterização do estudo tem o objetivo de definir e delimitar o que se pretende estudar e para isso, três sub-etapas são necessárias. A primeira consiste em fixar os objetivos da análise, a segunda definir o objeto de análise e a terceira é determinar a abrangência que o objeto de estudo atingirá no trabalho proposto.
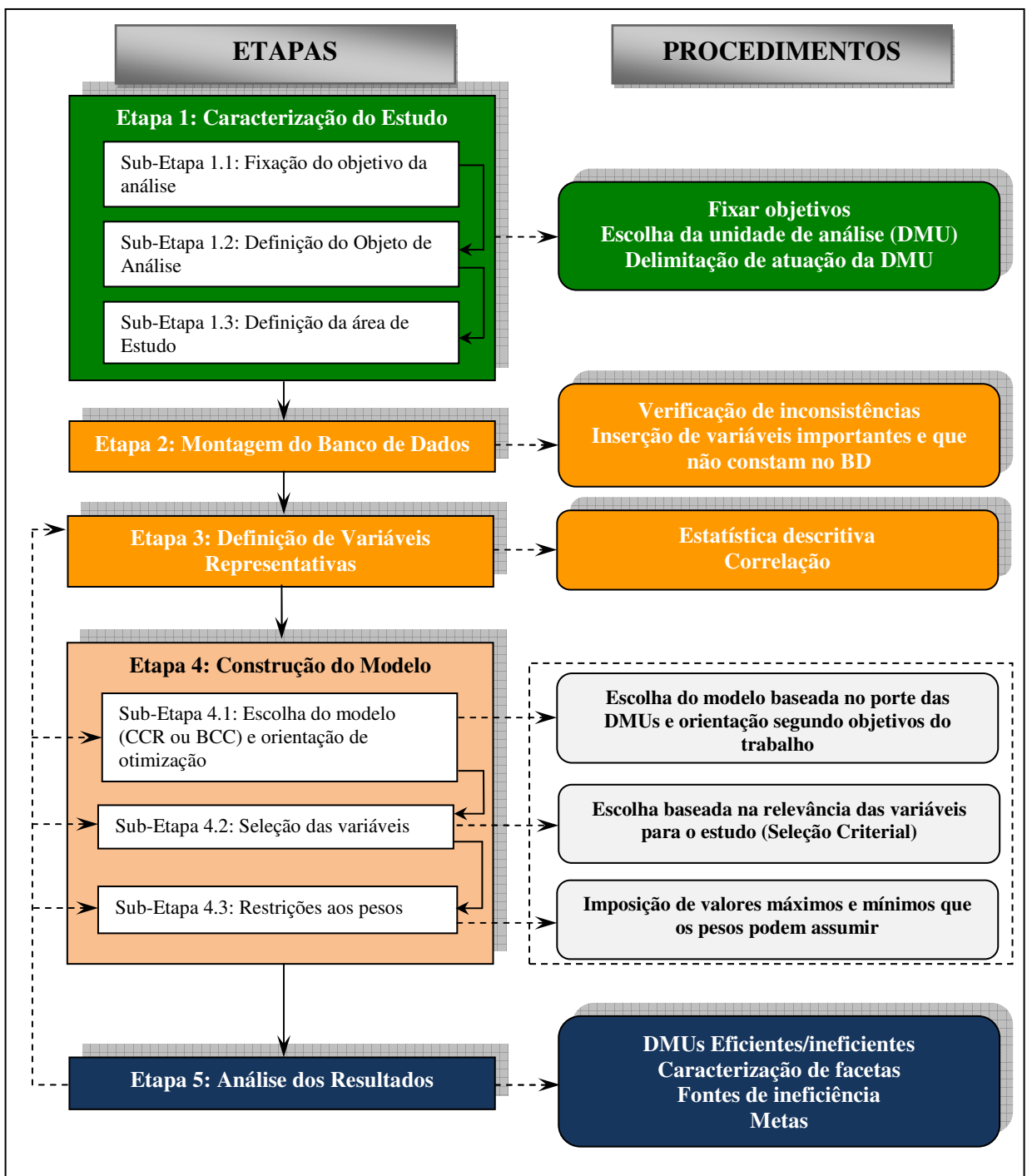

Figura 4.2: Estrutura da metodologia

#### **Sub-Etapa 1.1: Fixação do objetivo da análise**

A fixação do objetivo de análise consiste em determinar o que se pretende analisar, utilizando a modelagem DEA para isso. Essa sub-etapa balizará todas as decisões que serão tomadas durante o desenvolvimento trabalho e suas análises.

#### **Sub-Etapa 1.2: Definição do Objeto de Análise**

O objeto de análise em DEA são as unidades produtivas consideradas, também denominadas DMUs, conforme apresentado no capítulo 3 deste trabalho. Cooper *et al*.(2004) afirma que a definição de DMU é genérica e flexível, podendo ser qualquer unidade de produção onde existam insumos que se transformem em produtos. Para estudos em DEA é necessário que as DMUs executem as mesmas tarefas, de modo que possam ser comparadas. O fato de a modelagem DEA não exigir conhecimento de preços dos insumos e produtos faz com que uma gama muito grande de análises, nas mais diversas áreas do conhecimento, possam ser realizadas.

O foco de estudo, faz com que as DMUs em cada um deles assumam formas diferentes. Assim, na área de Educação o trabalho de Belloni (2000) trata as universidades Brasileiras como DMUs; em Mello *et al* (2005.b) utiliza unidades policiais como DUM's; em Kassai (2002) empresas do setor elétrico são as DMUs; Azambuja (2002) utiliza sistemas de transportes de várias cidades Brasileiras como DMUs; Novaes (2001) considera metrôs de diversas capitais do mundo como DMUs; Sampaio *et al.* (2006) utiliza os sistemas de transporte público em diversas capitais no nordeste e no mundo como DMUs; Rios (2004) considera terminais de containeres como DMUs e assim por diante.

Definida a DMU, deve-se destacar as características operacionais das unidades, ou seja, como essas DMUs fazem para atingir os objetivos para os quais foram criadas.

## **Sub-Etapa 1.3: Definição da Área de Estudo**

Esta sub-etapa tem o objetivo de delimitar a abrangência que as unidades podem atingir, sobretudo quando as unidades sob análise sofrem influencias regionais e/ou geográficas. A delimitação da área de estudo possibilita a concentração das análises em uma determinada área de atuação da unidade. Possibilita ao mesmo tempo a identificação de fontes de eventuais problemas constatados nas análises.

## **Etapa 2: Montagem do Banco de Dados**

O objetivo desta etapa é obter um Banco de Dados (BD) consistente e que contenha as informações necessárias para o processo de construção do modelo. Essas informações são variáveis que representarão os insumos e os produtos que entrarão ou não no modelo de eficiência e variáveis complementares de auxilio ao entendimento dos resultados obtidos. Todas essas variáveis deverão ter relação com o estudo proposto.

O analista pode se deparar com BD's cujas informações estão prontas para serem utilizadas nas análises, cabendo a ele apenas seleção das informações realmente importantes para análise e eventuais ajustes. Na maioria das vezes o analista encontra o BD parcialmente completo, ou seja, há parte das informações necessárias para o que se pretende analisar. Isso leva o analista a buscar as informações faltantes. A busca dessas informações pode ser realizada por meio de simples contato com as pessoas que possuem as informações desejadas até uma pesquisa de campo de modo a complementar o BD.

Essas percepções iniciais a respeito do banco de dados auxiliam o analista a planejar o trabalho que será desenvolvido, procurando soluções para os problemas encontrados. Por exemplo, no caso da falta de informação de determinada variável que seja considerada relevante para o estudo, deve-se avaliar se é possível conseguir essa informação e de que forma adquiri-la. O mesmo planejamento pode ser feito em relação a uma determinada unidade de análise que não consta no BD e que seria importante sua inclusão.

## **Etapa 3: Definição de Variáveis Representativas**

Montado o BD na Etapa 2, a etapa de definir as variáveis representativas para o estudo visa restringir dentre a gama de informações, constantes no BD, aquelas que não fogem a caracterização geral das unidades de análise. Essa definição é realizada explorando o comportamento das unidades de análise, naquela variável, por meio da estatística descritiva e correlações.

A estatística descritiva tem a função de explorar o comportamento que cada variável para sua respectiva DMU, propensa a entrar no modelo. Possui também o objetivo de identificar *outliers*, isto é, DMUs que fogem da caracterização geral do grupo analisado. Como mencionado no capítulo 3, esses *outliers* podem causar distorções na fronteira de eficiência. Normalmente se faz a verificação da média, coeficiente de variação, valor mínimo, 1° quartil, mediana, 3° quartil e valor máximo da amostra. Essas informações já proporcionam uma idéia do comportamento das DMUs naquela variável. Podem-se complementarmente fazer gráfico tipo *Boxplot* para facilitar a visualização de *outliers*.

A identificação de *outliers* sugere duas alternativas para o analista. A primeira é eliminar esse *outlier* caso seja constatado que aquele valor realmente foge de uma caracterização geral da amostra. A segunda é manter o *outlier* se constatado que aquele valor, mesmo estando fora das características da amostra, representa uma referência para que as demais DMUs tentem atingir aquele padrão de produção.

A análise de correlação entre as variáveis é importante, pois investiga as relações de causa e efeito entre as variáveis (sejam variáveis de insumos ou produtos), ou mesmo a constatação de informações semelhantes, ou seja, variáveis que tendem explicar as mesmas coisas. Como o poder discriminatório dos modelos DEA é afetado diretamente pela quantidade de variáveis incluídas no modelo, a matriz de correlação auxilia no corte daquelas que não são relevantes para o estudo dando maior qualidade ao modelo. Kassai (2002) afirma que diversos estudos constataram que o maior número de variáveis no modelo faz com que maior número de DMU´s se posicione como eficientes, se devendo isso a expansão das possibilidades de combinação.

## **Etapa 4: Construção do Modelo**

Todas as etapas anteriores são etapas de preparação para a construção do modelo DEA que represente, de forma consistente, o que se deseja analisar. Assim, o objetivo desta etapa é determinar um modelo com número mínimo de variáveis (insumos e produtos) que indique quais unidades (dentre as que estão sendo analisadas) são eficientes e quais são ineficientes. Toda via esse modelo não deve fazer com que um número excessivo de unidades sejam projetadas na fronteira de eficiência, pois isso acarreta na perda do poder discriminatório inerente à técnica DEA. Isto posto, a etapa 4 se desdobra em 3 sub-etapas: escolha do tipo de modelo e orientação de otimização (direcionadas a insumos ou produtos), seleção das variáveis, e restrições aos pesos.

### **Sub-Etapa 4.1: Escolha do Modelo (CCR ou BCC) e Orientação de Otimização**

Nesta sub-etapa, deve-se escolher o modelo que será aplicado no estudo. A seleção do modelo pode seguir basicamente duas linhas: *i*) modelo com retorno de escalas constantes (CCR); *ii*) modelo com retornos de escala variável (BCC). A escolha entre um ou outro modelo dependerá do porte encontrado para as unidades de análise. Quando se tem DMU´s mais uniformes quanto ao porte (tamanho) e características, pode-se utilizar o modelo CCR. Caso haja uma variação grande no porte e características entre as DMU´s em análise, utiliza-se o modelo com retornos de escalas variáveis (BCC).

Escolhido o tipo de retorno de escala do modelo, deve-se definir a orientação de otimização que o modelo deve ter. Essa orientação pode ser para a redução de insumos ou para a expansão de produtos. A opção em contrair insumos ou ampliar produtos depende das circunstancias que prevalecem no estudo. Podem-se encontrar casos em que a contração de insumos é mais inflexível, sendo mais indicado fazer a orientação para produtos. Por outro lado podem ocorrer casos em que os produtos são definidos pela administração ou existem restrições operacionais e ambientais, fazendo com que, nesses casos, a orientação para insumos seja mais apropriada.

#### **Sub-Etapa 4.2: Seleção das Variáveis**

Selecionar as variáveis que comporão o modelo a ser construído pode ser considerada uma das etapas mais importantes do processo de modelagem DEA. A literatura traz diversas técnicas de seleção de variáveis que tem o objetivo de manter a relação causal $^{21}$  entre insumos e produtos além de tentar manter a capacidade de ordenação das DMU´s.

Senra *et al* (2005), afirma que os métodos de seleção de variáveis têm como sustentação a idéia de que todo o modelo em que a ordenação de unidades é um problema crítico, pode-se selecionar um número reduzido de variáveis (insumos e/ou produtos) que representem adequadamente a relação causal e não projetem na fronteira de eficiência um número demasiado de DMU´s. Assim a proposta é determinar um modelo com um número reduzido de variáveis, que, por sua vez, não perca o poder interpretativo.

Para solucionar os problemas supracitados Norman e Stoker (1991) desenvolveram um método de seleção de variáveis que se baseia na correlação entre as variáveis, procurando manter as relações de causa e efeito entre elas. Inicialmente, escolhe-se um par de variáveis (insumoproduto) que possuam alta correlação. Com esse primeiro par é possível determinar os índices de eficiência para cada DMU. Com esse índice, realizam-se novas correlações introduzindo novas variáveis ao modelo (no numerador se for produto e denominador se for insumo). A variável escolhida entra no modelo e gera um novo índice. Repete-se o procedimento até que não existam fora do modelo variáveis significativamente correlacionadas com o último índice obtido.

Como pode ser visto esse método tenta incluir no modelo variáveis que sejam relevantes para o estudo e que ao mesmo tempo possa melhorar a ordenação das DMU´s, sem que estas atinjam, em grande número, a fronteira de eficiência. Porém, existem casos em que o analista se depara com um número reduzido de variáveis que representem insumos e produtos. Isso ocorre principalmente em novas áreas de estudo onde se tem poucas informações sobre o assunto, os bancos de dados são precários, fazendo com que tal estudo fique limitado ao que se possui.

Para esse tipo de caso a utilização de métodos de seleção de variáveis não se aplicaria, podendo apenas ser realizada baseada na experiência do analista e nos objetivos da pesquisa. Isso devido

 $\overline{a}$ 

<sup>&</sup>lt;sup>21</sup> Manter a relação causal significa mostrar que mesmo tendo limitado o número de variáveis o novo cenário pode ser considerado como uma boa aproximação do modelo completo (SENRA *et al.*, 2005)

aos métodos de seleção de variáveis serem aplicáveis para casos onde o número de variáveis que podem entrar no modelo é grande. No caso do número reduzido de variáveis (onde se tem poucas alternativas) algumas análises estatísticas, correlação e a percepção do analista são suficientes para determinar aquelas variáveis que comporão o modelo.

#### **Sub-etapa 4.3: Restrições aos pesos**

A restrição aos pesos, atribuídos às variáveis, está inserida na etapa de simulação e construção do modelo. Esta fase da metodologia tem relevância na medida em que evitar pesos excessivos para algumas variáveis e/ou atribuição de valores 0 (zero) pode, conseqüentemente, evitar erros de interpretação nos resultados, conforme explicado no capítulo 3.

Em alguns programas de modelagem DEA, além de incorporar a constante Não Arquimediana  $\varepsilon$ , a qual evita a atribuição de valores 0 (zero) para as variáveis, disponibilizam campos para consideração de restrições aos pesos impondo limites máximos e mínimos aos pesos. O Programa utilizado neste trabalho (EMS) não possui a opção de inclusão da constante  $\varepsilon$ . Foi utilizada, assim, a restrição de região de segurança, conforme apresentado no capítulo anterior.

## **Etapa 5: Análise dos Dados**

Uma vez definido o modelo, dá-se início a última etapa da metodologia, a análise dos resultantes. Assim, esta etapa objetiva dar as bases interpretativas para as conclusões do trabalho. Isso é possível na medida em que se identificam as DMUs eficientes e ineficientes, os escores de ineficiência, folgas etc. Como conseqüência disto, identifica-se as DMUs que servem de *benchmarks* para as demais ineficientes.

As DMUs eficientes formam uma superfície de eficiência a qual serve de "apoio" para as DMUs ineficientes. De posse desses resultados, fazem-se sugestões para melhoria das unidades que não atingiram a eficiência. É possível observar ao fim das análises reduções a serem atingidas pelas unidades ineficientes, além de possibilitar a identificação das fontes de ineficiências dessas rotas.

# **TÓPICOS CONCLUSIVOS**

- Essa metodologia de trabalho se propõe a expor os passos necessários para se construir um modelo DEA que avalie a eficiência de rotas do Transporte Escolar Rural, em termos de seus custos;
- Os estudos que utilizam a técnica DEA para determinar a eficiência de unidades produtivas seguem basicamente três passos: definição e seleção de DMUs; seleção de variáveis e escolha do modelo. Todavia é necessário que etapas anteriores a estas sejam realizadas de modo que se consiga um modelo que represente de forma adequada o que se pretende estudar. Assim, a metodologia desse trabalho apresenta etapas anteriores a construção do modelo que auxiliam na determinação de um modelo mais robusto;
- Cada etapa apresentada na metodologia possui um objetivo especifico que justifica sua importância dentro do processo de modelagem DEA. A caracterização do estudo visa mostrar o que se pretende estudar. A montagem do banco de dados visa concertar falhas de informações que possam existir. A definição das variáveis representativas visa eliminar a aquelas que fogem a uma caracterização geral da amostra. A construção do modelo tem o objetivo de determinar aquele modelo, constituído de insumos e produtos, que melhor representa o que se pretende estudar. A calibração do modelo visa aferir se o modelo proposto está bom ou não. E por fim a análise de resultados visa dá suporte às conclusões a respeito do trabalho;
- Na última etapa são identificadas as DMUs eficientes (*benchmarks*), as ineficientes, os para as DMUs ineficientes, além de possibilitar agrupamentos das DMUs nas facetas na tentativa de determinar padrões de bons desempenhos e identificação de fontes de ineficiência.

# **CAPÍTULO 5 – ANÁLISE DA EFICIÊNCIA DE ROTAS DO TRANSPORTE ESCOLAR RURAL**

# **5.1 APRESENTAÇÃO**

 $\overline{a}$ 

Este capítulo apresenta os passos utilizados para se determinar um modelo de análise da eficiência de rotas Transporte Escolar Rural, em termos de custos operacionais<sup>22</sup> e assim determinar aquelas que são eficientes e ineficientes. De posse do modelo, serão analisados os resultados de modo a se identificar características específicas das rotas que se mostraram eficientes e prováveis fontes de ineficiência. Além disso, será observado como as rotas ineficientes se agrupam nas arestas e facetas que compõem a fronteira eficiente e para onde estas são projetadas. Por fim, se fará a análise de como se deram as possíveis reduções que o modelo permite para as rotas ineficientes, de forma a torná-las eficientes.

Os dados das rotas do TER utilizados para essa análise foram obtidos com o Ceftru/UnB, em pesquisa realizada de Setembro/06 a Dezembro/06 para o FNDE. As rotas pertencem a 13 Municípios diferentes pertencentes a 13 Estados das cinco regiões do Brasil.

Este capítulo está divido em seis seções: seguida da primeira, a Apresentação, está a seção 2, na qual se faz a caracterização das rotas do TER; a terceira seção trata da montagem do banco de dados; a quarta define quais variáveis são relevantes para o estudo identificando *outliers* e inconsistências nas informações das variáveis; a quinta descreve sobre a construção do modelo propriamente dito, selecionando, dentre as variáveis relevantes, aquelas que entrarão no modelo. A sexta e última seção é voltada para as análises dos resultados obtidos com o modelo determinado.

 $^{22}$  Os custos operacionais neste trabalho serão representados por variáveis provenientes tanto os gastos realizados na operação das rotas do TER (por parte dos proprietários dos veículos ou prefeituras), como pela remuneração que as prefeituras fazem aos proprietários dos veículos para que os mesmos operem as rotas. Os órgãos gestores do serviço de TER costumam chamar a remuneração por quilômetro pago ao operador do TER de Custo/km. Como será visto mais adiante, adotar-se-á neste trabalho o termo Custo/km para indicar a remuneração por quilômetro feita pela prefeitura ao operador.

## **5.2 CARACTERIZAÇÃO DAS ROTAS DO TRANSPORTE ESCOLAR RURAL**

De acordo com a metodologia apresentada no Capítulo 4 (vide Figura 4.2) deste trabalho, a caracterização do estudo é a primeira etapa do processo para se obter um modelo de eficiência relativa utilizando a técnica DEA. Essa caracterização é constituída, por sua vez, de três etapas: *i*) fixação do objetivo da análise; *ii*) definição do objeto de análise; *ii*) delimitação da área de estudo.

## **5.2.1 Fixação do objetivo da análise**

O objetivo das análises deste trabalho é de determinar, por meio de um modelo DEA, rotas eficientes em termos de custos de operação dos veículos do Transporte Escolar Rural. Além disso, objetiva- se com as rotas ineficientes encontrar seus focos de ineficiência em termos de custos e verificar o quanto essas rotas poderiam reduzir (em custos operacionais) para atingir a eficiência.

## **5.2.2 Definição do objeto de análise**

A unidade de análise, ou melhor, DMU, neste trabalho, será a rota do Transporte Escolar Rural. As rotas do TER têm um objetivo específico para essa atividade. Diferentemente das linhas, ou rotas, do transporte público seja urbano, intermunicipal ou interestadual, as rotas do TER visam a transportar exclusivamente alunos para a escola. Normalmente essas rotas seguem o mesmo padrão operacional. Elas têm como ponto de partida, uma garagem ou outro local que pode ser uma fazenda ou, até mesmo, a casa do motorista do ônibus. Têm um trajeto que depende diretamente da localização espacial dos alunos (pontos de parada mais próximos possíveis das residências dos alunos). E, por fim, têm um ponto final de parada que normalmente é a escola (ou escolas), podendo o ônibus retornar a garagem (ou ponto inicial) durante o período letivo ou permanecer na escola à espera dos alunos, perfazendo, ao fim, todo o caminho de volta para a entrega dos alunos.

As rotas do TER podem ser operadas pela prefeitura ou serem terceirizadas. As rotas pertencentes à prefeitura utilizam veículos da própria prefeitura. As rotas terceirizadas são normalmente licitadas pela prefeitura, sendo estabelecido um preço máximo (seja ele por quilômetro, por preço fechado ou outra forma de pagamento). A empresa que der o menor valor ganha a licitação da rota. Os contratos têm, normalmente, validade de um ano, podendo ser renovado de acordo com cada contrato.

Conforme capítulo de revisão sobre DEA, a rota do TER atende à premissa para ser considerada uma DMU, ou seja, possuir os mesmos objetivos. Dessa maneira, as rotas possuem insumos, processamento e produtos semelhantes.

## **5.2.3 Delimitação da área de estudo**

Este estudo utilizou rotas de 13 Municípios de diferentes regiões do Brasil, possibilitando maior amplitude no banco de dados. O fato de as rotas pertencerem a Municípios diferentes não afeta as análises, tendo em vista que os objetivos são semelhante entre as DMUs. Assim, os Municípios escolhidos foram: Diamantino – MT, Goianinha – RN, Laranjeiras – SE, Irará – BA, Morada Nova – CE, Porto Ferreira – SP, Quitandinha – PR, Santana do Araguaia – PA, São Sebastião – AL, Sobradinho – RS, Três Barras – SC, Vicência – PE, Careiro – AM. A Figura 5.1 mostra a localização desses Municípios no Brasil.

As rotas do TER analisadas neste trabalho têm abrangência rural, não se restringindo apenas à sede do município. Elas podem operar de diversas maneiras como: ter início da rota na área urbana e fim na área rural, onde está localizada a escola; ter início na área rural e fim na área urbana, onde está localizada a escola; ter início e fim na área urbana, passando pela área rural apenas para pegar alunos; ter início e fim na área rural podendo ou não passar pela área urbana para pegar alunos.

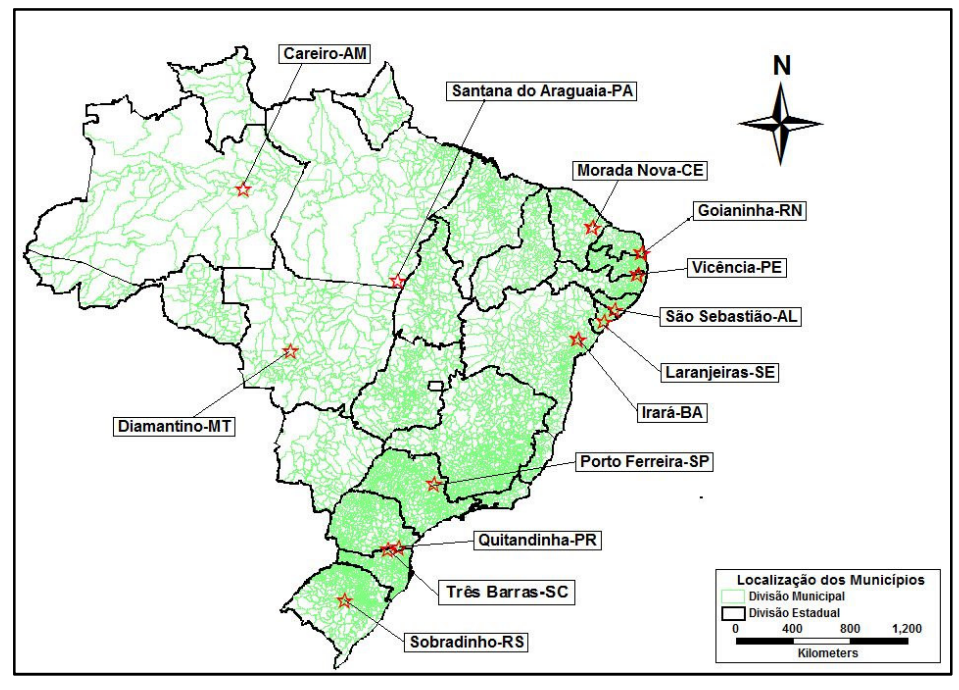

Figura 5.1: Mapa com localização dos Municípios

#### **5.3 MONTAGEM DO BANCO DE DADOS DAS ROTAS DO TER**

As informações que compõem o banco de dados (BD) utilizado nesse trabalho são oriundas da pesquisa de campo realizada pelo Ceftru/UnB no período de Setembro/2006 a Dezembro/2006. Dezesseis foram os Municípios pesquisados, todavia somente 13 foram considerados nesse trabalho. Os três Municípios não considerados para compor o BD foram: Macapá-AP, Curralinho-PA e Sussuapara-PI. Estes não possuíam TER por ônibus, o que ocasionou suas exclusões do BD (como será visto mais adiante, este estudo se limitou em utilizar para análise apenas rotas de TER que fossem realizadas por ônibus).

Essa coleta foi realizada por meio de pesquisa embarcada nos veículos de transporte escolar (ônibus, microônibus, vans, kombis, caminhonetes), quando foram coletadas informações como: número de alunos embarcados, pontos de embarque e desembarque dos alunos, trajeto da rota (utilizando GPS), tempo total da viagem etc. Foram escolhidas algumas rotas em cada município de acordo com o tempo de permanência dos pesquisadores em cada município, tamanho da rota, número de alunos entre outros. É importante destacar que a pesquisa embarcada se restringiu ao

trajeto de ida do transporte escolar à escola, ou seja, os dados constantes no BD são referentes à ida dos alunos à escola.

O primeiro passo, para a montagem do BD, foi determinar quais as rotas seriam selecionadas para o estudo. Decidiu-se analisar apenas as rotas que possuíam ônibus como veículo de transporte escolar. Essa escolha teve o objetivo de dar maior uniformidade ao BD. No processo de seleção das rotas que iriam entrar no BD, identificou-se que algumas falhavam na precisão da informação (não possuíam quilometragem total percorrida, assimetria de informações entre aquelas coletadas no GPS e anotadas em caderneta, entre outros), fazendo com que estas fossem excluídas das análises. Sendo assim, dentre os 13 Municípios escolhidos, selecionaram-se inicialmente 44 rotas, que podem ser vistas na Tabela 5.1.

Selecionadas as rotas (DMUs), obtiveram-se as variáveis coletadas em campo (relativas à operação) para cada uma. Essas variáveis coletadas foram: quilometragem percorrida, tempo de viagem, número de pontos de parada, número de alunos transportados, número de assentos disponíveis no ônibus e idade do veículo.

Observou-se que tal BD não possuía variáveis que pudessem representar os custos operacionais para TER. Com isso, foi feita uma pesquisa complementar para se obter algumas variáveis desse tipo. Essa pesquisa consistiu de um questionário submetido às secretarias de Educação municipais de modo a se obter informações sobre os custos das rotas selecionadas para o estudo, sendo possível determinar, ao fim da pesquisa, três variáveis: custo por quilômetro (estipulado pela prefeitura para cada rota), custo de manutenção do veículo por mês e consumo de combustível por quilômetro (informadas diretamente pelo proprietário do veículo e/ou condutor do veículo). O questionário utilizado para a pesquisa está disponível no apêndice A. É importante destacar que essas três variáveis foram escolhidas pelo grau representatividade para os objetivos das análises.

| Periodo      | Município          | <b>UF</b> | Denominação Real da Rota                                                                      | Denominação<br><b>Adotada</b>                   |
|--------------|--------------------|-----------|-----------------------------------------------------------------------------------------------|-------------------------------------------------|
|              |                    |           |                                                                                               | DECIOLÂNDIA (DI-                                |
| <b>TARDE</b> | <b>DIAMANTINO</b>  | MT        | 21 - DECIOLÂNDIA                                                                              | MT)                                             |
| <b>MANHÃ</b> | <b>DIAMANTINO</b>  | <b>MT</b> | <b>BOJUÍ</b>                                                                                  | <b>BOJUÍ</b> (DI-MT)                            |
| <b>TARDE</b> | <b>DIAMANTINO</b>  | MT        | <b>CAETÉ</b>                                                                                  | RIO PRETO (DI-MT)                               |
| MANHÃ        | <b>GOIANINHA</b>   | <b>RN</b> | FAZENDA OLHO D'ÁGUA - FAZENDA NOSSA<br>SENHORA DO CARMO - NOVO HORIZONTE CENTRO               | <b>FAZENDA</b><br><b>OLHO</b><br>D'ÁGUA (GO-RN) |
| MANHÃ        | <b>GOIANINHA</b>   | RN        | MORRO DO GRITO - MANOEL DA PAZ - MIRANDA -CACHIMBO SECO -CARNAÚBAS -<br><b>BOSQUE -CENTRO</b> | MORRO DO GRITO<br>$1(GO-RN)$                    |
| MANHÃ        | <b>GOIANINHA</b>   | RN        | LAGOA DO POÇO - MATADOURO NOVO - SAPUCAIA - NOVO PARAÍSO - CENTRO                             | LAGOA DO POÇO<br>$(GO-RN)$                      |
| <b>TARDE</b> | <b>GOIANINHA</b>   | <b>RN</b> | UMARI DE BAIXO - SUMARÉ - ATERRO - CENTRO                                                     | <b>UMARI DE BAIXO</b><br>$(GO-RN)$              |
| <b>TARDE</b> | <b>GOIANINHA</b>   | RN        | MORRO DO GRITO - MANOEL PAZ - MIRANDA - CARNAUBA - BARROCAS - T                               | MORRO DO GRITO<br>$T(GO-RN)$                    |
| <b>NOITE</b> | <b>IRARÁ</b>       | <b>BA</b> | SANTO ANTONIO - SEDE                                                                          | SANTO ANTONIO 1<br>$(IR-BA)$                    |
| MANHÃ        | <b>IRARÁ</b>       | <b>BA</b> | SEDE - CAJUEIRO                                                                               | CAJUEIRO (IR-BA)                                |
| <b>TARDE</b> | <b>IRARÁ</b>       | <b>BA</b> | <b>BENTO SIMÕES - BOA VISTA</b>                                                               | <b>BENTO SIMÕES (IR-</b><br>BA)                 |
| MANHÃ        | <b>IRARÁ</b>       | <b>BA</b> | SEDE - CAROBA                                                                                 | CAROBA (IR-BA)                                  |
| MANHÃ        | <b>IRARÁ</b>       | <b>BA</b> | SEDE - MURUCI - SERRA DO CRUZEIRO - SEDE                                                      | <b>SERRA</b><br>DO<br>CRUZEIRO (IR-BA)          |
| MANHÃ        | <b>LARANJEIRAS</b> | SE        | GARAGEM/POV.MUSSUCA/POV.CEDRO/POV.PASTORA/POV.VÁRZEA/CENTRO/GARAGEM                           | <b>POVOADO</b><br>DE.<br>VÁRZEA (LA-SE)         |
| MANHÃ        | <b>LARANJEIRAS</b> | <b>SE</b> | GARAGEM-FAZ. VARZINHAS-CAMARATUBA-GITIRANA-PATI-CENTRO-GARAGEM                                | <b>FAZENDA</b><br>VARZINHAS(LA-SE)              |
| <b>MANHÃ</b> | <b>MORADA NOVA</b> | CE        | MORADA NOVA - JUAZEIRO                                                                        | <b>JUAZEIRO</b> (MN-CE)                         |
| <b>TARDE</b> | <b>MORADA NOVA</b> | CE        | MORADA NOVA - SETOR O                                                                         | SETOR O (MN-CE)                                 |
| <b>TARDE</b> | <b>MORADA NOVA</b> | CE        | DOURADO - DOURADO                                                                             | DOURADO (MN-CE)                                 |
| <b>TARDE</b> | MORADA NOVA        | CE        | MORADA NOVA - CH2                                                                             | CH <sub>2</sub> (MN-CE)                         |
| <b>TARDE</b> | <b>MORADA NOVA</b> | CE        | MORADA NOVA - LAGOA GRANDE                                                                    | <b>LAGOA GRANDE</b><br>$(MN-CE)$                |
| MANHÃ        | <b>MORADA NOVA</b> | <b>CE</b> | MORADA NOVA - PEDRO GOMES                                                                     | PEDRO GOMES<br>$(MN-CE)$                        |

Tabela 5.1: Relação dos Municípios e rotas selecionadas para estudo

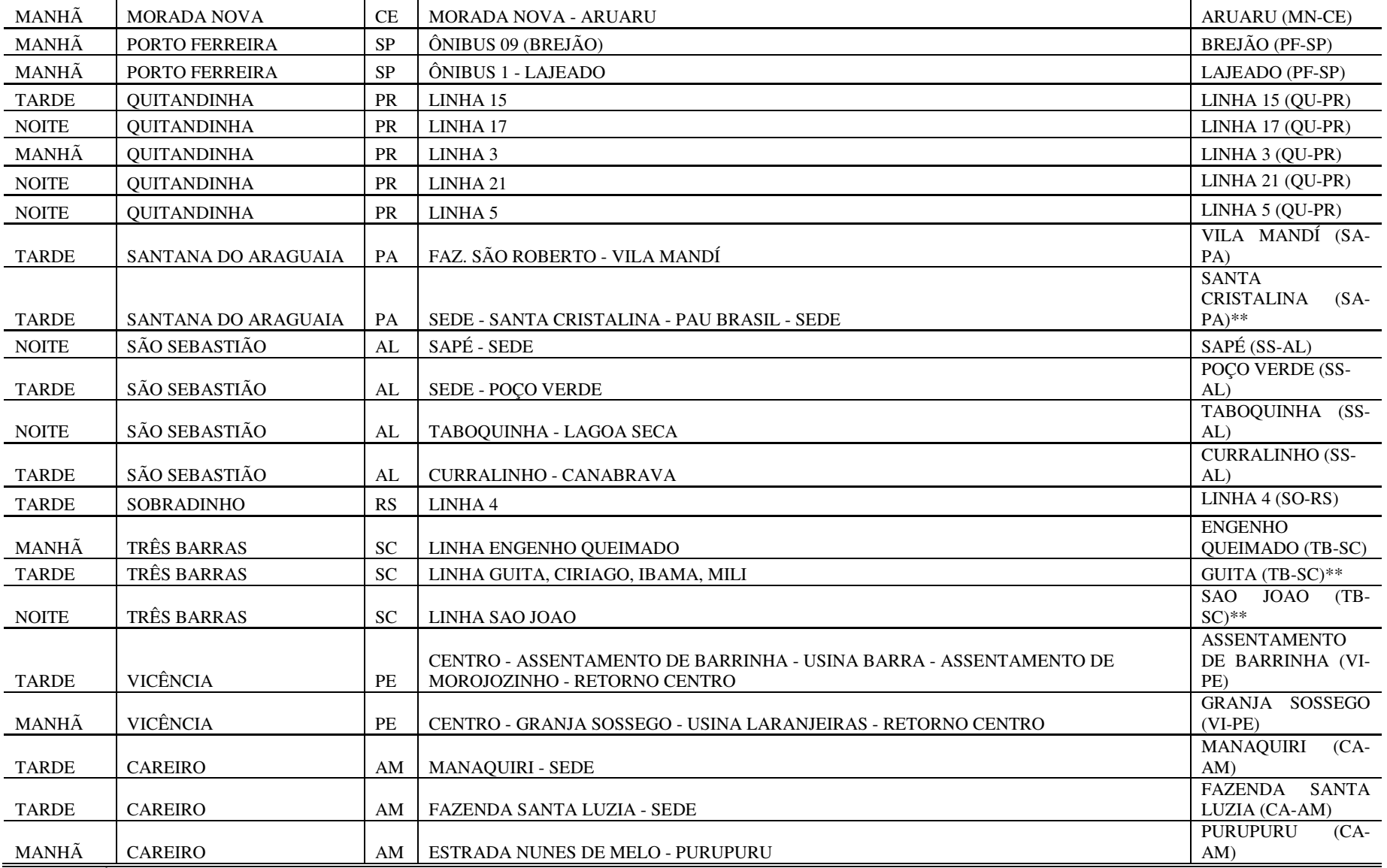

\*\*Ônibus da prefeitura

Existem ainda índices operacionais que foram determinadas por meio das relações entre as variáveis obtidas em campo. Esses índices serão utilizados para auxiliar no entendimento do comportamento das rotas eficientes e ineficientes. Os índices são: distância média entre pontos de parada, velocidade operacional, índice quilômetro por alunos e índice de ocupação do veículo. A Tabela 5.2 mostra as abreviaturas utilizadas para as variáveis e a definição de cada uma.

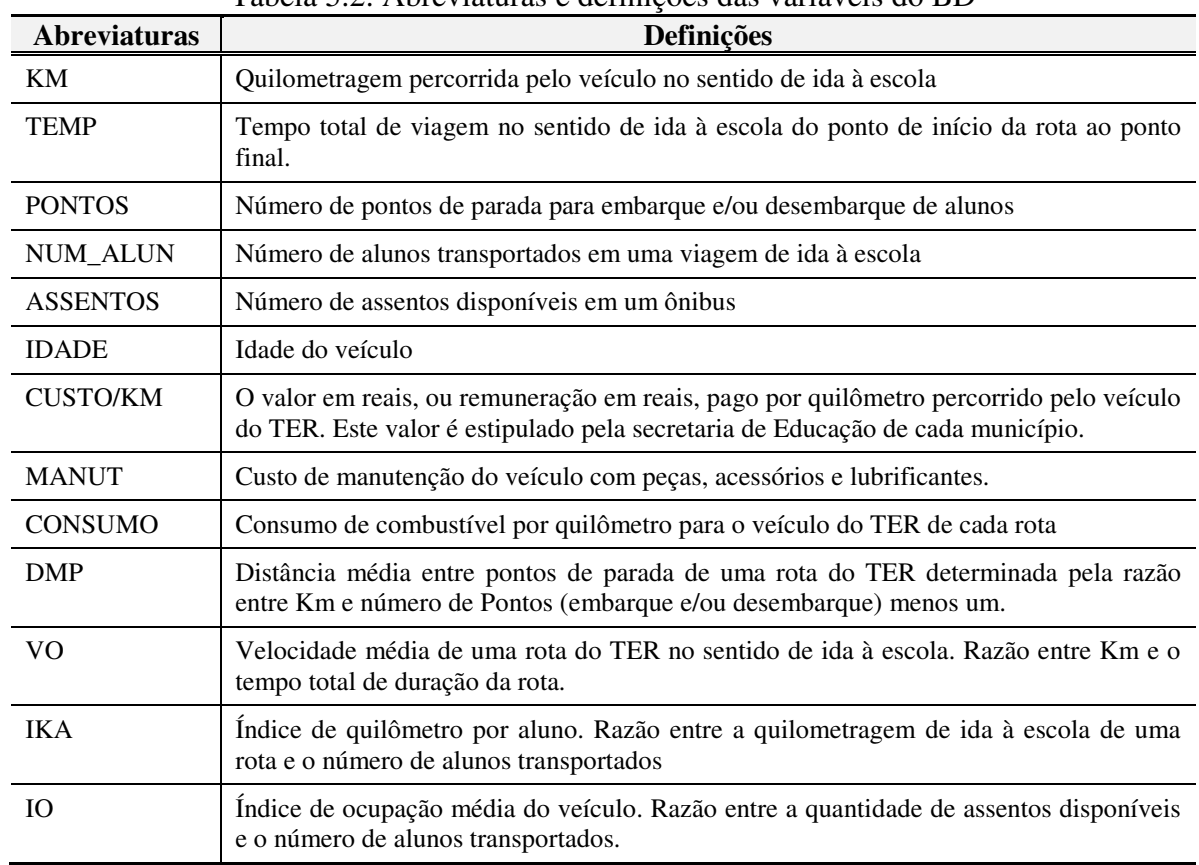

Tabela 5.2: Abreviaturas e definições das variáveis do BD

O BD construído possui 44 rotas (DMUs) e 13 variáveis. O próximo passo é saber se há discrepância significativa nos valores nas variáveis, o que ocasionará na retirada da variável do BD ou mesmo da DMU, de modo a não comprometer a construção do modelo. O passo seguinte tratará de análise estatística para identificar tal problema. O BD completo pode ser visto na Tabela do apêndice B.

# **5.4 DEFINIÇÃO DAS VARIÁVEIS REPRESENTATIVAS**

Construído o Banco de Dados, fez-se uma análise estatística para identificar problemas com os valores das variáveis, sugerindo a retirada da variável ou DMU. A análise se baseou nos valores obtidos com o Coeficiente de variação, média, desvio padrão, variância da amostra, mínimo, máximo, 1º. Quartil, mediana, 3º. Quartil, além da visualização dos dados por meio de um *Boxplot.* A seguir será apresentada a análise de cada variável, sendo que os seus valores podem ser encontrados na Tabela do apêndice B.

#### • *KM*

Essa variável apresenta um valor médio de extensão das rotas de 31 quilômetros. Os valores máximos e mínimos dessa variável são 3,50km e 138,85km, referentes às rotas Cajueiro (IR-BA) e Santa Cristalina (SA-PA), respectivamente. Apesar de a rota Cajueiro (IR-BA) não aparecer no *Boxplot* (Figura 5.1) como um *outlier*, o seu valor é baixo para uma rota do TER. Ao se investigar o motivo pelo qual isso ocorria, constatou-se que tal rota fazia parte de outra mais extensa. Essa rota tinha início na praça central do município, com destino à área rural, onde ocorria o embarque de alunos e retornava a praça central para deixá-los. Em seguida, partia em direção as imediações da área urbana para pegar mais alunos (trecho acompanhado pelos pesquisadores). Como não se dispunha das informações do outro trecho da rota, decidiu-se retirála do BD.

Na seqüência, observou-se que a rota Santa Cristalina (SA-PA) possuía um valor muito elevado para uma rota do TER, 4,5 vezes a média observada no BD. O *Boxplot* (Figura 5.2) apresenta, ainda, essa rota como um *outlier*. Ao se investigar mais detalhadamente essa rota, constatou-se que ela possuía um tempo de percurso excessivo. Essa rota parte às 6:00 horas da manhã e finaliza o percurso às 12:00 horas. Observando, também, o Custo/km, notou-se que tinha um valor relativamente baixo o que poderia levar essa rota a se posicionar na fronteira de eficiência, dominando os resultados e servindo de *benchmark* para outras rotas. Todavia, rotas com quilometragem extensas e tempos excessivos podem ser prejudiciais para o aprendizado dos alunos transportados. Sendo assim, essa rota foi eliminada do BD por possuir um tipo de operação aparentemente inadequada para o TER.

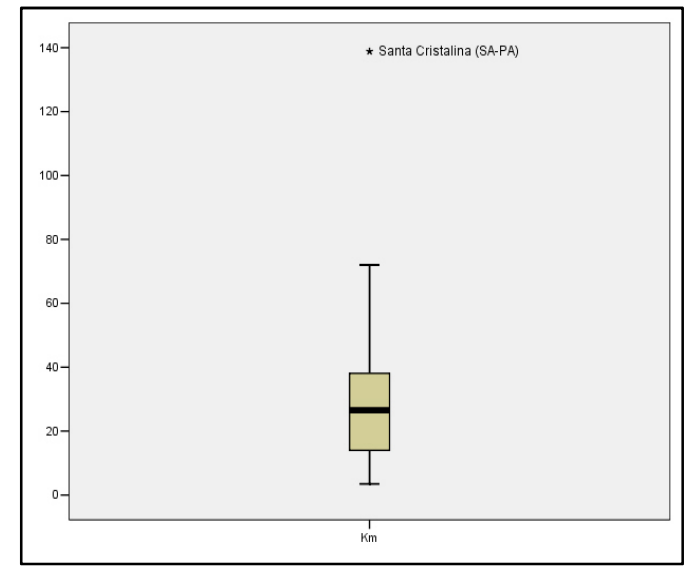

Figura 5.2: *Boxplot* da variável km

## • *TEMP*

O tempo é um fator importante a ser medido tendo em vista que grandes intervalos podem comprometer o rendimento dos alunos na escola. O BD apresenta uma média de tempo de 80 minutos, possuindo o mínimo de 25 minutos e o máximo de 330 minutos. Percebe-se que 50% da amostra têm valores que variam entre 50 e 85 minutos, ou seja, se aproximam de uma hora de percurso.

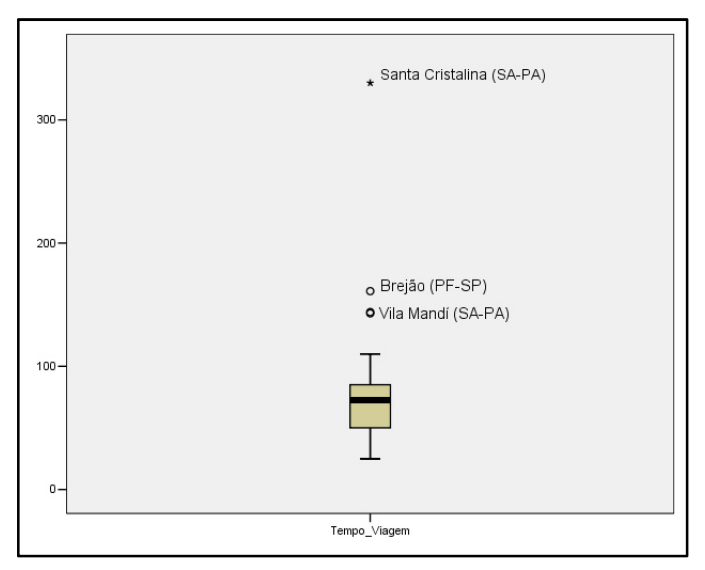

Figura 5.3: *Boxplot* da variável Temp

A Figura 5.3 aponta 3 rotas que se destacam em termos de longa duração de percurso, são elas: Vila Mandí (SA-PA), Brejão (PF-SP) e Santa Cristalina (SA-PA). Apesar de as duas primeiras rotas terem valores elevados (144 e 161 minutos, respectivamente) a terceira se destaca ainda mais (330 minutos). Valores excessivos de tempo para o transporte de alunos não são recomendados, reforçando a decisão em se retirar essa DMU, por não representar uma referência para as demais DMUs. As duas primeiras permaneceram no BD, pois possuem esses tempos em conseqüência das condições das vias (Vila Mandí) e terrenos acidentadas (Brejão).

## • *PONTOS*

Essa variável do BD possui média e mediana muito próximas (17,33 e 16 respectivamente), indicando que os valores tendem a ter um equilíbrio acima e abaixo da média. Como se pode observar na Figura 5.4, a rota Aruaru (MN-CE) possui um valor que se destaca em relação às demais. Provavelmente ela deve estar fazendo com que a média suba em relação a mediana. Porém, apesar de tal constatação, essa rota não será excluída, pois não representa um valor irrealista para o TER.

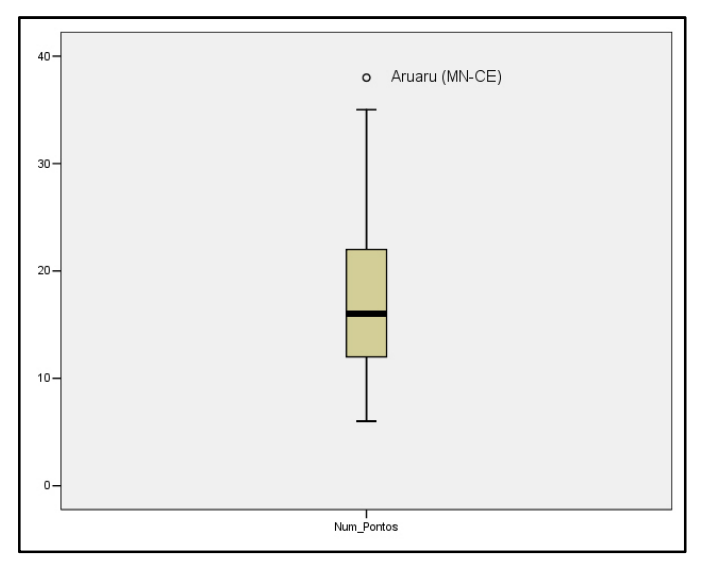

Figura 5.4: *Boxplot* da variável Pontos

# • *NUM\_ALUN*

Essa variável apresenta uma média de alunos transportados de 59, um valor mínimo de 6 alunos e um valor máximo de 184 alunos para a rota Bento Simões (IR-BA). A mediana tem um valor próximo da média (63,0) o que confere certo equilíbrio à amostra. Esse valor é visto na Figura 5.5 como um valor elevado em relação à amostra. O transporte de um número excessivo de alunos como nessa rota não é uma prática comum no TER, fazendo com que essa rota seja eliminada do BD.

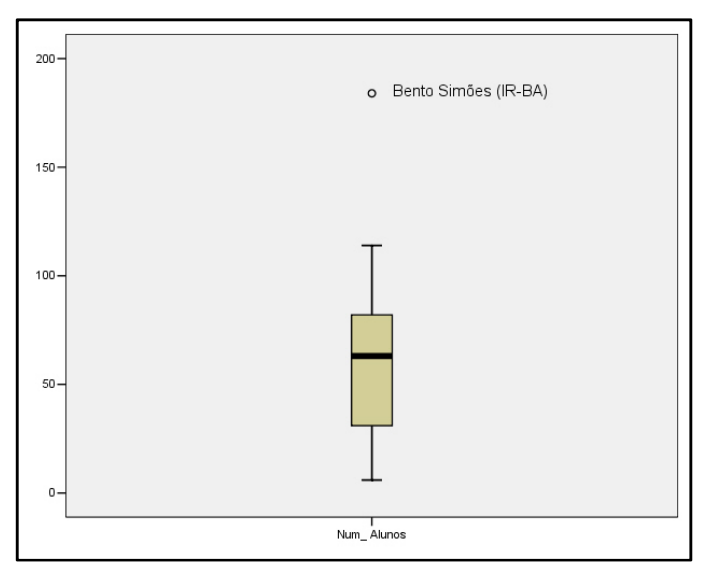

Figura 5.5: *Boxplot* da variável Num\_Alun

#### • *ASSENTOS*

Essa variável representa a capacidade do veículo. Como o estudo trata apenas de ônibus como transporte escolar, há pouca variação no número de assentos disponíveis entre eles. Isso é comprovado pelo valor do Coeficiente de Variação, 0,13, indicando baixa variação entre os valores. A amostra traz uma média de 45,50 assentos e a mediana de 45 assentos. O BD indica que 75% dos assentos variam entre 34 e 50 assentos. A rota Engenho Queimado (TB-SC) se destaca como veículo encontrado com o maior número de assentos, 60. A Figura 5.6 mostra que não existem *outliers* para essa variável.

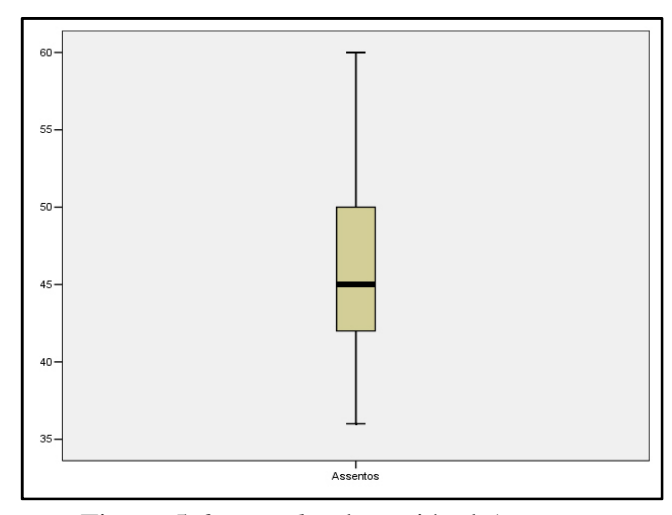

Figura 5.6: *Boxplot* da variável Assentos

#### • *IDADE*

A média de idade dos veículos da amostra é 16,0 anos indicando a existência de uma frota antiga para o TER. Apesar disso é possível encontrar rotas com veículos novos, como é o caso das rotas Guita (TB-SC) e São João (TB-SC), que na Figura 5.7 se destacam dos demais. A rota Lagoa Grande (MN-CE) possui o veículo mais antigo da amostra, com idade de 38 anos. As outras duas rotas que aparecem na Figura 5.7, Setor O (MN-CE) e CH2 (MN-CE), se destacam por possuírem veículos de 31 e 30 anos, respectivamente. Essas rotas não foram eliminadas do BD, pois idades elevadas para os veículos é uma prática comum no TER.

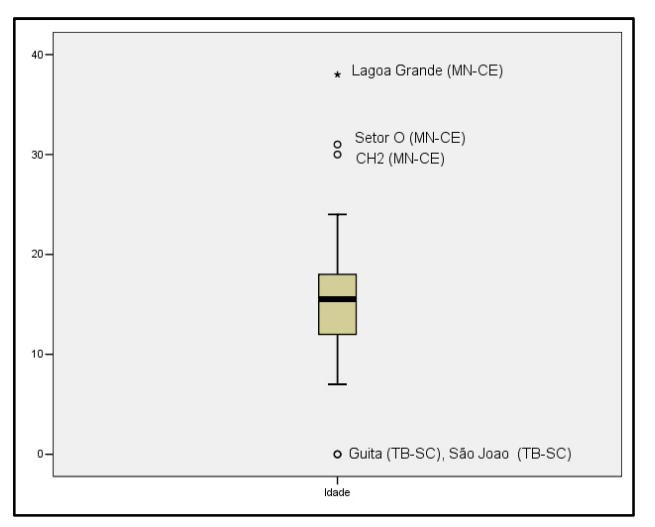

Figura 5.7: *Boxplot* da variável Idade

## • *CUSTO/KM*

Esta variável possui média de R\$ 2,21, próximo da mediana (R\$ 2,09). O Coeficiente de variação (0,34) indica baixa variabilidade entre os valores dessa variável. Cerca de 75% da amostra varia entre R\$ 0,99 a R\$ 2,42. A Figura 5.8 mostra 3 rotas que se destacam em relação as demais. A rota Taboquinha (SS-AL) possui o maior custo por quilômetro (R\$ 4,53), vindo em seguida as rotas Brejão (PF-SP) e Lajeado (PF-SP), com custo de R\$ 3,95 cada. Decidiu-se manter essas variáveis por entender que é possível que valores cheguem próximos à estes. Isso dependerá de cada situação encontrada.

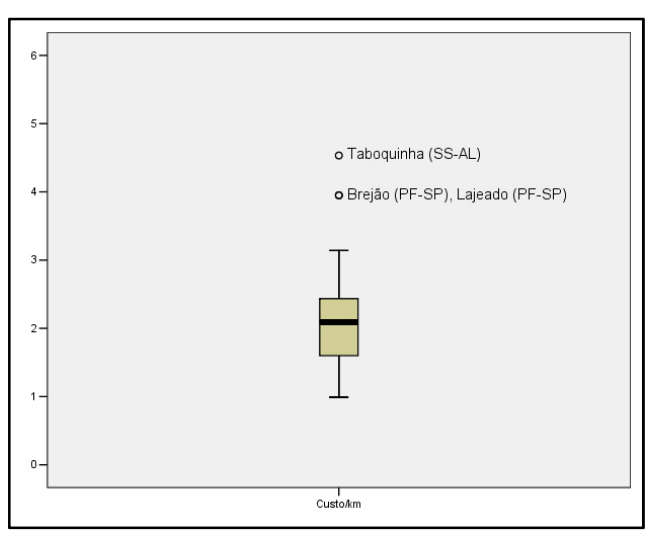

Figura 5.8: *Boxplot* da variável Custo/km

## • *MANUT*

A variável manutenção (calculada de acordo com a planilha do apêndice A e que seguiram as informações coletadas com os proprietários e/ou motoristas dos veículos) apresentou uma média de R\$1.430,68 e mediana R\$1.425,00. O menor valor observado foi R\$283,07 para a rota São João (TB-SC). Os maiores valores foram encontrados para as rotas Brejão (PF-SP) e Lajeado (PF-SP), R\$3.553,00. Apesar de os valores de média e mediana serem próximos, a Figura 5.9 não apresenta valores extremos, porém se observa que existe uma amplitude grande entre os valores máximos e mínimos. Em uma primeira análise, pode-se inferir que essa diferença se deve às condições operacionais (relevo, condições da via, etc.) a que cada uma está sujeita. No entanto ela apenas não seria suficiente para justificar toda essa diferença. Após contato com os responsáveis pela pesquisa no município, percebeu-se que essa variável falhava quanto à precisão da informação que era solicitada, fazendo com que essa variável fosse retirada das análises.

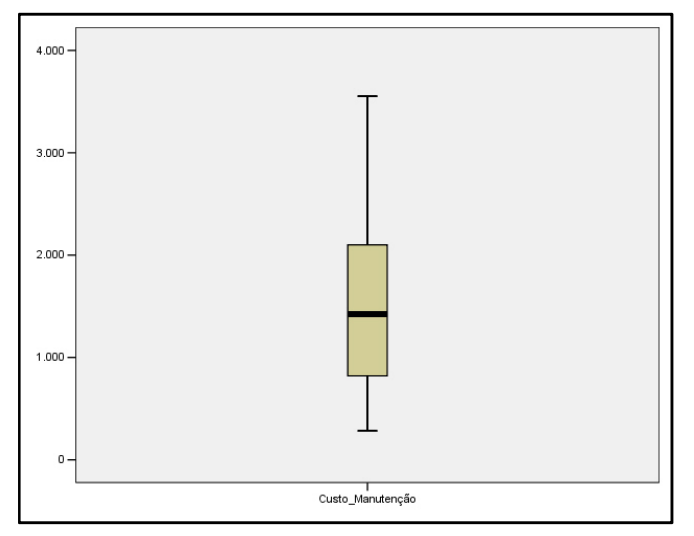

Figura 5.9: *Boxplot* da variável Manut

### • *CONSUMO*

Essa variável (obtida diretamente com o proprietário e/ou motorista do veículo) possui uniformidade em seus valores com média 0,36, média 0,33, mínimo 0,25 e máximo 0,50. Isso confere a variável um coeficiente de variação muito baixo (0,18). A Figura 5.10 mostra que não existem valores que sejam muito diferentes entre as unidades.

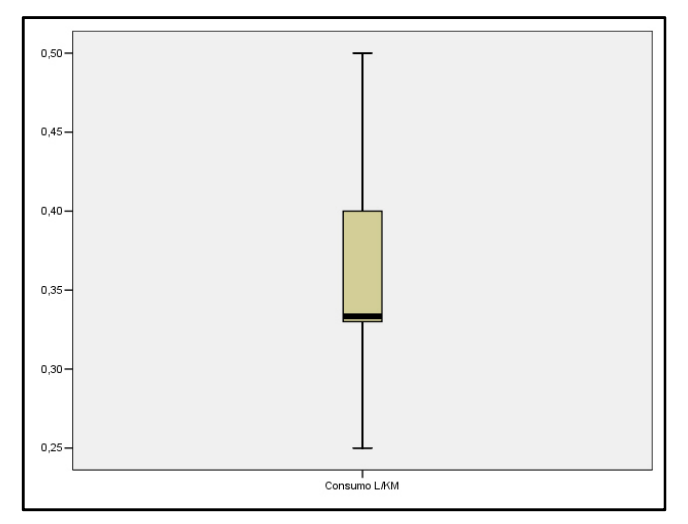

Figura 5.10: *Boxplot* da variável Consumo

Retirada a variável Manut e 3 rotas do BD é possível analisar as rotas por meio dos índices operacionais obtidos da relação entre algumas variáveis coletadas em campo. Essa análise servirá apenas para conhecer o comportamento das rotas em cada uma delas sem eliminá-las do BD.

Assim, além da estatística descritiva, utilizou-se uma matriz de correlação entre os índices operacionais e as variáveis de modo a melhorar esse entendimento, a qual pode ser encontrada no apêndice C. Esses índices foram escolhidos por serem conhecidos no impacto que têm sobre os custos no transporte de passageiros.

## • *DMP*

O índice DMP de uma rota será melhor para a diminuição dos custos quando apresentar valores elevados das observações em questão. Sabe-se que um maior número de paradas acarreta maior mudança de marchas para redução de velocidade e aceleração na partida, desgaste de freios, etc., impactando diretamente nos custos. Porém, o que se observa por meio da correlação entre a variável Custo/km e Consumo e DMP são os seus baixos valores, indicando para essa amostra baixa correlação. Essa variável possui uma média de 2,33 km/ponto seja embarque ou desembarque. O valor máximo encontrado foi 13,30 km/ponto para a rota Fazenda Varzinhas (LA-SE) e o mínimo foi de 0,55 km/ponto para a rota Dourado (MN-CE).

#### • *VO*

Velocidades operacionais menores podem impactar nos custos e as suas causas podem se dar por diversos fatores: excesso do número de pontos de embarque/desembarque, vias de má qualidade para o tráfego, forma de condução do veículo pelo motorista, excesso de alunos transportados etc. O que se observa na correlação dessa com as variáveis Custo/km e Consumo é seus baixos valores (-0,20 e -0,1, respectivamente). Os sinais indicam que para VO's maiores, menores Custos/km e Consumo, menores VO's maiores Custos/km e Consumo. Possui forte correlação com a variável Km (0,70), indicando que as maiores rotas (para esse BD) possuem maiores VO's e com Num\_Alun correlação fraca. (-0,10). As rotas observadas possuem uma média para essa variável de 23,08km/h, sendo que o valor máximo foi para rota Aruaru (MN-CE) com 50,82km/h, e o mínimo foi para rota Dourado (MN-CE) com 9,95km/h.

## • *IKA*

O índice de quilômetro/aluno indica o quanto, em média, se deve percorrer para o embarque dos alunos da rota. As rotas mais extensas possuem IKA's mais altos (correlação 0,50 com a variável Km). Essa variável possui baixa correlação com Custo/km e Consumo (0,20 e 0,10, respectivamente). Observa-se também que, quanto maiores os IKA's, maiores as VO's (Correlação 0,40). Essa variável possui uma média de 0,84 km/aluno, em que o valor mínimo observado é 0,12 km/aluno para a rota Curralinho (SS-AL), e o máximo é 5,43 km/aluno para a rota Linha 21 (QU-PR).

## • *IO*

O índice de ocupação expressa o quanto cada rota do TER consegue ocupar com alunos. Essa variável possui baixa correlação com Custos/km e Consumo (-0,30 e -0,20). Os sinais indicam que, maiores IO's, menores os Custos/km e Consumos e se, menores os IO's, maiores Custos/km e Consumos. Tem baixa correlação com VO (-0,20), porém o sinal indica que maiores IO's menores VO's. O valor médio é 122%. O mínimo encontrado é 14% de ocupação para a rota Linha 21 (QU-PR) e o máximo para Lagoa Grande (MN-CE) com 250%, ou seja, mais que o dobro de alunos em relação ao número de assentos.

## **5.5 CONSTRUÇÃO DO MODELO**

Com as análises da etapa anterior, eliminaram-se três DMUs e uma variável, fazendo com que o BD para essa etapa diminuísse. A construção do modelo DEA depende de uma série de decisões que devem ser tomadas pelo analista no intuito de se obter resultados coerentes com os objetivos do trabalho. Essas decisões dependem do BD disponível para análise.

#### **5.5.1 Escolha do modelo de otimização e orientação**

Para que se possa fazer a seleção das variáveis que comporão o modelo utilizando o procedimento de Norman e Stocker (1991) é preciso saber anteriormente o tipo de retorno de escala e a orientação que se dará ao modelo, de forma a otimizar os resultados.

Observada a etapa anterior, na qual se procurou analisar estatisticamente as variáveis para identificar *outliers,* é possível perceber que as rotas possuem portes diferentes, sejam em termos de tamanhos (quantidade de quilômetros percorridos), seja em relação aos Custos/km para cada uma delas, ou mesmo a quantidade de alunos transportados. Dessa forma, a diferença no porte das DMUs indica que a utilização do modelo BCC (retorno de escalas variáveis) é o mais apropriado para o presente estudo.

A orientação da otimização, deve atender aos objetivos do trabalho, que, nesse caso, visam analisar a possibilidade de redução de custos para o TER. Isso faz com que a orientação da otimização seja voltada para insumos. Além disso, a expansão de produtos, para este estudo, seria inviável, tendo em vista a pouca flexibilidade em expandir variáveis de produtos (Km, Num\_Alunos, Temp., Assentos, Pontos, etc), normalmente fixas.

#### **5.5.2 Seleção das Variáveis**

Conforme Capítulo 2 sobre o TER, para que uma rota do TER seja eficiente é necessário que ela possua os menores gastos possível e que consiga transportar o maior número de alunos com qualidade. A qualidade no TER está ligada ao número de alunos compatível com o número de assentos, tempo de percurso, tempo de caminhada ao ponto de embarque reduzido, conservação dos veículos, idade dos veículos, etc. Porém esse aspecto (qualidade) não será explorado para compor o modelo.

Dessa forma, as variáveis selecionadas do BD (com suas respectivas classificações em insumos e produto) propícias para compor o modelo foram:

- *Insumos*: Custo/km e Consumo;
- *Produtos*: Km, Num\_Alunos, Assentos.

A variável Pontos não foi incluída nem em insumos nem em produtos, pois neste trabalho não representa nenhum dos dois. Assim, observa-se por meio da matriz de correlação (Tabela 5.3) que as variáveis classificadas como insumos do processo de transporte dos alunos, Custo/km e Consumo, praticamente não possuem correlação (0,03). No entanto, a variável Consumo (que é a quantidade de litros de combustível consumidos por quilômetro) representa parte dos custos por quilômetro rodado, fazendo com que essa compreenda parte da variável Custo/km. As variáveis de produto constantes na Tabela 5.3, possuem, em geral, baixa correlação entre si.

| Tuocha 9.9. Imaalil ac Colleiacao aas + alla vels |                           |         |       |           |                           |  |  |  |  |
|---------------------------------------------------|---------------------------|---------|-------|-----------|---------------------------|--|--|--|--|
|                                                   | Custo/km Consumo Assentos |         |       | Km        | <b>Num</b><br><b>Alun</b> |  |  |  |  |
| Custo/km                                          | 1,00:                     |         |       |           |                           |  |  |  |  |
| Consumo                                           | 0,03:                     | 1,00    |       |           |                           |  |  |  |  |
| Assentos                                          | 0,03                      | $-0.02$ | 1,00: |           |                           |  |  |  |  |
| Кm                                                | 0,07                      | $-0,11$ | 0,12: | $1,00$ :  |                           |  |  |  |  |
| Alun<br>Num                                       | $-0,27$                   | $-0,13$ | 0.08: | $-0,07$ . | 1,00                      |  |  |  |  |

Tabela 5.3: Matriz de Correlação das Variáveis

Tendo em vista a Tabela 5.3, iniciou-se o processo de seleção das melhores variáveis para compor o modelo. A primeira variável escolhida foi o insumo Custo/km por sua relevância para os objetivos do estudo. Dessa forma, observou-se que a variável de produto de maior correlação foi Num\_Alun (-0,27), formando o primeiro índice de eficiência (Equação 5.1).

$$
Efici\hat{e}ncia 1 = \frac{Num\_Alun}{Custo/km}
$$
\n(5.1)

Onde:

Num\_alun: Número de alunos transportados em uma viagem de ida à escola;

Custo/km: Valor pago por quilômetro percorrido pelo transporte escolar.

Com esse par de variáveis (insumo-produto), fez-se a distribuição das observações em um gráfico de dispersão na tentativa de identificar *outliers* que possam influenciar nos resultados. A Figura 5.11 não evidenciou a presença de *outliers*.

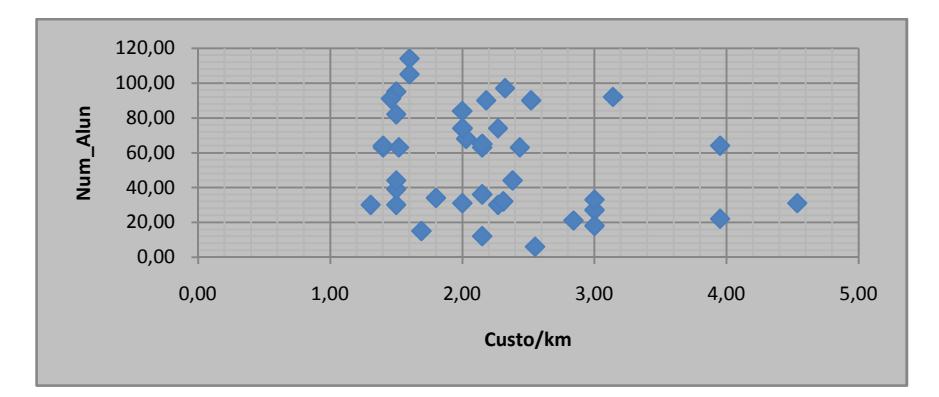

Figura 5.11: Relação entre as variáveis Num\_Alun e Custo/km

Como não foram constatados *outliers,* calculou-se o primeiro índice de eficiência para cada rota, cuja média foi 0,69, indicando que haveria possibilidade de inclusão de nova variável no modelo. Com esses índices, fez-se a correlação das eficiências calculadas com as demais variáveis. Observou-se que as correlações foram baixas, sendo que a variável que apresentou maior correlação foi Consumo (-0,17), a qual foi selecionada para entrar no modelo. Como essa variável é uma variável de insumo, ela deve entrar no denominador da equação para formar o novo índice de eficiência (Equação 5.2).

$$
Eficiência 2 = \frac{Num\_Alun}{Custo/km + Consumo}
$$
\n(5.2)

Onde:

Num\_alun: Número de alunos transportados em uma viagem de ida à escola;

Custo/km: Valor pago por quilômetro percorrido pelo transporte escolar;

Consumo: Consumo de combustível por litro para o transporte escolar.

Os novos índices de eficiência proporcionariam um aumento da média das eficiências (0,81) indicando que há possibilidade de inclusão de nova variável. Assim, fez-se novamente a correlação dos índices de eficiência com as variáveis. Essa nova correlação indicou que a variável produto Km deveria entrar no modelo. Apesar de ser um valor baixo (0,20), essa foi a variável de maior correlação e como variável produto que é, deve entrar no numerador da equação. Assim, o novo índice de eficiência é dado pela Equação 5.3.

$$
Efici\hat{e}ncia\ 3 = \frac{Num\_Alun+KM}{Custo/km+Consumo}
$$
\n(5.3)

Onde:

Num\_Alun: Número de alunos transportados em uma viagem de ida à escola;

Custo/km: Valor pago por quilômetro percorrido pelo transporte escolar;

Consumo: Consumo de combustível por litro para o transporte escolar;

Km: quilometragem percorrida pelo transporte escolar em uma viagem de ida à escola.

Esse novo índice produziu correlações baixas com as variáveis restantes. Além disso, a média de eficiência das DMUs permaneceu a mesma (0,81), isto indica que não seria necessária a inclusão da variável Km. Porém, dada a importância de tal variável para os custos e para a percepção da diferença de eficiência para as rotas, decidiu-se manter a variável Km no modelo.

Assim, o modelo que melhor representa a eficiência nas rotas do TER, em termos de custos operacionais é dado pela Equação 5.4:

$$
Eficiência = \frac{\beta_1 Num\_Alun + \beta_2 KM}{\beta_3 Custo/km + \beta_4 Consumo}
$$
\n(5.4)

Onde:

Num\_alun: Número de alunos transportados em uma viagem de ida à escola;

Custo/km: Valor pago por quilômetro percorrido pelo transporte escolar;

Consumo: Consumo de combustível por litro para o transporte escolar;

Km: quilometragem percorrida pelo transporte escolar em uma viagem de ida à escola.

 $\beta_n$ : Coeficientes a serem estimados pelo modelo.

Sobre essas variáveis, pode-se dizer que: a variável Custo/km representa uma variável política, ou seja, é um valor estipulado pelo órgão gestor, sendo uma variável importante para análise. É uma variável de controle das prefeituras enquanto que a variável Consumo representa a tecnologia utilizada no processo, sendo de controle do proprietário do veículo e que impacta diretamente na primeira; As variáveis Km e Num\_Alun são variáveis de controle da prefeitura, ou seja, o acréscimo ou decréscimo de seus valores vai depender de uma aprovação da prefeitura. Porém, essas variáveis são fixas, podendo eventualmente ocorrer aumento ou não de seus valores. Esse aumento, como se verá adiante, será representado pelas folgas dando margem para os órgãos gestores, caso haja necessidade, fazerem acréscimos em suas quantidades.

#### **5.5.3 Restrições aos Pesos**

Após a determinação do modelo para medir a eficiência nos custos das rotas do TER é preciso atentar para os valores obtidos dos pesos. Como explicitado em capítulos anteriores o programa utilizado neste trabalho (EMS) não possui a constante ε, não-arquimediana, impedindo que os pesos assumam valor zero. Dessa forma, ao se observar os pesos calculados pelo programa, podem-se encontrar várias DMUs as quais são atribuídos peso zero.

Decidiu-se fazer a restrição dos pesos com dois objetivos. O primeiro objetivo foi de evitar que os pesos dos insumos e produtos assumam valores zero, pois ao assumir isso estaria se dizendo que tal variável não teria importância para o modelo, o que não seria verdade, tendo em vista que todas as variáveis do modelo são importantes no processo de otimização. O segundo é evitar que os pesos de uma variável sejam muito pequenos em relação à outra variável. A restrição na variação dos pesos nesse trabalho foi feita por meio de uma relação que os pesos dos insumos e dos produtos devem assumir.

Com relação aos pesos dos insumos, testou-se, inicialmente, a restrição de que o peso de uma variável não deveria exceder 20 vezes o valor atribuído a outra. A imposição dessa restrição fez a média das eficiências das DMUs cair de 0,81 (sem restrição de peso) para 0,787 e ao mesmo tempo, duas rotas deixaram de compor a fronteira de eficiência (Purupuru CA-AM e Vila Mandí SA-PA). Observando os pesos atribuídos às variáveis de insumo dessas duas rotas (antes da restrição aos pesos), foi possível identificar que a variável Consumo estava com peso elevado e a variável Custo/km tinha peso zero. Isso se deve ao fato de que a técnica identifica os menores valores das variáveis (redução de insumos) e procura dar maiores pesos a estas, de modo a projetarem essas DMUs na fronteira de eficiência.

Com o intuito de testar o comportamento da eficiência e validar a relação entre os pesos das variáveis, testaram-se relações maiores que 20. Relaxando mais a diferença entre os pesos das variáveis de insumo, adotou-se o valor 50, o que proporcionou um aumento na média das eficiências (0,799) e a uma DMU à fronteira de eficiência (Vila Mandí SA-PA). Fez-se um novo teste com o valor de 100 e se observou que ao dobrar o valor da relação, obteve-se pouco acréscimo na média das eficiências (0,804) e se manteve o número de DMUs na fronteira. Isso levou a definir que a relação fosse 50, pois foi um valor que manteve a proximidade do valor que a média de eficiência sem restrição de pesos, e não permitiu uma diferença muito grande entre os pesos, o que aconteceria se fosse adotado o valor 100.

Para o caso dos produtos, objetivou-se basicamente evitar que fossem atribuídos pesos zero para estas variáveis, permitindo, no entanto, a maior folga possível que não afetasse os resultados encontrados com as restrições nos pesos dos insumos. Fez-se, assim, o teste inicial com uma restrição de relação entre os seus pesos menor que 50 o que proporcionou uma pequena redução na média de eficiência (0,798). Ao se dobrar o valor da relação (100), observou-se que a média era a mesma da restrição apenas nos insumos (0,799). Isso levou a escolher o valor 100 para restrição, pois dessa forma se manteve a média de eficiência, as DMUs na fronteira e uma folga maior nos valores dos pesos atribuídos às variáveis de produto.

## **5.6 ANÁLISE DOS RESULTADOS**

O modelo determinado por meio do conjunto de etapas anteriores foi um modelo de quatro variáveis sendo duas variáveis de produto (Km e Num\_Alun) e duas variáveis de insumo (Custo/km e Consumo). Esse modelo possui restrições aos pesos para as variáveis de produtos e insumos. A restrição para os insumos foi imposta de modo que os pesos atribuídos a cada variável não fosse superior a 50 vezes a outra e para os produtos 100 vezes. Os resultados foram obtidos utilizando o modelo de retorno de escalas variáveis (BCC) com orientação a redução de insumos de 41 rotas do Transporte Escolar Rural.

Com esse modelo, obtiveram-se os resultados dos escores de eficiência da Tabela 5.4. Esse modelo apresentou dentre as 41 rotas, 6 eficientes, ou 14,6% do total analisado, que são: Fazenda Varzinhas (LA-SE), Aruaru (MN-CE), Vila Mandí (SA-PA), Guita (TB-SC), Assentamento de Barrinha (VI-PE) e Granja Sossego (VI-PE). Dentre essas rotas eficientes a única que pertence a prefeitura é a rota Guita (TB-SC). Nota-se que 75% da amostra possui escore e eficiência acima de 0,70, e 25% entre 0,57 e 0,69. A rota com menor escore de eficiência foi Deciolândia (DI-MT), com o valor de 0,57, isso por combinar valores altos de Custo/km e Consumo.

| <b>Rotas</b>                     | Escores de eficiência |  |  |  |  |
|----------------------------------|-----------------------|--|--|--|--|
| <b>FAZENDA VARZINHAS (LA-SE)</b> | 1                     |  |  |  |  |
| <b>ARUARU</b> (MN-CE)            | 1                     |  |  |  |  |
| VILA MANDÍ (SA-PA)               | 1                     |  |  |  |  |
| GUITA (TB-SC)*                   | 1                     |  |  |  |  |
| ASSENTAMENTO DE BARRINHA (VI-PE) | 1                     |  |  |  |  |
| <b>GRANJA SOSSEGO (VI-PE)</b>    | 1                     |  |  |  |  |
| LAGOA GRANDE (MN-CE)             | 0,9979                |  |  |  |  |
| PEDRO GOMES (MN-CE)              | 0,9942                |  |  |  |  |
| PURUPURU (CA-AM)                 | 0,9723                |  |  |  |  |
| CH <sub>2</sub> (MN-CE)          | 0,9679                |  |  |  |  |
| SETOR O (MN-CE)                  | 0,9248                |  |  |  |  |
| DOURADO (MN-CE)                  | 0,9248                |  |  |  |  |
| SÃO JOÃO (TB-SC)*                | 0,9163                |  |  |  |  |
| <b>JUAZEIRO</b> (MN-CE)          | 0,9075                |  |  |  |  |
| MANAQUIRI (CA-AM)                | 0,8355                |  |  |  |  |
| FAZENDA SANTA LUZIA (CA-AM)      | 0,8284                |  |  |  |  |
| <b>BOJUÍ</b> (DI-MT)             | 0,7888                |  |  |  |  |
| LINHA 17 (QU-PR)                 | 0,7786                |  |  |  |  |
| <b>CURRALINHO (SS-AL)</b>        | 0,7746                |  |  |  |  |
| FAZENDA OLHO D'ÁGUA (GO-RN)      | 0,7493                |  |  |  |  |
| LAGOA DO POÇO (GO-RN)            | 0,7493                |  |  |  |  |
| <b>UMARI DE BAIXO (GO-RN)</b>    | 0,7493                |  |  |  |  |
| MORRO DO GRITO T (GO-RN)         | 0,7493                |  |  |  |  |
| POÇO VERDE (SS-AL)               | 0,7447                |  |  |  |  |
| SERRA DO CRUZEIRO (IR-BA)        | 0,735                 |  |  |  |  |
| BREJÃO (PF-SP)                   | 0,7346                |  |  |  |  |
| SAPÉ (SS-AL)                     | 0,729                 |  |  |  |  |
| RIO PRETO (DI-MT)                | 0,7231                |  |  |  |  |
| CAROBA (IR-BA)                   | 0,7181                |  |  |  |  |
| SANTO ANTONIO 1 (IR-BA)          | 0,7125                |  |  |  |  |
| LAJEADO (PF-SP)                  | 0,7004                |  |  |  |  |
| LINHA $4(SO-RS)$                 | 0,6883                |  |  |  |  |
| TABOQUINHA (SS-AL)               | 0,6704                |  |  |  |  |

Tabela 5.4: Escores de eficiência das rotas do TER para o modelo BCC orientado a insumos

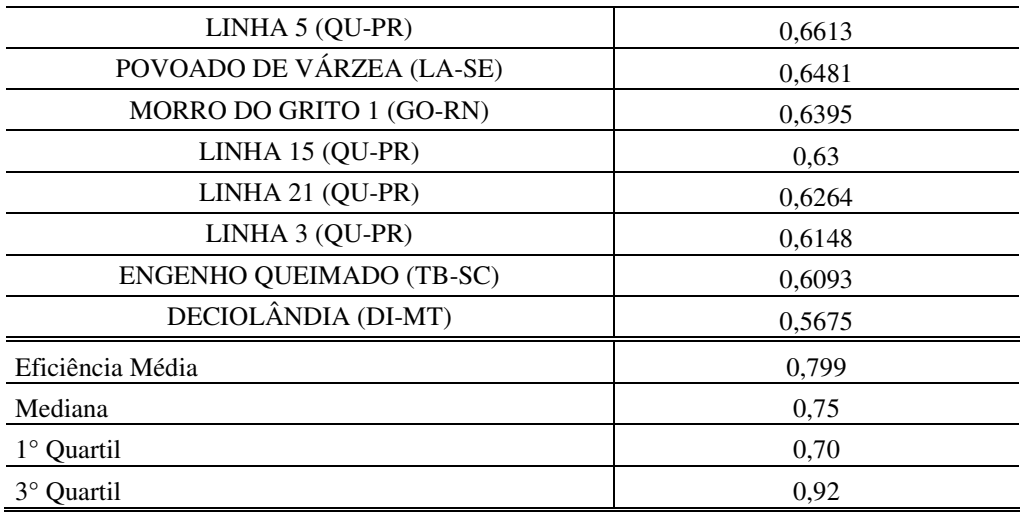

\*Rotas pertencentes à prefeitura

A Tabela 5.4 mostra que existem 10 rotas com escores de eficiência acima da média (0,799) e dentre elas estão 6 rotas de Morada Nova – CE, provavelmente por possuírem valores mais baixos nos Custos/km. Também estão presentes 3 rotas de Careiro – AM e uma rota de Três Barras – SC (pertencente a prefeitura).

Ao se observar as variáveis e índices operacionais das rotas eficientes e ineficientes, notou-se que existiam algumas diferenças com relação aos seus valores médios, conforme Tabela 5.5.

|                       | Custo/<br>km | <b>Consumo</b> | Km    | <b>Num</b><br>Alun | <b>DMP</b> | VO    | IKA  | 10   | <b>Idade</b> |
|-----------------------|--------------|----------------|-------|--------------------|------------|-------|------|------|--------------|
| Rotas<br>Eficientes   | 1,53         | 0.31           | 43.93 | 73                 | 3,51       | 27.24 | 0,88 | 143% | 11,83        |
| Rotas<br>Ineficientes | 2,3          | 0,4            | 27.1  | 52,5               | 1.8        | 22.4  | 0.8  | 119% | 16,8         |

Tabela 5.5: Comparativo dos valores médios das variáveis e índices operacionais

É possível observar que, para as rotas eficientes, as variáveis que compõem o modelo e seus índices operacionais têm valores médios melhores do que para as rotas ineficientes. As variáveis de insumo possuem valores mais baixos e produtos mais altos. A DMP e VO foram superiores para as rotas eficientes, veículos menos ociosos (IO superior) e mais novos, sendo que a única exceção observada foi IKA, que apresentou praticamente os mesmos valores médios. Assim, rotas que possuem índices operacionais superiores podem possuir variáveis com melhores valores e chances de serem eficientes.

#### **5.6.1 Análise dos pesos**

Na determinação de uma rota eficiente (escores de eficiência igual a unidade) ou ineficiente (escores de eficiência menor que a unidade) são determinados os pesos para cada variável da DMU de modo a colocá-la na melhor posição possível em relação às demais DMUs. As rotas eficientes possuem uma combinação entre variáveis e pesos que as fazem terem planos de operação superiores às demais, formando a fronteira de eficiência. A Tabela 5.6 mostra as rotas eficientes com pesos atribuídos a cada variável.

| <b>Rotas (DMUs)</b><br>eficientes                 | Custo/km<br>(R\$) | Peso<br>Custo/km | <b>Consumo</b><br>(L/km) | Peso<br>Consumo | Km    | Peso<br>Km | <b>Num</b><br><b>Alunos</b> | Peso<br><b>NumAlunos</b> |
|---------------------------------------------------|-------------------|------------------|--------------------------|-----------------|-------|------------|-----------------------------|--------------------------|
| <b>FAZENDA</b><br><b>VARZINHAS (LA-SE)</b>        | 1,31              | 0,76056          | 0,40                     | 0,0152          | 53,18 | 0,0164     | 30                          | 0.0041                   |
| <b>ARUARU</b> (MN-CE)                             | 1,40              | 0,65842          | 0,29                     | 0,2697          | 72,00 | 0,0116     | 64,00                       | 0,0025                   |
| VILA MANDÍ (SA-PA)                                | 1,80              | 0,06757          | 0,26                     | 3,378           | 53,09 | 0,0187     | 34                          | 0.00019                  |
| GUITA (TB-SC)                                     | 1,46              | 0,68139          | 0,38                     | 0,0136          | 27,00 | 0,0001     | 91,00                       | 0,0109                   |
| <b>ASSENTAMENTO DE</b><br><b>BARRINHA (VI-PE)</b> | 1,60              | 0.24521          | 0.25                     | 2,430           | 37,33 | 0.0049     | 114.00                      | 0,0071                   |
| <b>GRANJA SOSSEGO</b><br>$(VI-PE)$                | 1,60              | 0,16309          | 0,25                     | 2,956           | 21,00 | 0,00015    | 105.00                      | 0,0095                   |

Tabela 5.6: Dados das rotas eficientes

Observando-se inicialmente as variáveis de insumo, nota-se que os pesos aplicados para as rotas Fazenda Varzinhas (LA-SE), Aruaru (MN-CE) e Guita (TB-SC) tem maior intensidade na variável Custo/km e menor na variável Consumo. Isso se deve ao fato de que essas rotas possuem valores mais baixos na primeira e não tão baixos na segunda variável. Dessas três rotas a única que mantém certo equilíbrio na intensidade dos pesos aplicados é Aruaru (MN-CE), pois concilia valores baixos para as duas variáveis. As outras rotas Vila Mandí (SA-PA), Assentamento de Barrinha (VI-PE) e Granja Sossego (VI-PE) por possuírem menores valores na variável Consumo recebem maiores pesos de modo a torná-las eficientes.

O mesmo raciocínio pode ser utilizado na determinação dos pesos das variáveis de produto, porém se os valores são maiores se aplicam maiores pesos, indicando que as rotas eficientes são aquelas que, dada uma quantidade de insumos se consegue produzir mais, ou seja, rodar mais quilômetros e transportar mais alunos. As rotas com maior número de alunos foram aplicados os maiores pesos, enquanto que para as rotas com baixo número de alunos foram aplicados maiores pesos na variável Km.

Ao analisar os pesos atribuídos às rotas ineficientes (Tabela 5.7), nas variáveis de insumo, constata-se que 20 delas possuem maiores pesos na variável Consumo. Isso indica que o consumo de combustível por quilômetro tem valores baixos e o Custo/km possui valores mais altos. Como o combustível representa parte dos gastos operacionais nas rotas, ter valores mais baixos de consumo de combustível é interessante do ponto de vista econômico. Assim, as rotas que possuem pesos altos para a variável Consumo pode indicar que seus proprietários gastam menos com combustível, podendo ter menos gastos com combustível e talvez uma lucratividade maior por quilômetro do que as demais rotas. Por outro lado, a atribuição de pesos baixos para a variável Custo/km indica que possuem valores dessa variável altos, ou seja, existe a possibilidade de negociação para redução dos valores pagos por quilômetro, dados os gastos reduzidos com combustível.

| <b>Rotas</b>                  | Custo/km | Consumo  | Km       | <b>NumAlunos</b> |  |  |  |  |  |
|-------------------------------|----------|----------|----------|------------------|--|--|--|--|--|
| DECIOLÂNDIA (DI-MT)           | 0,037037 | 1,851852 | 0,015982 | 0,00016          |  |  |  |  |  |
| <b>BOJUÍ</b> (DI-MT)          | 0,050847 | 2,542373 | 0,015179 | 0,000152         |  |  |  |  |  |
| RIO PRETO (DI-MT)             | 0,050847 | 2,542373 | 0,02437  | 0,000244         |  |  |  |  |  |
| FAZENDA OLHO D'ÁGUA (GO-RN)   | 0,053146 | 2,657211 | 0,026972 | 0,005011         |  |  |  |  |  |
| MORRO DO GRITO 1 (GO-RN)      | 0,388568 | 0,329159 | 0,00789  | 0,024052         |  |  |  |  |  |
| LAGOA DO POÇO (GO-RN)         | 0,053145 | 2,657217 | 0,082372 | 0,042147         |  |  |  |  |  |
| <b>UMARI DE BAIXO (GO-RN)</b> | 0,053147 | 2,657201 | 0,024745 | 0,012338         |  |  |  |  |  |
| MORRO DO GRITO T (GO-RN)      | 0,053144 | 2,657219 | 0,023952 | 0,01222          |  |  |  |  |  |
| SANTO ANTONIO 1 (IR-BA)       | 0,25     | 1,25     | 0,034969 | 0,006313         |  |  |  |  |  |
| CAROBA (IR-BA)                | 0,461134 | 0,194332 | 0,000135 | 0,013476         |  |  |  |  |  |
| SERRA DO CRUZEIRO (IR-BA)     | 0,461134 | 0,194332 | 0,000119 | 0,011886         |  |  |  |  |  |
| POVOADO DE VÁRZEA (LA-SE)     | 0,394642 | 0,166311 | 0.000103 | 0,010284         |  |  |  |  |  |

Tabela 5.7: Pesos das variáveis das rotas ineficientes
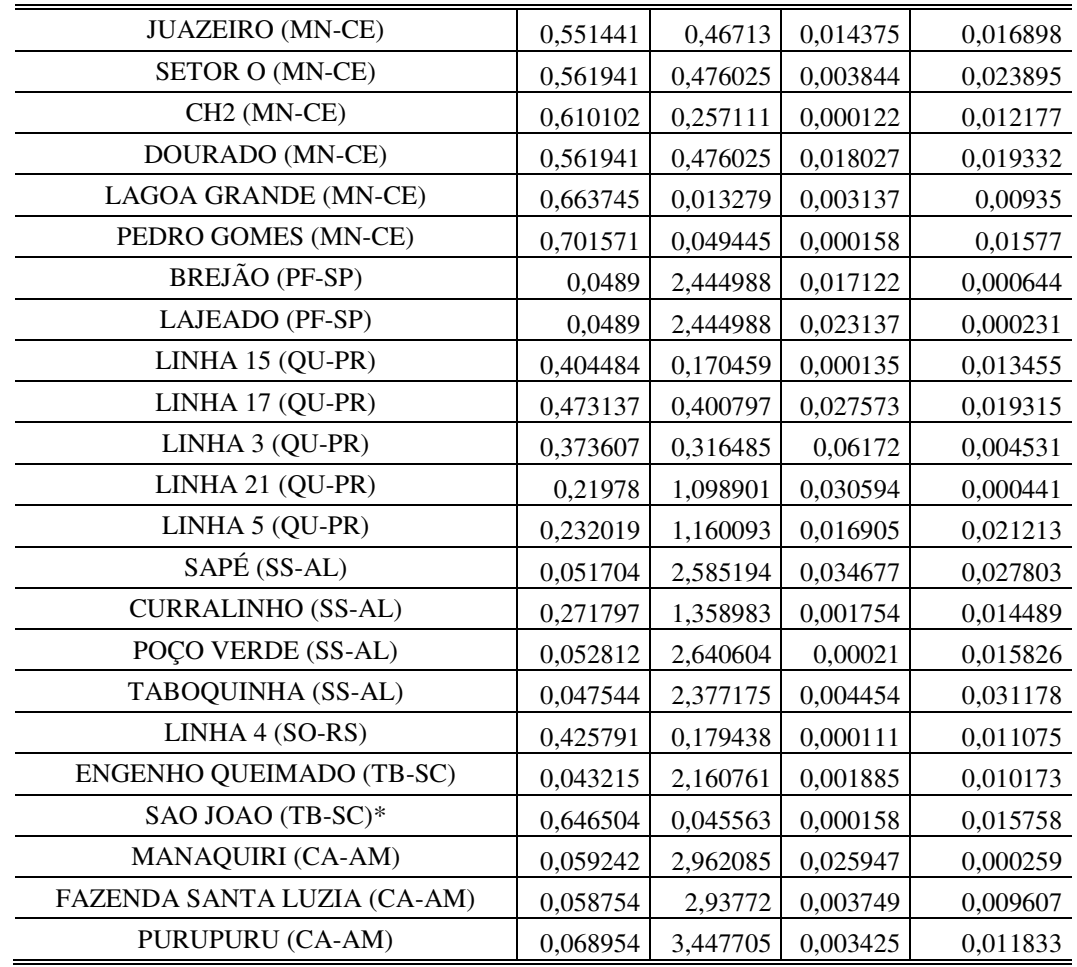

A análise contrária ocorre com as 15 rotas que atribuíram pesos maiores à variável Custo/km. Nesse caso, a fonte de ineficiência seria na variável Consumo, na qual foram atribuídos os menores pesos. Esse cenário indica que os Custos/km são relativamente baixos, porém possuem alto consumo de combustível, fazendo com que essas rotas sejam ineficientes. Para que essas rotas possam atingir a eficiência, é preciso que elas melhorem suas tecnologias de modo a diminuir o consumo de combustível. Existem várias alternativas para isso, como a substituição de veículos mais velhos por mais novos, manutenção adequada e freqüente, modificação das condições operacionais (traçado, paradas para embarque/desembarque, velocidade, etc), entre outras.

As variáveis de produto são fixas, ou seja, o número de alunos transportados e a quilometragem percorrida são constantes para cada rota, podendo ou não sofrer uma alteração em sua quantidade dependendo da necessidade. Assim, é importante notar que os pesos em 20 rotas, ou 57,1% do total de rotas ineficientes, atribuíram valores maiores na variável Num\_Alun indicando que se transporta quantidades altas de alunos. Nas outras 15 rotas (42,9%) ocorre o contrário, poucos alunos e muitos quilômetros percorridos. Destaca-se que, para as variáveis de produtos, quanto maiores seus valores melhor para a eficiência da rota, porém isso será pior se avaliado os aspectos de qualidade do transporte que não é o caso deste trabalho.

### **5.6.2 Referências (***benchmarks***)**

O programa utilizado é capaz de mostrar, dentre as rotas eficientes, quais são aquelas que lhes servem de referência, ou seja, quais rotas eficientes são consideradas *benchmarks* para cada rota ineficiente. A Tabela 5.8 mostra as rotas ineficientes com os seus respectivos *benchmarks* e pesos indicando, dentro os *benchmarks*, aquele mais relevante para rota ineficiente.

| <b>Rotas</b>                     | <b>Benchmarks</b>                                                                                      |  |  |  |  |  |
|----------------------------------|----------------------------------------------------------------------------------------------------|--|--|--|--|--|
| DECIOLÂNDIA (DI-MT)              | Aruaru (MN-CE) (0,4758) Vila Mandí (SA-PA) (0,5242)                                                    |  |  |  |  |  |
| BOJUÍ (DI-MT)                    | Aruaru (MN-CE) (0,6481) Vila Mandí (SA-PA) (0,3519)                                                    |  |  |  |  |  |
| RIO PRETO (DI-MT)                | Vila Mandí (SA-PA) (0,1715) Assentamento de Barrinha (VI-PE) (0,8285)                                  |  |  |  |  |  |
| FAZENDA OLHO D'ÁGUA (GO-RN)      | Assentamento de Barrinha (VI-PE) (0,7113) Granja Sossego (VI-PE) (0,2887)                              |  |  |  |  |  |
| MORRO DO GRITO 1 (GO-RN)         | Fazenda Varzinhas (LA-SE) (0,2702) Aruaru (MN-CE) (0,7298)                                             |  |  |  |  |  |
| LAGOA DO POCO (GO-RN)            | Assentamento de Barrinha (VI-PE) (0,9287) Granja Sossego (VI-PE) (0,0713)                              |  |  |  |  |  |
| UMARI DE BAIXO (GO-RN)           | Assentamento de Barrinha (VI-PE) (0,7624) Granja Sossego (VI-PE) (0,2376)                              |  |  |  |  |  |
| MORRO DO GRITO T (GO-RN)         | Assentamento de Barrinha (VI-PE) (0,7219) Granja Sossego (VI-PE) (0,2781)                              |  |  |  |  |  |
| SANTO ANTONIO 1 (IR-BA)          | Aruaru (MN-CE) (0,8750) Assentamento de Barrinha (VI-PE) (0,0613) Granja<br>Sossego (VI-PE) $(0.0637)$ |  |  |  |  |  |
| CAROBA (IR-BA)                   | Aruaru (MN-CE) (0,7887) Guita (TB-SC) (0,0437) Assentamento de Barrinha<br>$(VI-PE) (0,1676)$          |  |  |  |  |  |
| SERRA DO CRUZEIRO (IR-BA)        | Aruaru (MN-CE) (0,5271) Guita (TB-SC) (0,1762) Assentamento de Barrinha<br>$(VI-PE) (0,2968)$          |  |  |  |  |  |
| POVOADO DE VÁRZEA (LA-SE)        | Aruaru (MN-CE) (0,0936) Guita (TB-SC) (0,5407) Assentamento de Barrinha<br>$(VI-PE)$ $(0,3658)$        |  |  |  |  |  |
| <b>FAZENDA VARZINHAS (LA-SE)</b> | Fazenda Varzinhas (LA-SE) (1,000)                                                                      |  |  |  |  |  |
| <b>JUAZEIRO</b> (MN-CE)          | Fazenda Varzinhas (LA-SE) (0,4161) Aruaru (MN-CE) (0,5839)                                             |  |  |  |  |  |

Tabela 5.8: *Benchmarks* para as rotas ineficientes

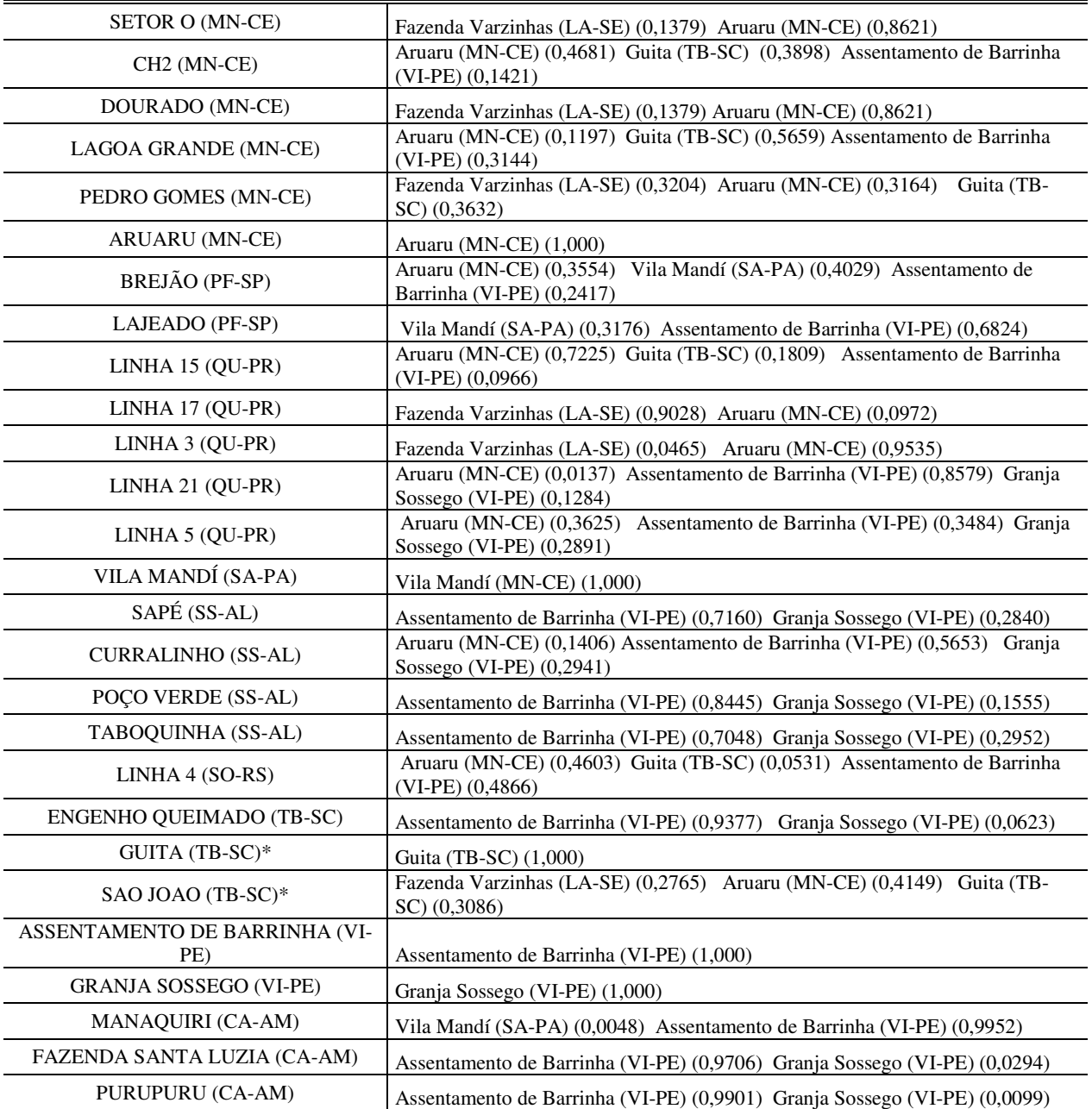

Esta Tabela 5.8 mostra que cada rota ineficiente possui no máximo 3 rotas eficientes como referência com os devidos pesos de importância para cada uma. As rotas eficientes aparecem como referências para si mesmas. A Tabela 5.9 mostra um resumo do número de vezes que cada rota eficiente é solicitada como *benchmark* para rotas ineficientes.

|                                                         | <b>FAZENDA</b><br><b>VARZINHAS</b><br>$(LA-SE)$ | <b>ARUARU</b><br>$(MN-CE)$ | <b>VILA</b><br><b>MANDÍ</b><br>$(SA-PA)$ | <b>GUITA</b><br>$(TB-SC)$ | <b>ASSENTAMENTO</b><br><b>DE BARRINHA</b><br>$(VI-PE)$ | <b>GRANJA</b><br><b>SOSSEGO</b><br>$(VI-PE)$ |
|---------------------------------------------------------|-------------------------------------------------|----------------------------|------------------------------------------|---------------------------|--------------------------------------------------------|----------------------------------------------|
| $\sum$ dos Pesos                                        | 3,5083                                          | 11,87                      | 2,7729                                   | 3,6221                    | 15,7386                                                | 3,4873                                       |
| $N^{\circ}$ de vezes<br>como referência                 |                                                 | 23                         |                                          | 10                        | 26                                                     | 15                                           |
| $N^{\circ}$ de vezes<br>como referência<br>acima de 0,2 | 6                                               | 18                         |                                          | 6                         | 22                                                     | 8                                            |

Tabela 5.9: Número de vezes que as rotas eficientes aparecem como referência

É possível notar que ao se fazer o somatório dos pesos de importância que cada rota ineficiente atribuiu às rotas eficientes de referência, a rota Assentamento de Barrinhas (VI-PE) ficou com o maior valor, 15,74, sugerindo ser a principal referencia dentre as rotas eficientes. Em seguida vem a rota Aruaru (MN-CE) com 11,87. As rotas Guita (TB-SC), Granja Sossego (VI-PE) e Fazenda Varzinhas (LA-SE) possuem somatórios muito próximos, sendo a rota Vila Mandí (SA-PA) a de menor valor (2,77).

Ao observar o número de vezes que as rotas aparecem como referência, Assentamento de Barrinha (VI-PE) se mostra como a rota com maior número de vezes referenciada, dentre as eficientes, seguida de Aruaru (MN-CE), Granja Sossego (VI-PE), 15 vezes, Guita (TB-SC), 10 vezes, Fazenda Varzinhas (LA-SE), 9 vezes e Vila Mandí (SA-PA) 7 vezes. Retirando aquelas referências que tiverem pesos muito baixos (menos que 0,20) o número de vezes que todas as rotas são referenciadas cai, porém a ordem de importância de cada rota eficiente para as ineficientes continua a mesma. Assim, a rota Assentamento de Barrinhas (VI-PE), além de ser referenciada mais vezes é a rota eficiente que as ineficientes atribuem maior peso, podendo ser considerada, assim, a rota com maior importância para as ineficientes. As demais seguem na seqüência anteriormente citada.

Essas rotas eficientes que servem de referência para as demais ineficientes, podem ser consideradas vértices de uma superfície em quatro dimensões (quatro variáveis que compõem o modelo). Esses vértices interligados formam arestas (2 vértices) e facetas (3 vértices ou mais) de eficiência que são regiões da fronteira eficiente para onde são projetadas as metas eficientes das rotas ineficientes. Essas arestas e facetas podem ser caracterizadas pelas rotas que a compõem.

São encontradas um total de 4 arestas e 4 facetas para onde as rotas são projetadas. A Tabela 5.10 traz a relação de arestas e facetas formadas para as rotas analisadas.

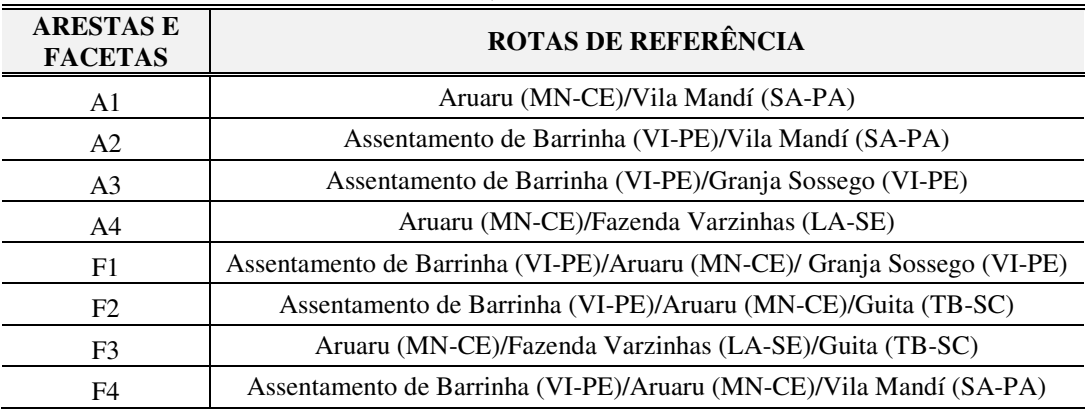

Tabela 5.10: Arestas, facetas e rotas de referência

A representação gráfica dessas facetas tem difícil visualização, pois se trata de uma superfície em quatro dimensões, como supracitado. Assim, na tentativa de mostrá-las essas facetas graficamente, desenvolveu-se a Figura 5.12 que traz as facetas e as rotas de referência. As facetas e vértices serão analisados em seguida.

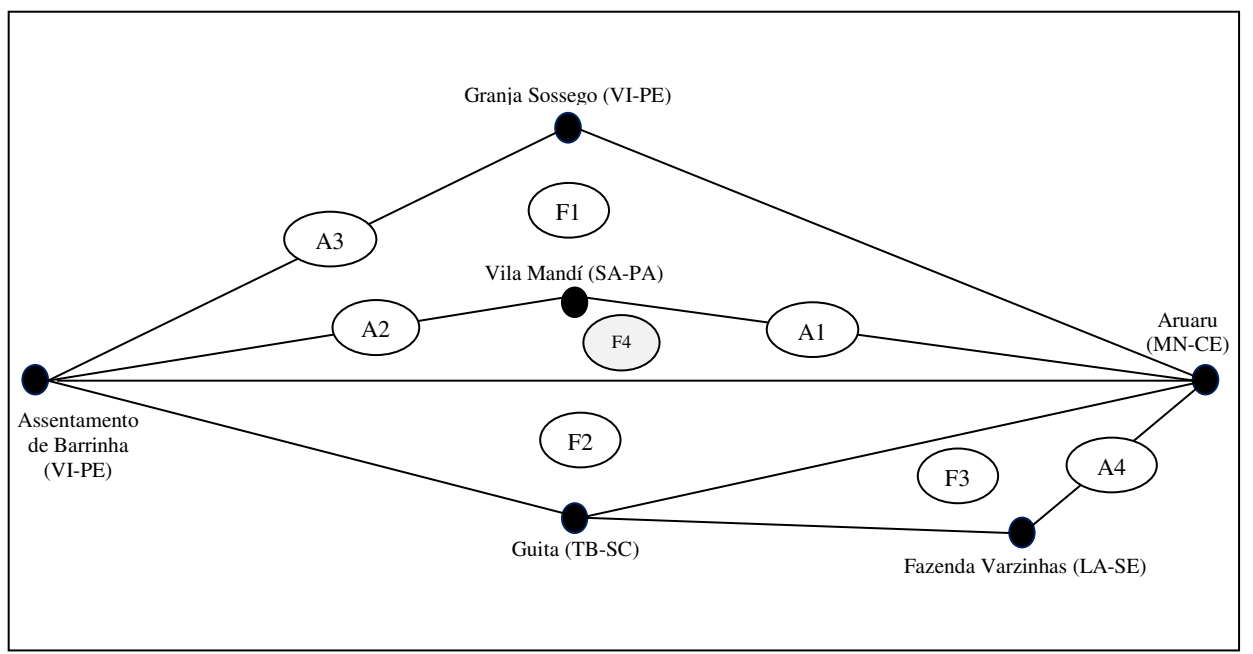

Figura 5.12: Representação gráfica das facetas de eficiência

### • **Aresta A1**

A aresta A1 é formada pelas rotas Vila Mandí (SA-PA) e Aruaru (MN-CE), que são rotas de médias e grandes extensões, respectivamente. Todavia, possuem custos totais por viagem de ida semelhante e consumo de combustível por quilômetro baixo. Essa aresta serve de referência para duas rotas: Deciolândia (DI-MT) e Boujuí (DI-MT), que são rotas de grande extensão Custo/km e Consumos altos, porém baixo número de alunos transportados. A ênfase que é dada à variável Consumo (pesos maiores atribuídos a ela) indica que há margem de negociação para redução da variável Custo/km. Como o número de alunos é reduzido, pode-se pensar na possibilidade de mudança de tecnologia de transporte de alunos, buscando alternativas que diminuam o consumo de combustível e, conseqüentemente, o valor pago por quilômetro.

### • **Aresta A2**

A aresta A2 tem como vértices as rotas eficientes Assentamento de Barrinha (VI-PE) e Vila Mandí (SA-PA) de média extensão e Consumo baixo, porém a quantidade de alunos transportados é média e muito alta (acima de 100 alunos). Três são as rotas que se projetam nessa aresta de eficiência: Rio Preto (DI-MT), Lajeado (PF-SP) e Manaquiri (CA-AM) que possuem valores médios na extensão e quantidade de alunos transportados. Essas rotas possuem maiores pesos aplicados à variável Consumo indicando que os valores de Custo/km precisam ser melhorados, ou seja, reduzidos para que possam atingir a eficiência.

### • **Aresta A3**

A aresta A3 é composta pelas rotas Assentamento de Barrinha (VI-PE) e Granja Sossego (VI-PE) de média e pequena extensão, com valores baixos de Consumo (para o qual foram atribuídos maiores pesos) e transporta um número muito alto de alunos. Essa aresta possui o maior número de rotas projetas (10 no total), são elas: Fazenda Olho D'Água (GO-RN), Lagoa do Poço (GO-RN), Umari de Baixo (GO-RN), Morro do Grito T (GO-RN), Sapé (SS-AL), Poço Verde (SS-AL), Taboquinha (SS-AL), Engenho Queimado (TB-SC), Fazenda Santa Luzia (CA-AM) e Purupuru (CA-AM). Essas rotas possuem Custo/km médio e alto, e suas extensões baixas e médias. A variável Consumo possui valores médios a exceção da rota Engenho Queimado (TB-

SC) com o valor de 0,40. São aplicados maiores pesos a essa variável, indicando valores excessivos para a variável Custo/km, sendo passível de negociação para sua redução.

#### • **Aresta A4**

Essa aresta A4 é composta por duas rotas eficientes que são: Fazenda Varzinhas (LA-SE) e Aruaru (MN-CE). Essas rotas possuem baixos valores na variável Custo/km, em que são aplicados os maiores pesos, reforçando o seu grau de importância para se tornarem eficientes. Possuem extensões das rotas e quantidade de alunos transportados médios e altos. Existem 6 rotas que se projetam nessa aresta: Morro do Grito 1 (GO-RN), Juazeiro (MN-CE), Setor O (MN-CE), Dourado (MN-CE), Linha 17 (QU-PR) e Linha 3 (QU-PR). Essas rotas possuem valores baixos e médios para a variável Custo/km, médios e altos para a variável Consumo, extensões e quantidade de alunos transportados médios e baixos. É importante notar que os pesos maiores são aplicados à variável Custo/km, indicando que a variável Consumo deve ser melhorada (ou reduzida) para que o proprietário do veículo gaste menos com combustível, buscando, assim, uma maior lucratividade.

### • **Faceta F1**

A faceta F1 é composta por 3 rotas eficientes, que são: Aruaru (MN-CE), Assentamento de Barrinha (VI-PE) e Granja Sossego (VI-PE). Essas rotas possuem baixos valores da variável Consumo, fazendo com que elas tenham maiores pesos atribuídos, com exceção da rota Aruaru (MN-CE) que possui um baixo Custo/km, sendo aplicado maior peso a ela. Possuem extensões baixa, média a altas e grandes quantidades de alunos sendo transportados. Existem 4 rotas que são projetadas nessa faceta: Santo Antônio 1 (IR-BA), Linha 21 (QU-PR), Linha 5 (QU-PR) e Curralinho (SS-AL). Essas rotas têm valores médios e baixos de alunos transportados e extensão das rotas. A importância maior é dada à variável Consumo, ou seja, os maiores pesos são aplicados a ela, indicando uma possível redução nos Custos/km.

#### • **Faceta F2**

Essa faceta é composta por 3 rotas: Aruaru (MN-CE), Guita (TB-SC) e Assentamento de Bariinha (VI-PE). Às duas primeiras atribuiu mais importância ao Custo/km por terem valores baixos, enquanto à terceira foi atribuída mais importância à variável Consumo. São rotas que transportam um número elevado de alunos e extensões pequenas, médias e grandes. As rotas que se projetam nessa faceta são: Caroba (IR-BA), Serra do Cruzeiro (IR-BA), Povoada de Várzea (LA-SE), CH2 (MN-CE), Lagoa Grande (MN-CE), Linha 15 (QU-PR) e Linha 4 (SO-RS). São linhas médias e pequenas que transportam grande quantidade de alunos além de possuírem valores altos para a variável Consumo, o que leva à atribuição de pesos mais elevados aos Custos/km, indicando que uma redução nas variáveis de consumo implicariam maiores lucros aos proprietários dos veículos.

### • **Faceta F3**

À faceta F3, formada pelas rotas Fazenda Varzinhas (LA-SE), Aruaru (MN-CE) e Guita (TB-SC), são aplicados maiores pesos para Custo/km, ou seja, essa faceta é composta por rotas eficientes de baixo Custo/km. São rotas de extensão e quantidade de alunos transportados pequenas, médias e altas. Nas rotas que se projetam nessa faceta, são atribuídos maiores pesos também nos Custos/km, indicando que essa variável possuía valores baixos. As rotas são: Pedro Gomes (MN-CE) e São João (TB-SC). São rotas de média extensão e com muitos alunos transportados.

### • **Faceta F4**

Por fim, a faceta F4 é composta por 3 rotas eficientes: Aruaru (MN-CE), Vila Mandí (SA-PA) e Assentamento de Barrinha (VI-PE). A primeira atribui maior peso a Custo/km por seu valor baixo e às outras duas foram atribuídos maiores pesos à variável Consumo. A única rota que se projeta na faceta é Brejão (PF-SP) cujo peso maior é atribuído à variável Consumo indicando que a variável Custo/km tem alto valor. Essa rota tem valores médios para a extensão da rota e valores altos para a quantidade de alunos transportados.

### **5.6.3 Metas de redução**

A projeção das rotas ineficientes na fronteira de eficiência (compostas pelas facetas e arestas ora citadas) ocorre de duas formas. A primeira de forma apenas proporcional, que é resultado da multiplicação do indicador de eficiência calculado, pelos resultados de cada unidade. A segunda é uma combinação da redução proporcional com agregação de folgas. O resultado das projeções são as metas globais que cada unidade ineficiente poderia atingir para se tornar eficiente.

De modo a ilustrar o procedimento de análise para cada unidade, a rota Linha 5 (QU-PR) será utilizada. Por meio da Tabela 5.11, essa rota foi classificada como ineficiente tendo a medida de ineficiência o valor 0,66, ou seja, a rota Linha 5 (QU-PR) poderia operar com apenas 66% dos insumos. Como se está trabalhando para a redução de insumos, seria possível reduzi-los proporcionalmente em até 34%. Isso significa que de R\$ 2,31 por quilômetros pagos atualmente a essa rota e 0,40 litros por quilômetro consumidos de combustível, poderia se chegar (multiplicando cada insumo por 0,66) a R\$ 1,53 por quilômetro e consumo de 0,26, mantidos os produtos fixos.

| <b>Rotas</b><br>Eficiência                 |         | <b>Atual</b> |                 |       | Proporcional                |              |                 |       | Folgas                      |                |                  |                  | Global                      |              |                 |       |                         |
|--------------------------------------------|---------|--------------|-----------------|-------|-----------------------------|--------------|-----------------|-------|-----------------------------|----------------|------------------|------------------|-----------------------------|--------------|-----------------|-------|-------------------------|
|                                            |         | Custo/<br>km | Consumo<br>L/KM | Km    | <b>Num</b><br><b>Alunos</b> | Custo/<br>km | Consumo<br>L/KM | Km    | <b>Num</b><br><b>Alunos</b> | Custo/<br>km   | Consumo<br>L/KM  | Km               | <b>Num</b><br><b>Alunos</b> | Custo/<br>km | Consumo<br>L/KM | Km    | $Num_$<br><b>Alunos</b> |
| DECIOLÂNDIA (DI-MT)                        | 56,75%  | 3,00         | 0,48            | 62,30 | 27,00                       | 1.70         | 0,27            | 62,30 | 27,00                       | $\overline{0}$ | $\overline{0}$   | $\theta$         | $\Omega$                    | 1.70         | 0,27            | 62,30 | 27,00                   |
| <b>BOJUÍ</b> (DI-MT)                       | 78,88%  | 3,00         | 0,33            | 65,70 | 18,00                       | 2,37         | 0,26            | 65,70 | 18,00                       | $\overline{0}$ | $\overline{0}$   | $\theta$         | $\overline{0}$              | 2,37         | 0,26            | 65,70 | 18,00                   |
| RIO PRETO (DI-MT)                          | 72,31%  | 3.00         | 0.33            | 40,70 | 33,00                       | 2,17         | 0,24            | 40.70 | 33.00                       | $\overline{0}$ | $\overline{0}$   | $\overline{0}$   | $\overline{0}$              | 2,17         | 0,24            | 40.70 | 33,00                   |
| <b>FAZENDA</b><br>OLHO D'ÁGUA (GO-RN)      | 74,93%  | 2,15         | 0.33            | 25,00 | 65,00                       | 1.61         | 0.25            | 25,00 | 65,00                       | $\overline{0}$ | $\overline{0}$   | 4,4262           | 9,5916                      | 1,61         | 0,25            | 29.43 | 74,59                   |
| <b>MORRO</b><br>DO GRITO 1 (GO-RN)         | 63,95%  | 2,15         | 0,50            | 17,00 | 36,00                       | 1,37         | 0,32            | 17,00 | 36,00                       | $\overline{0}$ | $\overline{0}$   | 33,1402          | 13,6353                     | 1,37         | 0,32            | 50,14 | 49,64                   |
| <b>LAGOA</b><br>DO POCO (GO-RN)            | 74,93%  | 2,15         | 0.33            | 6,00  | 12,00                       | 1,61         | 0,25            | 6,00  | 12,00                       | $\theta$       | $\overline{0}$   | 19,3873          | 72,2249                     | 1,61         | 0,25            | 25,39 | 84,22                   |
| <b>UMARI</b><br>DE BAIXO (GO-RN)           | 74,93%  | 2,15         | 0,33            | 9,00  | 63,00                       | 1,61         | 0,25            | 9,00  | 63,00                       | $\theta$       | $\overline{0}$   | 17,0874          | 11,1846                     | 1,61         | 0,25            | 26,09 | 74,18                   |
| <b>MORRO</b><br>DO GRITO T (GO-RN)         | 74,93%  | 2,15         | 0,33            | 8.59  | 65,00                       | 1,61         | 0.25            | 8.59  | 65,00                       | $\theta$       | $\overline{0}$   | 9,6841           | 7,231                       | 1,61         | 0,25            | 18,27 | 72,23                   |
| <b>SANTO</b><br>ANTONIO 1 (IR-BA)          | 71,25%  | 2,00         | 0,40            | 23,00 | 31,00                       | 1,43         | 0,29            | 23,00 | 31,00                       | $\overline{0}$ | $\overline{0}$   | 16,9202          | 25,9585                     | 1,43         | 0,29            | 39,92 | 56,96                   |
| CAROBA (IR-BA)                             | 71,81%  | 2,00         | 0.40            | 20.40 | 74.00                       | 1,44         | 0,29            | 20.40 | 74,00                       | $\theta$       | $\overline{0}$   | $\overline{0}$   | $\Omega$                    | 1,44         | 0.29            | 20.40 | 74,00                   |
| <b>SERRA</b><br>DO CRUZEIRO (IR-BA)        | 73,50%  | 2,00         | 0,40            | 13,20 | 84,00                       | 1,47         | 0.29            | 13,20 | 84,00                       | $\overline{0}$ | $\overline{0}$   | $\boldsymbol{0}$ | $\overline{0}$              | 1,47         | 0,29            | 13,20 | 84,00                   |
| <b>POVOADO</b><br>DE VÁRZEA (LA-SE)        | 64,81%  | 2,32         | 0,50            | 23,63 | 97                          | 1,51         | 0,32            | 23,63 | 97,00                       | $\theta$       | $\overline{0}$   | $\overline{0}$   | $\Omega$                    | 1,51         | 0,32            | 23,63 | 97,00                   |
| <b>FAZENDA</b><br><b>VARZINHAS (LA-SE)</b> | 100,00% | 1.31         | 0.40            | 53,18 | 30                          | 1.31         | 0.40            | 53,18 | 30,00                       | $\theta$       | $\overline{0}$   | $\theta$         | $\Omega$                    | 1.31         | 0.40            | 53.18 | 30.00                   |
| <b>JUAZEIRO</b> (MN-CE)                    | 90,75%  | 1,50         | 0.37            | 34,30 | 30,00                       | 1,36         | 0.34            | 34,30 | 30,00                       | $\theta$       | $\overline{0}$   | 0,0676           | 14,5709                     | 1,36         | 0.34            | 34,37 | 44,57                   |
| SETOR O (MN-CE)                            | 92,48%  | 1.50         | 0,33            | 17,71 | 39,00                       | 1.39         | 0.31            | 17,71 | 39,00                       | $\overline{0}$ | $\overline{0}$   | 28,5143          | 14,5951                     | 1,39         | 0,31            | 46,22 | 53,60                   |
| CH <sub>2</sub> (MN-CE)                    | 96,79%  | 1,50         | 0,33            | 12,38 | 82,00                       | 1,45         | 0,32            | 12,38 | 82,00                       | $\overline{0}$ | $\overline{0}$   | 0,0001           | $\Omega$                    | 1,45         | 0,32            | 12,38 | 82,00                   |
| DOURADO (MN-CE)                            | 92.48%  | 1.50         | 0.33            | 8,29  | 44,00                       | 1.39         | 0.31            | 8,29  | 44,00                       | $\Omega$       | $\overline{0}$   | 40,7664          | 9.3657                      | 1.39         | 0.31            | 49.05 | 53.37                   |
| <b>LAGOA</b><br><b>GRANDE</b> (MN-CE)      | 99,79%  | 1,50         | 0,33            | 35,63 | 95,00                       | 1,50         | 0.33            | 35,63 | 95,00                       | $\theta$       | $\overline{0}$   | $\theta$         | $\Omega$                    | 1,50         | 0,33            | 35,63 | 95,00                   |
| <b>PEDRO</b><br><b>GOMES</b> (MN-CE)       | 99,42%  | 1.40         | 0.36            | 40,96 | 63,00                       | 1,39         | 0.36            | 40.96 | 63,00                       | $\theta$       | $\overline{0}$   | $\overline{0}$   | $\Omega$                    | 1,39         | 0,36            | 40.96 | 63,00                   |
| <b>ARUARU (MN-CE)</b>                      | 100,00% | 1,40         | 0,29            | 72,00 | 64,00                       | 1,40         | 0.29            | 72,00 | 64,00                       | $\overline{0}$ | $\overline{0}$   | $\overline{0}$   | $\Omega$                    | 1,40         | 0,29            | 72,00 | 64,00                   |
| BREJÃO (PF-SP)                             | 73.46%  | 3.95         | 0.33            | 56,00 | 64.00                       | 2,90         | 0,24            | 56.00 | 64.00                       | $\overline{0}$ | $\overline{0}$   | $\overline{0}$   | 0.0002                      | 2.90         | 0.24            | 56.00 | 64.00                   |
| LAJEADO (PF-SP)                            | 70,04%  | 3,95         | 0,33            | 43,00 | 22,00                       | 2,77         | 0,23            | 43,00 | 22,00                       | $\overline{0}$ | $\overline{0}$   | $\overline{0}$   | $\overline{0}$              | 2,77         | 0,23            | 43,00 | 22,00                   |
| LINHA 15 (OU-PR)                           | 63,00%  | 2,27         | 0,48            | 32,10 | 74                          | 1,43         | 0,30            | 32,10 | 74,00                       | $\overline{0}$ | $\boldsymbol{0}$ | $\overline{0}$   | $\Omega$                    | 1,43         | 0,30            | 32,10 | 74,00                   |
| LINHA 17 (QU-PR)                           | 77,86%  | 1.69         | 0,5             | 25,76 | 15                          | 1,32         | 0.39            | 25,76 | 15,00                       | $\overline{0}$ | $\overline{0}$   | 15,2879          | 12,3465                     | 1,32         | 0,39            | 41,05 | 27,35                   |

Tabela 5.11: Reduções proporcionais, folgas e metas globais

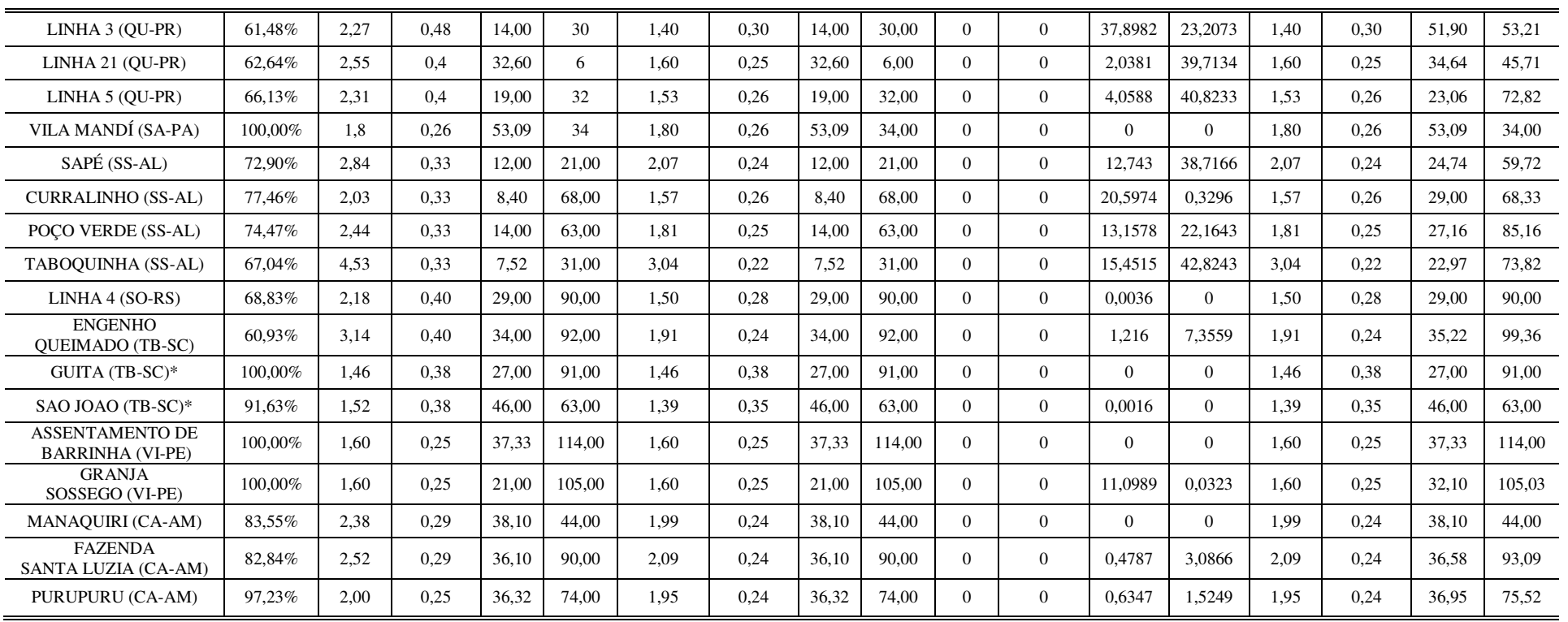

Essas reduções são indicadas pelo modelo em relação à amostra observada. Porém, deve-se atentar à existência de real redução desses valores. No exemplo dessa rota (Linha 5, QU-PR), a redução proporcional indicou que o valor do consumo poderia chegar a 0,26 litros de combustível por quilômetro. No entanto pode existir uma situação particular de operação dessa rota que impeça o veículo de atingir tal valor de Consumo, como as condições das vias em que trafega, relevo, intempéries, forma de condução do veículo pelo motorista, sinuosidade da via, excesso de paradas para embarque/desembarque, entre outros. A identificação dessas fontes de ineficiência pode auxiliar os gestores na redução dos insumos ou justificativas para manutenção dos valores existentes.

Além da redução proporcional dos insumos, o modelo apontou a existência de folgas nos produtos, ou seja, os produtos poderiam aumentar, mesmo com a redução dos insumos, em 21,3% (variável Km) e 127,5% (variável Num\_Alun). Todavia, essas folgas devem ser analisadas com cautela, pois a princípio essas variáveis são fixas, podendo ser alteradas eventualmente. Com relação à variável Km em casos de interdição de vias, por conta de intempéries ou acréscimo de alunos, podem ocorrer alterações nas suas quantidades. Já a variável Num\_Alun pode sofrer aumento caso haja solicitação das famílias dos alunos que não utilizam o TER, para passarem a utilizá-lo, com o aval das secretarias de Educação.

A questão do acréscimo de alunos transportados pode ser limitada tanto pela existência ou não da quantidade indicada como folga pelo modelo, como pelo número de assentos disponíveis no veículo (quando observada a questão da qualidade do TER). Assim, caso houvesse necessidade de aumento dos produtos, poderia se chegar a um acréscimo de 4 quilômetros nos 19 quilômetros já percorridos e um acréscimo de até 40 alunos além dos 30 já transportados.

Analisando as rotas de forma geral, dividiram-se as reduções e acréscimos em dois tipos de folgas: folgas proporcionais, que são derivadas da diferença entre o valor real, ou atual, e o valor obtido com a redução proporcional e folgas residuais que além das reduções proporcionais, admitem acréscimo ou redução da variável para torná-la eficiente. Como neste trabalho a orientação do modelo é para redução de insumos, não há redução proporcional nas variáveis de produto, restando para estas folgas residuais. A Tabela 5.12 mostra um resumo dessas folgas por variável.

|                               |                   | <b>Folgas</b><br>Proporcionais | <b>Folgas Residuais</b> |                  |                  |                  |  |  |
|-------------------------------|-------------------|--------------------------------|-------------------------|------------------|------------------|------------------|--|--|
| <b>Rotas</b>                  | Consumo<br>Custo/ |                                | Custo/                  | Consumo          | <b>Num</b>       |                  |  |  |
|                               | km                | 1/km                           | km                      | l/km             | Km               | <b>Alunos</b>    |  |  |
| DECIOLÂNDIA (DI-MT)           | 1,30              | 0,21                           | $\boldsymbol{0}$        | $\boldsymbol{0}$ | $\theta$         | $\boldsymbol{0}$ |  |  |
| <b>BOJUÍ</b> (DI-MT)          | 0,63              | 0,07                           | $\boldsymbol{0}$        | $\boldsymbol{0}$ | $\boldsymbol{0}$ | $\Omega$         |  |  |
| RIO PRETO (DI-MT)             | 0,83              | 0,09                           | $\boldsymbol{0}$        | $\boldsymbol{0}$ | $\boldsymbol{0}$ | $\Omega$         |  |  |
| FAZENDA OLHO D'ÁGUA (GO-RN)   | 0,54              | 0,08                           | $\boldsymbol{0}$        | $\boldsymbol{0}$ | 4,4262           | 9,5916           |  |  |
| MORRO DO GRITO 1 (GO-RN)      | 0,78              | 0,18                           | $\boldsymbol{0}$        | $\boldsymbol{0}$ | 33,1402          | 13,6353          |  |  |
| LAGOA DO POCO (GO-RN)         | 0,54              | 0,08                           | $\boldsymbol{0}$        | $\boldsymbol{0}$ | 19,3873          | 72,2249          |  |  |
| <b>UMARI DE BAIXO (GO-RN)</b> | 0,54              | 0,08                           | $\boldsymbol{0}$        | $\boldsymbol{0}$ | 17,0874          | 11,1846          |  |  |
| MORRO DO GRITO T (GO-RN)      | 0,54              | 0,08                           | $\boldsymbol{0}$        | $\boldsymbol{0}$ | 9,6841           | 7,231            |  |  |
| SANTO ANTONIO 1 (IR-BA)       | 0,58              | 0,12                           | $\boldsymbol{0}$        | $\boldsymbol{0}$ | 16,9202          | 25,9585          |  |  |
| CAROBA (IR-BA)                | 0,56              | 0,11                           | $\boldsymbol{0}$        | $\boldsymbol{0}$ | $\mathbf{0}$     | $\mathbf{0}$     |  |  |
| SERRA DO CRUZEIRO (IR-BA)     | 0,53              | 0,11                           | $\boldsymbol{0}$        | $\boldsymbol{0}$ | $\boldsymbol{0}$ | $\mathbf{0}$     |  |  |
| POVOADO DE VÁRZEA (LA-SE)     | 0,82              | 0,18                           | $\boldsymbol{0}$        | $\boldsymbol{0}$ | $\boldsymbol{0}$ | $\boldsymbol{0}$ |  |  |
| FAZENDA VARZINHAS (LA-SE)     | 0,00              | 0,00                           | $\boldsymbol{0}$        | $\boldsymbol{0}$ | $\mathbf{0}$     | $\boldsymbol{0}$ |  |  |
| <b>JUAZEIRO</b> (MN-CE)       | 0,14              | 0,03                           | $\boldsymbol{0}$        | $\boldsymbol{0}$ | 0,0676           | 14,5709          |  |  |
| SETOR O (MN-CE)               | 0,11              | 0,02                           | $\boldsymbol{0}$        | $\boldsymbol{0}$ | 28,5143          | 14,5951          |  |  |
| CH <sub>2</sub> (MN-CE)       | 0,05              | 0,01                           | $\boldsymbol{0}$        | $\boldsymbol{0}$ | 0,0001           | $\mathbf{0}$     |  |  |
| DOURADO (MN-CE)               | 0,11              | 0,02                           | $\boldsymbol{0}$        | $\boldsymbol{0}$ | 40,7664          | 9,3657           |  |  |
| LAGOA GRANDE (MN-CE)          | 0,00              | 0,00                           | $\boldsymbol{0}$        | $\boldsymbol{0}$ | $\mathbf{0}$     | $\boldsymbol{0}$ |  |  |
| PEDRO GOMES (MN-CE)           | 0,01              | 0,00                           | $\boldsymbol{0}$        | $\boldsymbol{0}$ | $\boldsymbol{0}$ | $\boldsymbol{0}$ |  |  |
| <b>ARUARU</b> (MN-CE)         | 0,00              | 0,00                           | $\boldsymbol{0}$        | $\boldsymbol{0}$ | $\boldsymbol{0}$ | $\boldsymbol{0}$ |  |  |
| BREJÃO (PF-SP)                | 1,05              | 0,09                           | $\overline{0}$          | $\boldsymbol{0}$ | $\boldsymbol{0}$ | 0,0002           |  |  |
| LAJEADO (PF-SP)               | 1,18              | 0,10                           | $\boldsymbol{0}$        | $\boldsymbol{0}$ | $\boldsymbol{0}$ | $\boldsymbol{0}$ |  |  |
| LINHA 15 (QU-PR)              | 0,84              | 0,18                           | $\boldsymbol{0}$        | $\boldsymbol{0}$ | $\boldsymbol{0}$ | $\boldsymbol{0}$ |  |  |
| LINHA 17 (QU-PR)              | 0,37              | 0,11                           | $\overline{0}$          | $\boldsymbol{0}$ | 15,2879          | 12,3465          |  |  |
| LINHA 3 (QU-PR)               | 0,87              | 0,18                           | $\boldsymbol{0}$        | $\boldsymbol{0}$ | 37,8982          | 23,2073          |  |  |
| LINHA 21 (QU-PR)              | 0,95              | 0,15                           | $\boldsymbol{0}$        | $\boldsymbol{0}$ | 2,0381           | 39,7134          |  |  |
| LINHA 5 (QU-PR)               | 0,78              | 0,14                           | $\boldsymbol{0}$        | $\boldsymbol{0}$ | 4,0588           | 40,8233          |  |  |
| VILA MANDÍ (SA-PA)            | 0,00              | 0,00                           | $\boldsymbol{0}$        | $\boldsymbol{0}$ | $\theta$         | $\mathbf{0}$     |  |  |
| SAPÉ (SS-AL)                  | 0,77              | 0,09                           | $\overline{0}$          | $\boldsymbol{0}$ | 12,743           | 38,7166          |  |  |
| <b>CURRALINHO (SS-AL)</b>     | 0,46              | 0,07                           | $\overline{0}$          | $\boldsymbol{0}$ | 20,5974          | 0,3296           |  |  |
| POÇO VERDE (SS-AL)            | 0,62              | 0,08                           | $\overline{0}$          | $\boldsymbol{0}$ | 13,1578          | 22,1643          |  |  |
| TABOQUINHA (SS-AL)            | 1,49              | 0,11                           | $\boldsymbol{0}$        | $\boldsymbol{0}$ | 15,4515          | 42,8243          |  |  |

Tabela 5.12: Resumo das folgas proporcionais e residuais

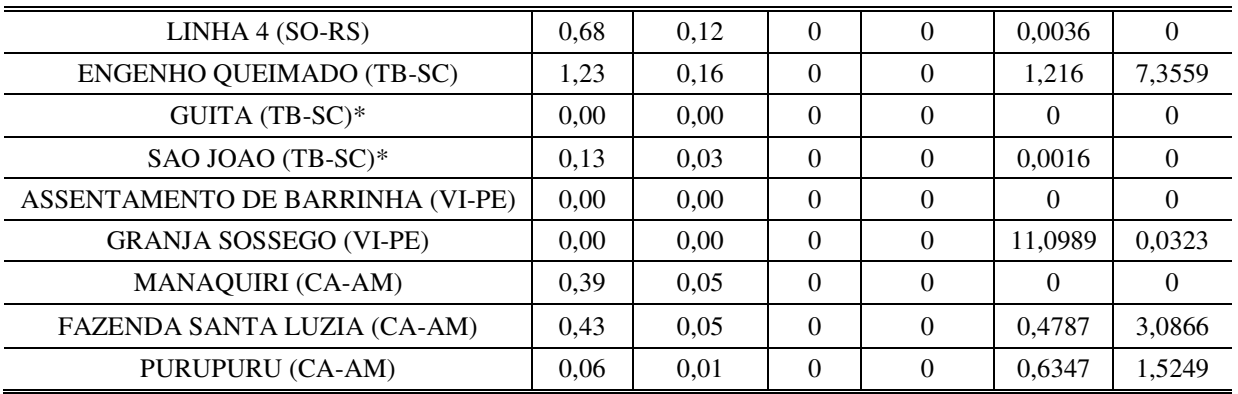

Observa-se que há possibilidade de as rotas atingirem a eficiência somente com as reduções proporcionais, pois as folgas residuais apresentam valor zero para todas. Em média, pode-se reduzir o valor do Custo/km em R\$ 0,51 por quilômetro rodado, sendo que a menor redução é atribuída a rota Pedro Gomes (MN-CE) com R\$ 0,01 (escore de eficiência 0,99) e a maior redução para a rota Taboquinha (SS-AL) com R\$ 1,49 (escore de eficiência 0,67). Além disso, as reduções proporcionais levam o Custo/km médio de R\$ 2,21 para R\$ 1,70, redução média de 23%.

Para a variável Consumo, pode-se reduzir em média 0,08 l/km, sendo que a menor redução foi de 0,01 L/km para as rotas Purupuru (CA-AM) e CH2 (MN-CE) e a maior foi para a rota Deciolândia (DI-MT) com 0,21 l/km. Em média houve uma redução de 0,36 l/km para 0,28 L/km, ou seja, 22% de redução média. As Figuras 5.13 e 5.14 apresentam as possíveis reduções obtidas pelo modelo para as variáveis Custo/km e Consumo, respectivamente. Nota-se que a área de folga não aparece, pois não existe folga para essas variáveis.

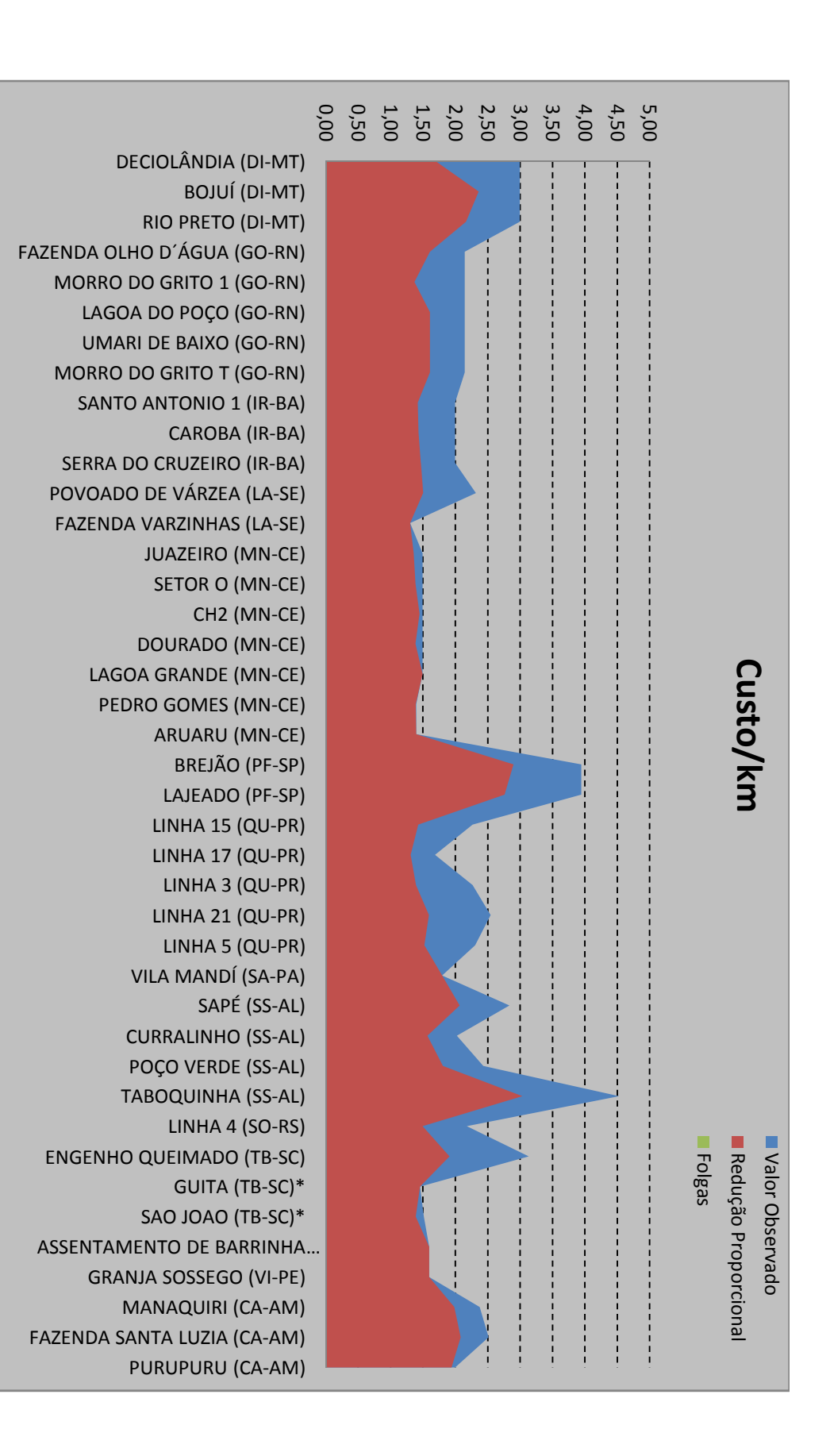

Figura 5.13: Possibilidade de redução para variável Custo/km Figura 5.13: Possibilidade de redução para variável Custo/km

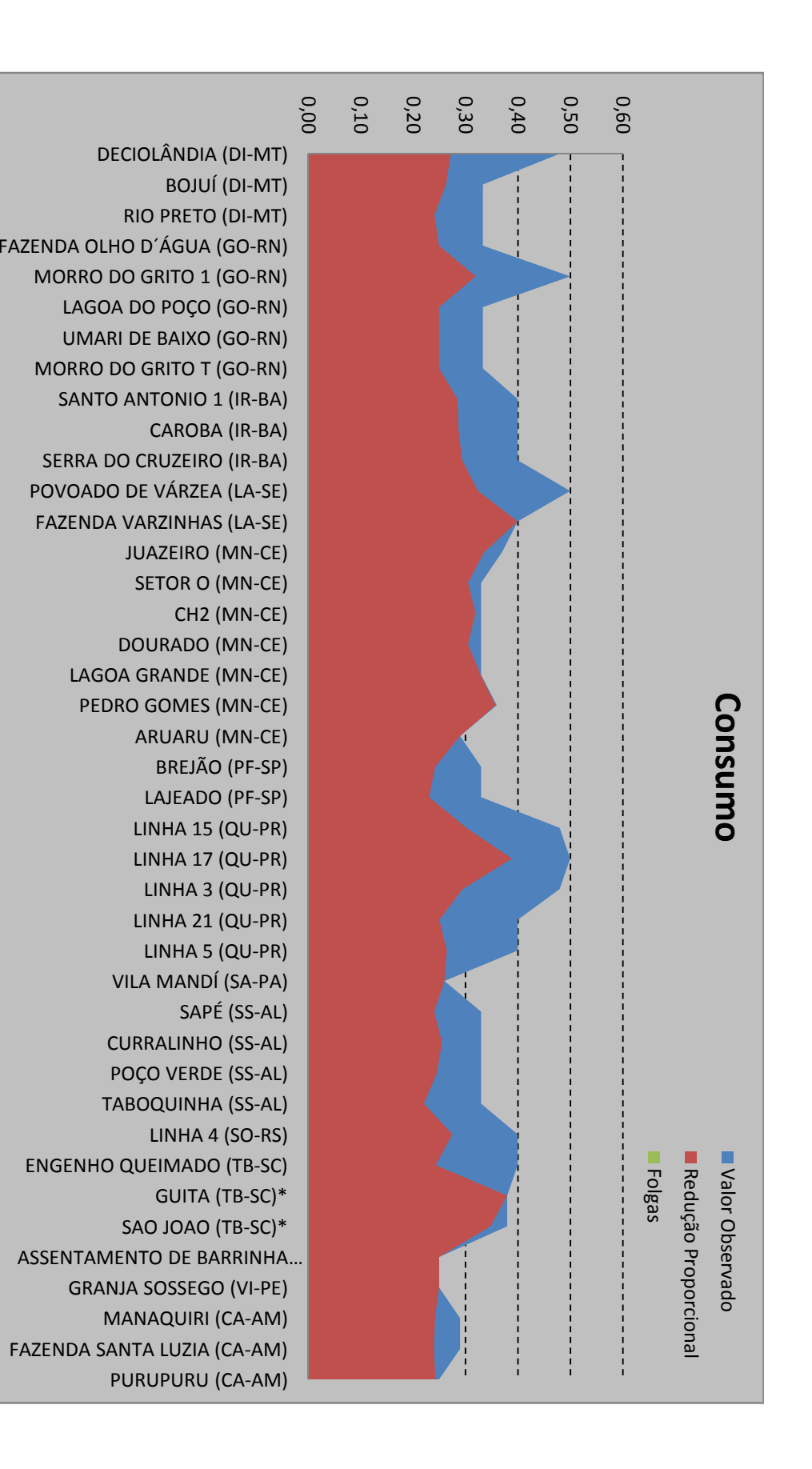

Figura 5.14: Possibilidade de redução para variável Consumo Figura 5.14: Possibilidade de redução para variável Consumo

Com relação às folgas residuais nos produtos, 24 rotas, ou 59%, apresentaram folgas residuais na variável Km, enquanto 22 rotas, ou 54%, apresentaram folgas residuais na variável Num\_Alunos. Isso indica que mais da metade das rotas sob análise possuem liberdade para percorrer mais quilômetros e transportar mais alunos, caso seja necessário. Essa liberdade no percurso varia de 0,40km, Fazenda Santa Luzia (CA-AM), a 40km, Dourado (MN-CE), enquanto a liberdade no transporte de alunos varia de 1 aluno, Curralinho (SS-AL), a 42 alunos, Taboquinha (SS-AL). As Figuras 5.15 e 5.16 apresentam as possibilidades de folgas nas variáveis de produto para as rotas do TER, caso sejam necessárias. Como essas variáveis não possuem folgas proporcionais, os gráficos não apresentam área de reduções proporcionais, apenas possíveis folgas.

A expansão dos produtos para tornar as rotas eficientes normalmente não acontece, pois, como já citado, elas têm valores fixos, deve-se trabalhar essencialmente na redução dos insumos, pois eles possuem margem para redução seja no Custo/km atualmente pago pelas prefeituras, seja no Consumo realizado pelos veículos utilizados no transporte dos alunos.

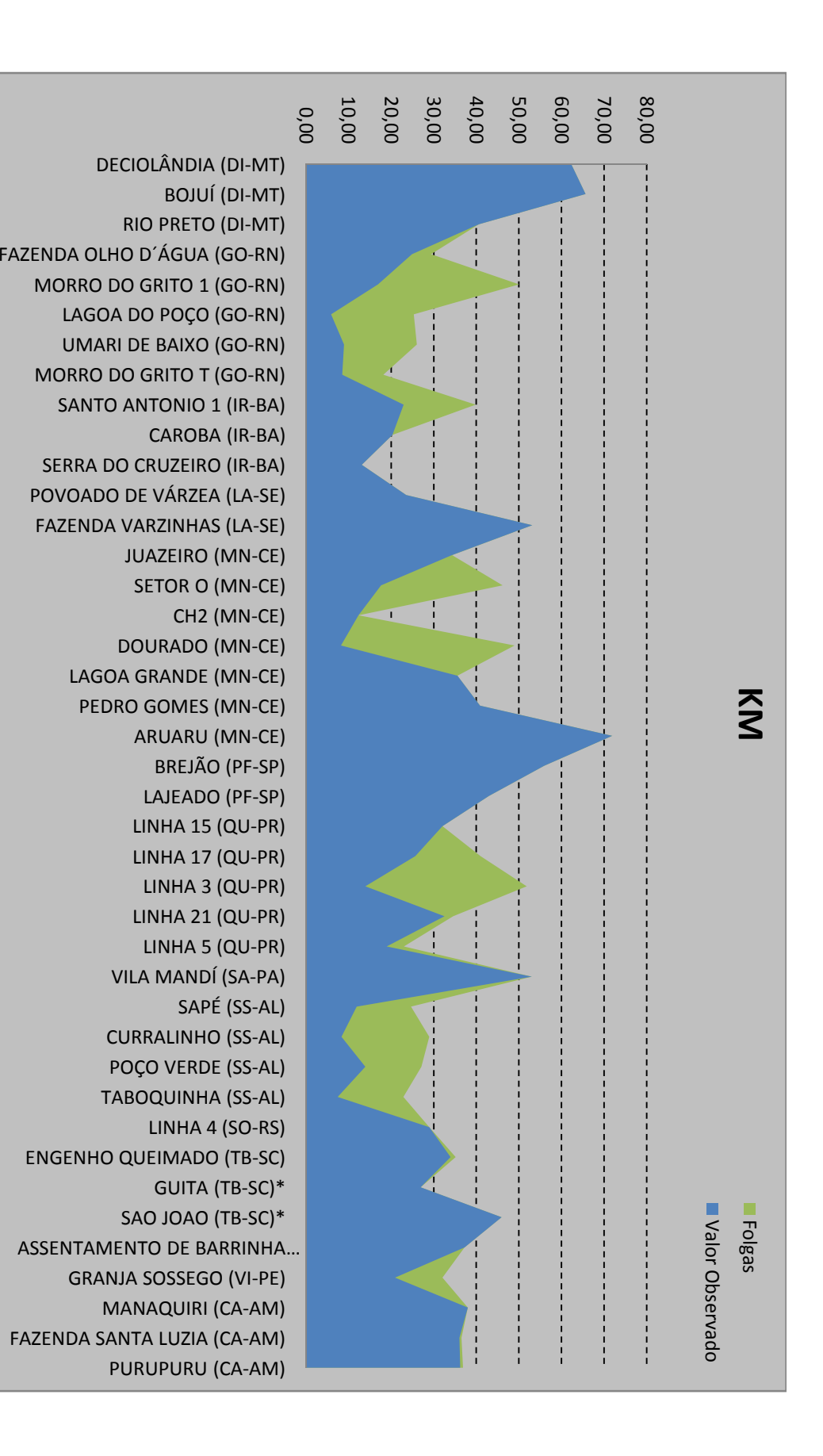

Figura 5.15: Possibilidade de folgas para variável Km Figura 5.15: Possibilidade de folgas para variável Km

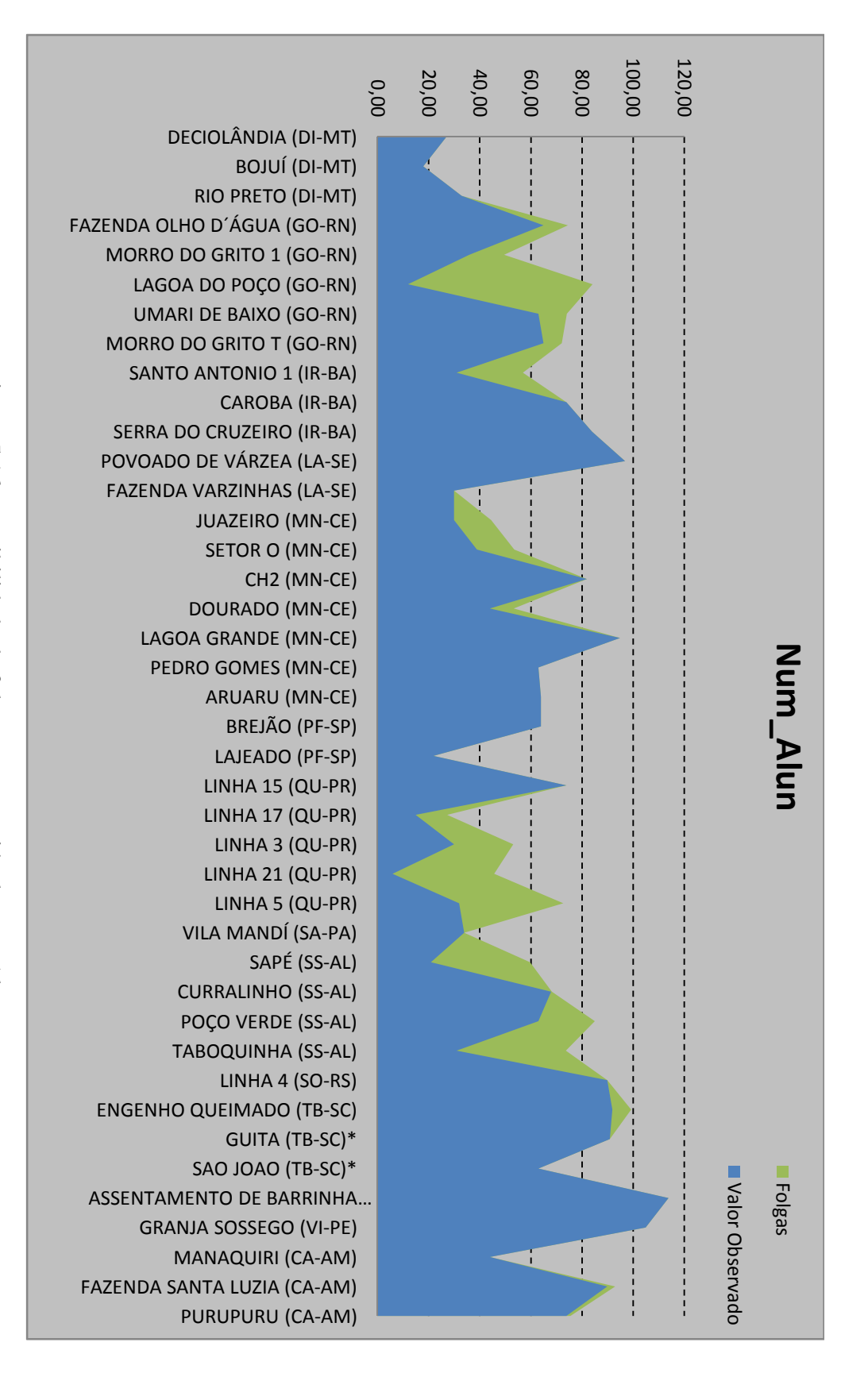

Figura 5.16: Possibilidade de folgas para a variável Num\_Alun Figura 5.16: Possibilidade de folgas para a variável Num\_Alun

### **TÓPICOS CONCLUSIVOS**

- A unidade de análise escolhida para o estudo foram as rotas do TER delimitadas em 13 Municípios de diferentes regiões do Brasil. Esses dados foram coletados pelo Ceftru/UnB no período de Setembro/06 a Dezembro/06;
- Escolheram-se as rotas que comporiam o BD, baseado naquelas que possuíam melhores consistências nos dados. Rotas que apresentavam falhas em seus dados (erros ou incoerências) foram eliminadas das análises, assim, 44 rotas foram selecionadas inicialmente;
- Algumas variáveis do BD foram retiradas diretamente da pesquisa realizada em campo e outras foram determinadas por meio de pesquisa complementar (Custo/km, Consumo e Manut). A variável Manut. foi excluída pela falta de confiabilidade na origem das informações;
- Na definição das variáveis representativas 3 DMUs, ou rotas, foram eliminadas. Duas por representar um *outlier,* o que dominaria as análises, e uma por representar parte de uma rota pesquisada e não uma rota completa;
- Para a construção do modelo foram consideradas 6 variáveis: Custo/km, Consumo (insumos), km, Num\_alunos, Pontos, Temp e Assentos (produtos);
- Utilizando o procedimento de Norman e Stocker (1991), foram selecionadas 4 variáveis para compor o modelo de análise de eficiência dos custos nas rotas do TER, são elas: Custo/km e Consumo como variáveis de insumo e Num\_Alun e Km como variáveis de produto. A variável foi incluída por sua relevância para os custos e para diferenciação entre rotas eficientes;
- Foram aplicadas restrições aos pesos dos insumos e dos produtos, pois o programa utilizado não possuía a restrição que impedisse a atribuição de peso zero às variáveis. Assim, aplicou-se uma restrição para os insumos em que a relação entre os pesos destas variáveis não ultrapassasse 50 vezes. Para os pesos dos insumos foi aplicada uma relação maior, 100 vezes;
- O modelo mostrou que 6 rotas foram eficientes: Fazenda Varzinhas (LA-SE), Aruaru (MN-CE), Vila Mandí (SA-PA), Guita (TB-SC), Assentamento de Barrinha (VI-PE) e Granja Sossego (VI-PE);
- Com relação às rotas ineficientes, 20 atribuíram maiores pesos à variável Consumo, indicando que possuem valores altos para Custo/km. Como a variável Consumo para essas rotas é relativamente mais baixo, daí os pesos maiores atribuídos a elas, os custos com combustíveis para essas rotas são menores podendo fornecer em maiores lucratividades para os proprietários desses veículos. Isso pode conduzir aos órgãos responsáveis pelo pagamento desse transporte negociar a redução dos Custos/km atualmente praticados;
- No caso das 15 rotas ineficientes que aplicam maiores pesos aos Custos/km, tem-se os veículos que consomem muito combustível, podendo fornecer uma menor lucratividade para os proprietários. A redução dos Consumos por meio de manutenção, rotas alternativas, troca de veículos são alternativas para a solução desse problema;
- As rotas eficientes servem de *benchmarks* para as rotas ineficientes, sendo que, quando se analisa os pesos de importância que cada rota dá aos seus *benchmarks*, percebe-se que a rota Assentamento de Barrinha (VI-PE) é a mais referenciada e à qual se atribui maior importância. Essas rotas eficientes formam uma superfície para onde as rotas ineficientes são projetadas e agrupadas em arestas e facetas de eficiência;
- Com o modelo aplicado obtém-se uma redução média para a variável Custo/km de 23%, fazendo com que o valor médio observado de R\$ 2,21 por quilômetro rodado passe à R\$ 1,70 por quilômetro rodado. Para a variável Consumo, a redução média é de 22%, fazendo com que o Consumo médio observado de 0,36L/km passe para 0,28L/km. Essa redução nos custos operacionais pode fazer com que o recurso excedente possa se reverter em mais investimentos em TER;
- Por fim, foi possível observar que a metodologia utilizada é válida, pois se construiu um modelo em termos de custos operacionais para medir a eficiência de rotas TER, identificando aquelas eficientes e ineficientes, além das fontes de ineficiência para aquelas sob a fronteira de eficiência.

## **CAPÍTULO 6 – CONCLUSÕES E RECOMENDAÇÕES**

### **6.1. APRESENTAÇÃO**

Este capítulo conclui o trabalho trazendo os principais resultados observado no capítulo de análise, além de citar as limitações que existiram para a execução da pesquisa. O último item faz recomendações para melhoramentos deste trabalho e pesquisas que podem ser feitas de modo a dar continuidade para pesquisas sobre este tema.

### **6.2. CONCLUSÕES**

Foi possível, utilizando a técnica de Análise Envoltória de Dados (DEA), determinar rotas do Transporte Escolar Rural que estão sendo eficientes nos seus custos operacionais, como demonstrado ao longo desse trabalho. A aplicação dessa técnica permitiu o estabelecimento de uma fronteira eficiente, identificando referências, para as unidades relativamente ineficientes, de modo a projetá-las na fronteira. Isso se deve ao fato da técnica produzir um conjunto de níveis de insumos/produtos, ilustrando práticas produtivas superiores que servem de *benchmarks* para as rotas ineficientes.

Por meio do modelo DEA de eficiência de custos operacionais para as rotas do TER foi possível identificar 6 rotas eficientes das 41 que compõem o banco de dados. As rotas eficientes possuíam médias de valores, das variáveis do modelo, melhores do que as rotas ineficientes, ou seja, as rotas eficientes possuíam em média insumos mais baixos e produtos altos. Quando se observou os índices operacionais, Distância Média entre Pontos (DMP), Velocidade Operacional (VO), Índice Quilômetro Aluno (IKA), Índice de Ocupação (IO) e Idade dos veículos, foi possível notar que as rotas eficientes possuíam melhores valores médios dos índices quando comparados às rotas ineficientes. Isso leva a intuir que se as rotas do TER procurarem atingir melhores índices operacionais, há possibilidades delas atingirem padrões de eficiência de custos.

Analisando os pesos atribuídos nas variáveis do modelo às rotas ineficientes foi possível identificar que 43% delas possuíam pesos maiores atribuídos à variável Custo/km e menores a variável Consumo. Isso sugere que a fonte de ineficiência dessas rotas está no consumo de combustível por quilômetro rodado. Assim, as atenções nessas rotas devem ser voltadas para essa variável com o intuito de diminuí-la, reduzindo os gastos para o proprietário do veículo e conseqüentemente para o órgão gestor. Essas melhorias para redução do consumo de combustível dos veículos podem acontecer de diversas maneiras, dependendo de cada situação encontrada, como, por exemplo: revisão dos traçados atualmente praticados, procurando aqueles que possuam melhores condições de pavimentação; melhor planejamento operacional com o intuito de aumentar velocidade média, diminuir as paradas para embarque/desembarque (quando possível); substituição de veículos antigos por veículos de tecnologias mais novas; manutenção freqüente desses veículos, etc.

Os 57% restante das rotas ineficientes aplicaram maiores pesos às variáveis de Consumo e menores pesos à variável Custo/km. Esse cenário sugere que as rotas têm baixo Consumo e Custo/km relativamente mais altos. Dessa forma, como a variável Custo/km é uma variável política e está sendo constatado que seus valores são altos, torna-se possível uma negociação entre a os órgãos que gerem o serviço e os operadores do transporte, com o intuito de chegar a valores menores do que praticados atualmente.

Dentre as rotas eficientes identificadas, e que servem de *benchmarks* para as ineficientes, percebe-se que a aquela mais referenciada e que possui o maior somatório de pesos atribuídos pelas rotas ineficientes, ou seja, a rota considerada mais importante para a maioria das rotas ineficientes foi Assentamento de Barrinha (VI-PE). É uma rota que possui o menor valor de consumo de combustível e o maior número de alunos transportados.

Essas rotas eficientes formam uma superfície de 4 arestas (composta por duas rotas) e 4 facetas (compostas por 3 rotas). Aquela que possui maior quantidade de rotas projetadas é a aresta formada pelas rotas Assentamento de Barrinha (VI-PE) e Granja Sossego (VI-PE). Estas são rotas que se caracterizam por possuírem menores valores de Consumo e a maior quantidade de alunos transportados.

Ao se analisar as folgas existentes para as variáveis de insumos, Custo/km e Consumo, percebeuse que apenas a redução proporcional seria suficiente para tornar as rotas eficientes. Para as variáveis de produto, Km e Num\_Alun, não se aplica as reduções proporcionais, ou folgas proporcionais, restando a elas as folgas residuais. Identificou-se que 24 rotas, ou 59%, apresentaram folgas residuais na variável Km, enquanto que 22 rotas, ou 54%, apresentaram folgas residuais na variável Num\_Alunos. As folgas residuais nas variáveis de produto indicam que as rotas estão sendo subutilizadas, sendo possível uma expansão de seus valores. Porém, essa expansão deve ser analisada com cautela, pois nem sempre é possível expandir o número de alunos que utilizam a rota, e conseqüentemente a quilometragem, pela suas simples inexistências.

No caso da identificação da subutilização do serviço, ou seja, folgas muito elevadas nas variáveis de produto (Km e Num\_Alun), deve-se analisar a possibilidade da troca de tecnologia para o atendimento daquela demanda específica. Um exemplo é a rota Linha 21 (QU-PR) que possui grande folga na variável Num\_Alun (39 alunos), indicando a subutilização do veículo posto para rodar. Quando verificado o número de alunos transportado, observou-se que apenas 6 alunos utilizam a rota, podendo haver a troca por um veículo menor, que poderia acarretar em custos operacionais menores.

O estudo demonstrou que os resultados das reduções, apresentadas pelo programa utilizado, poderiam, em média, para a variável Consumo, em 22% do seu valor. Para a variável Custo/km poderia se chegar a uma redução média de 23%, passando o seu valor médio de R\$ 2,21 para R\$1,70. Assim, com a utilização da técnica DEA é possível que os órgãos gestores do serviço, mesmo sem saber discriminadamente os valores que compõem os custos do TER, meçam a eficiência na sua aplicação e identifiquem fontes de ineficiência baseado nas boas práticas. Isso pode fazer com que os recursos economizados se revertam em investimentos no sistema de TER.

### **6.3. LIMITAÇÕES DO TRABALHO**

A seguir serão elencadas as limitações encontradas nesse trabalho.

- A análise de eficiência das rotas utilizada nesse trabalho se baseou nas observações coletadas em campo referentes a uma viagem de ida à escola o que inviabiliza uma análise mais aprofundada da rota quando esta trabalha mais de um turno, por exemplo;
- O modelo se restringiu a um número de reduzido de variáveis, o que limitou a escolha para composição no modelo;
- Na composição do modelo, fez-se restrições aos pesos dos produtos e insumos de modo a não permitir diferenças infinitesimais entre eles nem a aplicação de zeros em qualquer variável. Porém não se testou outras formas de restrições de pesos, de modo identificar alguma diferença entre uma técnica e outra;
- Avaliou-se a eficiência do TER em relação aos custos operacionais, todavia a questão da qualidade não foi avaliada, por restrições de tempo. Como definido neste trabalho a eficiência no TER deve unir baixos custos e qualidade, sendo assim, a qualidade elemento importante para a avaliação das rotas. Porém, o fato de não se considerar a qualidade neste trabalho não invalida os resultados, tendo em vista a necessidade dos gestores municipais terem como parâmetros outras práticas de custos em municípios diferentes, auxiliando-os na identificação de falhas.

### **6.4. RECOMENDAÇÕES**

As recomendações que se faz nesse trabalho de modo a dar continuidade nessa linha de pesquisa, são as seguintes:

• Compor um BD com um maior número de rotas de modo a dividir essas rotas em grupos mais semelhantes em termos de Custo/km e extensão da rota. Isso pode dar maior uniformidade nas análises e determinação de padrões de eficiência por porte de rota;

- Analisar a eficiência para outros grupos de tecnologias utilizados no TER, como: Vans, Micro-ônibus, barcos etc.;
- Compor um modelo de eficiência apenas com variáveis relativas a qualidade e comparar com os resultados obtidos pelo modelo de custos identificando as rotas que aliam custo e qualidade no TER;
- Fazer uma análise do TER, utilizando como unidade, ou DMU, o sistema municipal de Transporte Escolar Rural;
- Analisar a possibilidade da inclusão dessa técnica como uma forma de auxiliar em uma melhor distribuição de recursos para cada município;
- Utilizar os índices operacionais das rotas eficientes para criar parâmetros operacionais para as rotas do TER;
- Por fim, elaborar uma planilha de custos para o TER, utilizando índices de consumo de insumos próprio, visando minimizar diferença que existem de preços aplicados atualmente. Isso pode contribuir para o controle dos gastos com o serviço por parte dos gestores, identificando pontos críticos;

## **REFERÊNCIAS BIBLIOGRÁFICAS**

- ALMEIDA. M. F. B (1998). Roterização de veículos para o transporte de alunos da zona rural utilizando um sistema de informações geográficas. Dissertação (Mestrado em Engenharia Urbana – Universidade de São Carlos (UFScar), São Carlos.
- ANGULO MEZA, L. (1998). Data envelopment analysis na determinação da eficiência dos programas de pós-graduação da COPPE/UFRJ. Tese (Mestrado em Engenharia de Produção) – COPPE, Universidade Federal do Rio de Janeiro, Rio de Janeiro.
- ÂNGULO MEZA, L., NETO L. B., MELLO, J.C.C.B.S., GOMES, E.G. (2005). ISYDS Integrated system for decision support (SIAD – Sistema Integrado de Apoio a Decisão). A software package for data envelopment analysis model. . Pesquisa Operacional, v. 25, n. 3, p. 493-503.
- AZAMBUJA, A. M. V. de. (2002). Análise de Eficiência na Gestão do Transporte Urbano por Ônibus em Municípios Brasileiros. Tese (Doutorado em Engenharia de Produção) – Programa de Pós-Graduação em Engenharia de Produção, UFSC, Florianópolis, 385f.
- BARROS, H. H. D. de. (2001). Plano Nacional de Transporte Escolar. Nota técnica, Consultoria Legislativa, Câmara dos Deputados, Brasília, DF.
- BECKENKAMP, M. T. (2002). Análise Envoltória de Dados: Considerações sobre o estabelecimento de restrições para os multiplicadores ótimos. Dissertação (Mestrado em Engenharia de Produção), Programa de Pós-Graduação em Engenharia de Produção, Universidade Federal de Santa Catarina – UFSC, Florianópolis. 98f.
- BELLONI, J. A. (2000). Uma metodologia de avaliação da eficiência produtiva de Universidades Federais Brasileiras, Florianópolis. 2000. Tese (Doutorado em Engenharia de Produção), Programa de Pós-Graduação em Engenharia de Produção, Universidade Federal de Santa Catarina – UFSC.
- BRASIL (1994). Ministério da Educação e Desporto. Portaria Ministerial Nº. 955 de 21 de junho de 1994. Institui o Programa Nacional de Transporte do Escolar – PNTE. Diário Oficial da República Federativa do Brasil, Brasília, Abril de 2007.
- BRASIL (2004) Ministério da Educação. Fundo Nacional de Desenvolvimento da Educação. Resolução CD/FNDE 8° de 19 de março de 2004. Estabelece diretrizes e orientações para o apoio financeiro suplementar, a cargo do FNDE, por meio do Programa Nacional do Transporte Escolar, no âmbito da Educação Especial para o ano de 2004.
- BRASIL (2004) Ministério da Educação. Fundo Nacional de Desenvolvimento da Educação. Resolução CD/FNDE 12 de 05 de abril de 2006 Estabelece critérios e formas de transferência de recursos para o PNATE. Diário Oficial da República Federativa do Brasil, Brasília, 6 de abr de 2004.
- BRASIL (2004) Presidência da República. Lei Nº. 10.880 de 9 de junho de 2004. Institui o Programa Nacional de Apoio ao Transporte do Escolar - PNATE e o Programa de Apoio aos Sistemas de Ensino para Atendimento à Educação de Jovens e Adultos, dispõe sobre o repasse de recursos financeiros do Programa Brasil Alfabetizado. Diário Oficial da República Federativa do Brasil, Brasília, 11 de jun de 2004.
- BRASIL (2007) Ministério da Educação. Fundo Nacional de Desenvolvimento da Educação. Resolução CD/FNDE 10° de 24 de abril de 2007. Estabelece os critérios e formas de transferência de recursos financeiros ao Programa Nacional do Transporte Escolar, no exercício de 2007.
- BRASIL, Constituição (1988). Constituição da República Federativa do Brasil. Brasília, DF. Setembro.
- CASTRO, M. H. G. de (1998). Avaliação do sistema educacional brasileiro: tendências e perspectivas. Brasília: Instituto Nacional de Estudos e Pesquisas Educacionais.
- CEFTRU Centro de Formação em Recursos Humanos em Transportes (2007). Contextualização Transporte Escolar, Produto 1. Brasília, DF. Relatório de atividade interna.
- CEFTRU Centro de Formação em Recursos Humanos em Transportes (2007.a). Volume II. Questionário WEB. Brasília, DF. Relatório de atividade interna.
- CHARNES, A.; COOPER, W. W.; LEVIN, A. Y.; SEIFORD, L. (1994). Data Envolopment Analysis: theory, methodology and applications. USA, Kluwer Academic Publishers.
- COELLI, Tim; RAO, D. S. Prasada; BATTESE, George E. (1997). An introduction to efficiency and productivity analysis. London: Kluwer Academic Publishers. 275p.
- COOPER, W. W., SEIFORD, L. M., ZHU, J. (2004). Hand Book on Data Envelopment Analysis. Klumer Academic Publishers, Boston.
- DAMASCENO, M. N. e BESERRA, B. (2004). Estudos sobre a educação rural no Brasil: Estado da arte e perspectivas. Universidade Federal do Ceará. Fortaleza, Ce.
- DI PIETRO, Maria Sylvia Zanella (2005). Direito Administrativo. 18 ed. São Paulo: 2005.
- DOS ANJOS, Maria Anita. Aplicação da análise envoltória de dados (DEA) no estudo da eficiência econômica da indústria têxtil brasileira nos anos 90. 239p. Tese (Doutorado em Engenharia de Produção) – Programa de Pós-Graduação em Engenharia de Produção, UFSC, Florianópolis.
- DUTRA, N. G. da S., (1998). Planejamento de uma rede escolar municipal para reduzir custos de deslocamento. Dissertação de Mestrado. Escola de Engenharia de São Carlos – Universidade de São Paulo, São Carlos, SP.
- FLORES, M. M. L. (2002). Escolas Rurais Nucleadas. Universidade Metodista de Piracicaba, SP, 2002.
- FNDE Fundo Nacional de Desenvolvimento da Educação (2007). Ministério da Educação. Disponível em: http://www.fnde.gov.br/home/index.jsp?arquivo=/transp\_escolar/pnate\_pnte.html. Acesso em Abril de 2007.
- GEIPOT Empresa Brasileira de Planejamento de Transportes (1999). Considerações Sobre o Transporte Rural Escolar. Disponível em: <novaescola.abril.com.br/ed/170\_mar04/html/Sintese.doc>. Acesso em 5 abr. 2007.
- GEIPOT Empresa Brasileira de Planejamento de Transportes (1995),. Avaliação Preliminar do Transporte Rural: Destaque para o segmento escolar. Ministério dos Transportes, Brasília, DF.
- HENDERSON, J. M., QUANDT, R. E. (1976). Teoria Microeconômica Uma abordagem matemática. São Paulo, Pioneira.
- IBGE Instituto Brasileiro de Geografia e Estatística (2007). Disponível em http://www.ibge.gov.br/home/. Acesso em Março de 2007.
- IBGE Instituto Brasileiro de Geografia e estatística. Sítio: http://www.ibge.gov.br/home/. Acesso em 10/01/2008.
- INEP Instituto Nacional de Estudos e Pesquisas Educacionais Anísio Teixeira. Disponível em: http://www.inep.gov.br/. Acesso em Março de 2007.
- KASSAI, S. (2002). Utilização da análise envoltória de dados (DEA) na análise de demonstrações contábeis.. 318p. Tese (Doutorado) – Faculdade de Economia, administração e Contabilidade, Universidade de São Paulo, São Paulo.
- LEI N° 9.394/96 de 20 de dezembro de 1996. Dispõe sobre o estabelecimento das diretrizes e bases da educação nacional. Disponível em: <http://www.consumidorbrasil.com.br/consumidorbrasil/textos/legislacao/l9394.htm>. Acesso Março de 2007.
- LEI Nº 10.172, de 9 de janeiro de 2001. Dispõe sobre o Plano Nacional de Educação. Disponível em: <http://www.abrelivros.org.br/abrelivros/dados/anexos/129.pdf> Acesso em Março de 2007.
- LEI Nº 9.424, de 24 de dezembro de 1996. Dispõe sobre o Fundo de Manutenção e Desenvolvimento do Ensino Fundamental e de Valorização do Magistério. Disponível em: <http://www.mec.gov.br/sef/fundef/Legisla.shtm#2>. Acesso em Março de 2007.

MEIRELLES, H. L. (2005). Direito administrativo brasileiro. 30ª. Edição, São Paulo, SP.

- MELLO, J. C. C. B. S. de, GOMES, E. G., ASSIS, A. S., MORAIS, D. P. (2005.a). Eficiência como medida de desempenho de unidades policiais. Revista Produção on line. Universidade Federal de Santa Catarina, Florianópolis – SC – Brasil. ISSN 1676 – 1901 / Vol.5 / Num. 3/Setembro/2005.
- MELLO, J. C. C. B. S. de, MEZA, L. A., Gomes, E. G., Neto, L. B. (2005). Curso de Análise envoltória de dados. XXXVII Simpósio Brasileiro de Pesquisa Operacional. Gramado RS, de 27 a 30/09/2005.
- NIEDERAUER, Carlos Alberto Pittaluga (1998). Avaliação dos bolsistas de produtividade em pesquisa da engenharia de produção utilizando data envelopment analysis, Florianópolis. 1998. Dissertação (Mestrado em Engenharia de Produção), Programa de Pós-Graduação em Engenharia de Produção, Universidade Federal de Santa Catarina – UFSC.
- NORMAN, Michael & STOKER, Barry (1998). Data Envelopment Analysis The Assessment of Performance. England: John Wiley & Sons Ltd. 256p.
- NOVAES, Antonio G. N. (2001). Rapid-transit efficiency analysis with the assuranceregion DEA method. Pesquisa Operacional, v.21, n°2, p. 179 – 197.
- PAIVA, F. C. (2000). Eficiência produtiva de programas de ensino de pós-Graduação da área das engenharias: uma aplicação do método análise envoltória de dados – DEA, Florianópolis. Dissertação (Mestrado em Engenharia de Produção), Programa de Pós-Graduação em Engenharia de Produção, Universidade Federal de Santa Catarina – UFSC.
- PEGORETTI, M. S. (2005). Definição de um indicador para a avaliar a acessibilidade dos alunos da zona rural às escolas da zona urbana. Dissertação (Mestrado). Universidade Federal de São Carlos, Programa de Pós-Graduação em Engenharia Urbana, São Carlos, SP.
- PEGORETTI, M. S. e SANCHES, S. P (2004) A problemática da segregação espacial dos residentes na área rural: uma visão através da dimensão acesso e do sistema de transporte. Em Anais do II Encontro da ANPPAS, Indaiatuba, SP.
- PELIANO, A. M. T.M., RESENDE, L. F. de L., BEGHIN, N. (1995). O Comunidade Solidária: Uma Estratégia de Combate à Fome e à Pobreza. Planejamento de Políticas Públicas n° 12. Brasília, DF, Jan/Jun de 1995.
- PINDICK, R.S., RUBINFELD, D.L. (2002). Microeconomia quinta edição. São Paulo: Prentice Hall.
- PINTO, J. M. de R. (2002). Financiamento da Educação no Brasil: Um balanço do Governo FHC (1995-2002). Educ. Soc., Campinas, vol. 23, n. 80, setembro/2002, p. 108-135. Disponível em <http://www.cedes.unicamp.br>
- RIOS, L. R., MAÇADA, A.C. & BECKER, J. L. (2004). Medindo a eficiência das operações dos terminais de containers brasileiros. In: II Concurso Gaúcho de Artigos sobre Comércio Exterior. São Leopoldo. Anais II CGACE.
- SAMPAIO, B. R., SAMPAIO, Y. SAMPAIO, L. M. B. (2006). Eficiência nos sistemas de transporte público no Nordeste com Análise Envoltória de Dados (DEA). Revista econômica do Nordeste, Fortaleza, v. 37, n° 2, abr-jun.
- SANTOS, A. S. R. dos (2004). As políticas educacionais de financiamento e a autonomia financeira municipal: o caso do município de São Paulo nas gestões do período de 1997- 2002. Campinas, SP.
- SARACENO, E. (1996). O conceito de ruralidade: problemas de definição em escala européia. Programa de seminários Inea sobre desenvolvimento nas áreas rurais métodos de análise e políticas de intervenção. Roma, Itália.
- SEIFORD, Lawrence M. (1995). Data envelopment analysis: a evolution of the state-of-theart (1978-1995). The Efficiency Measurement Research Workshop, Denmark.
- SENRA, L. F. A. de C., NANCI, L. C., MEZA, L. A. (2005). Revisão dos métodos totais de de seleção de variáveis em DEA. XXXVII Simpósio Brasileiro de Pesquisa Operacional. 27 a 30/09/2005, Gramado, RS.
- SOUZA, W. M., (2004). Aplicação da mineração de dados para o levantamento de critérios do Programa Nacional do Transporte Escolar. Dissertação de Mestrado, Publicação T. DM – 11/2004, Departamento de engenharia Civil e Ambiental, Universidade de Brasília, Brasília, DF, 168 p.
- UNESCO (2001). Educação para Todos Declaração de Cochabamba. VII Sessão do Comitê Intergovernamental Regional do Projeto Principal para Educação – PROMEDLAC. Cochabamba, 5 a 7 de março.
- VEIGA, J. E. Cidades Imaginárias (2002). O Brasil é menos Urbano do que se Calcula.Campinas-SP. Editora Autores Associados, 304p
- VEIGA, José Eli. (2004). A dimensão rural do Brasil. Revista Estudos Sociedade e Agricultura, n.22, abril.
- WONG, Y.H.B.; BEASLEY, J.E. (1990). Restricting weight flexibility in DEA. Journal of the Operational Research Society, v. 41, p. 829-835.

## **APÊNDICE A**

## **QUESTÕES À ADMINISTRAÇÃO DO MUNICÍPIO**

- 1 Como o município paga o transporte escolar (por mês, por quilômetro) e quanto paga?
- 2 Esse valor é diferenciado por tipo de veículo? (ônibus, kombi, van, camionete, outros)?
- 3 Como é feita a composição desses custos?
- 4 Qual a forma de contrato e quanto tempo de vigência?

## **QUESTÕES SOBRE TRANSPORTE ESCOLAR**

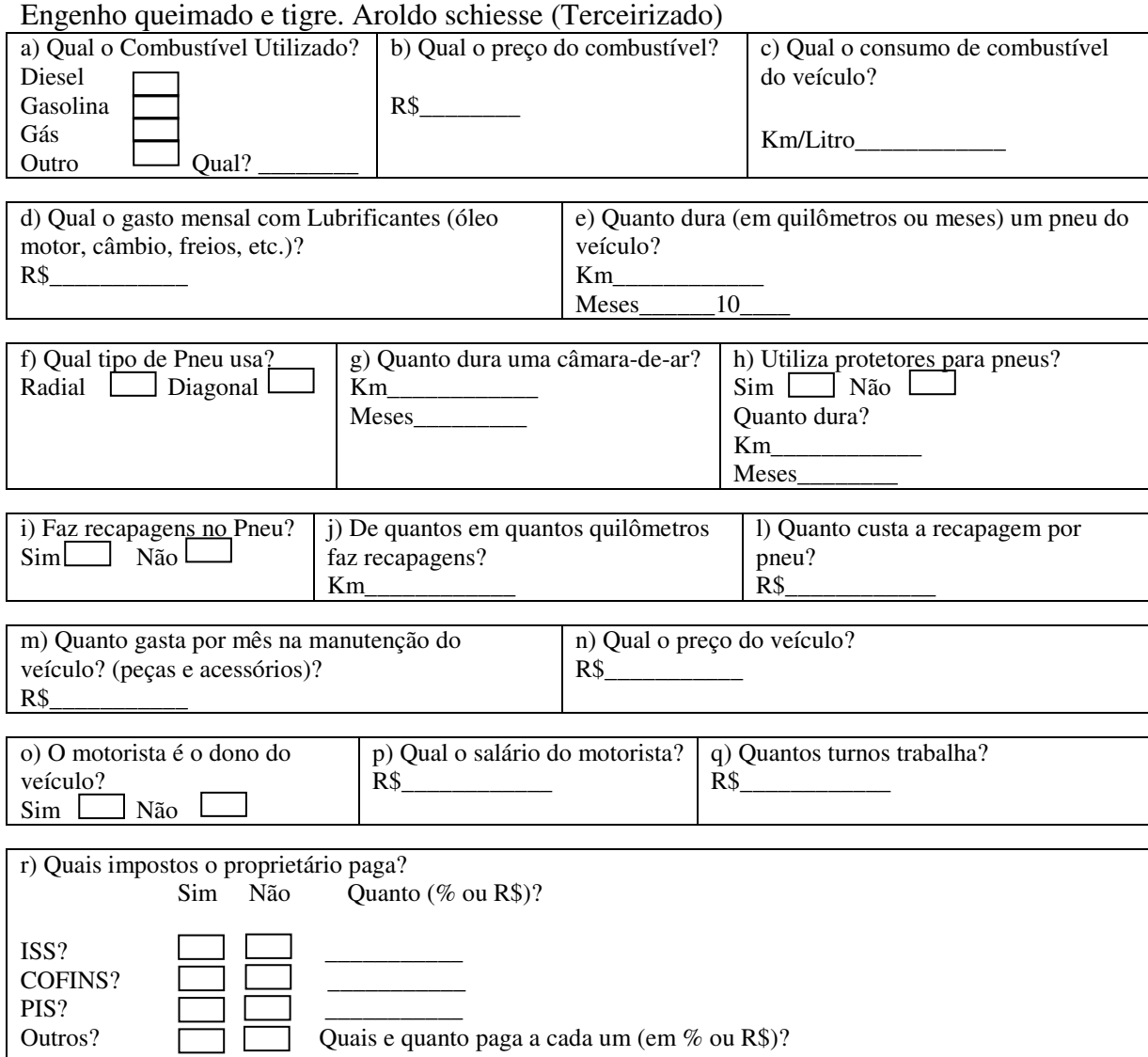

# **APÊNDICE B**

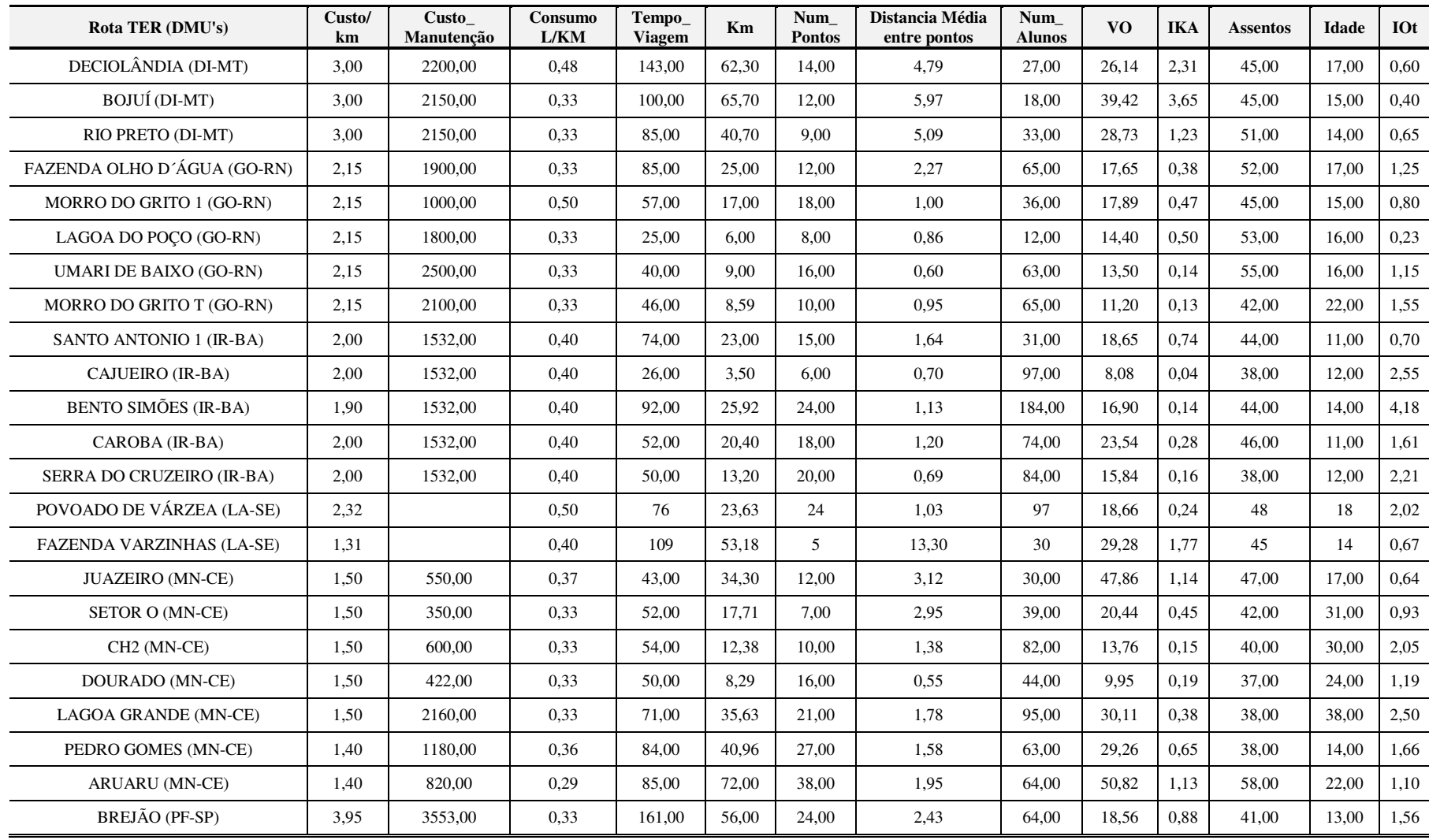

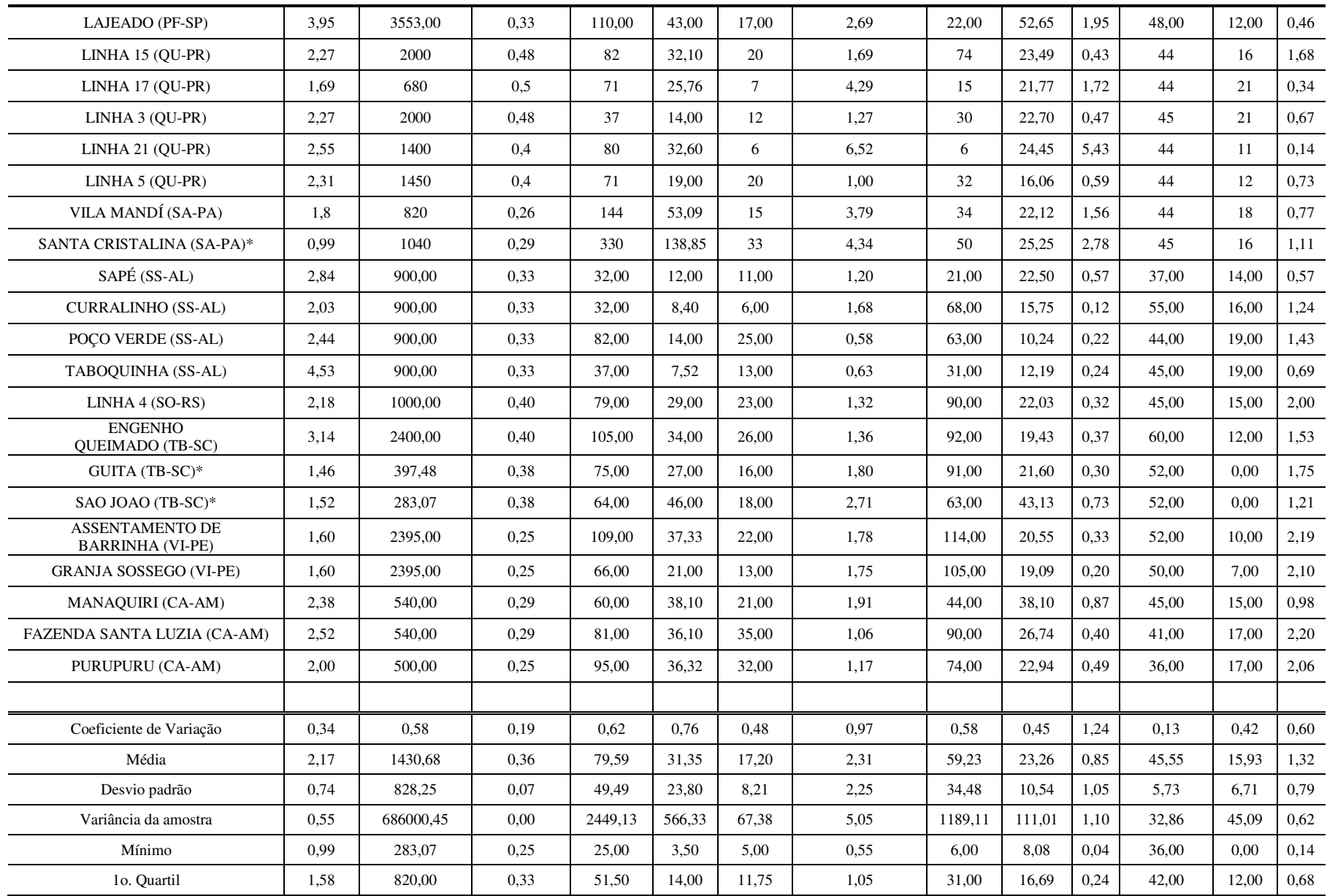
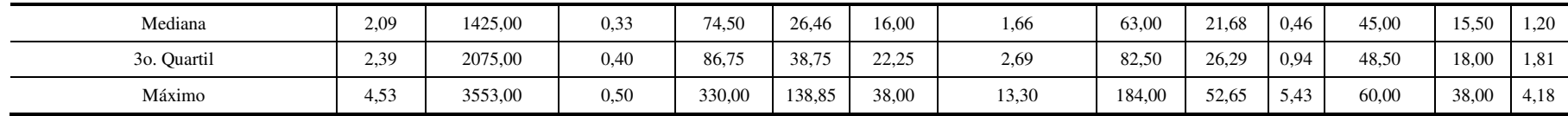

## **APÊNDICE C**

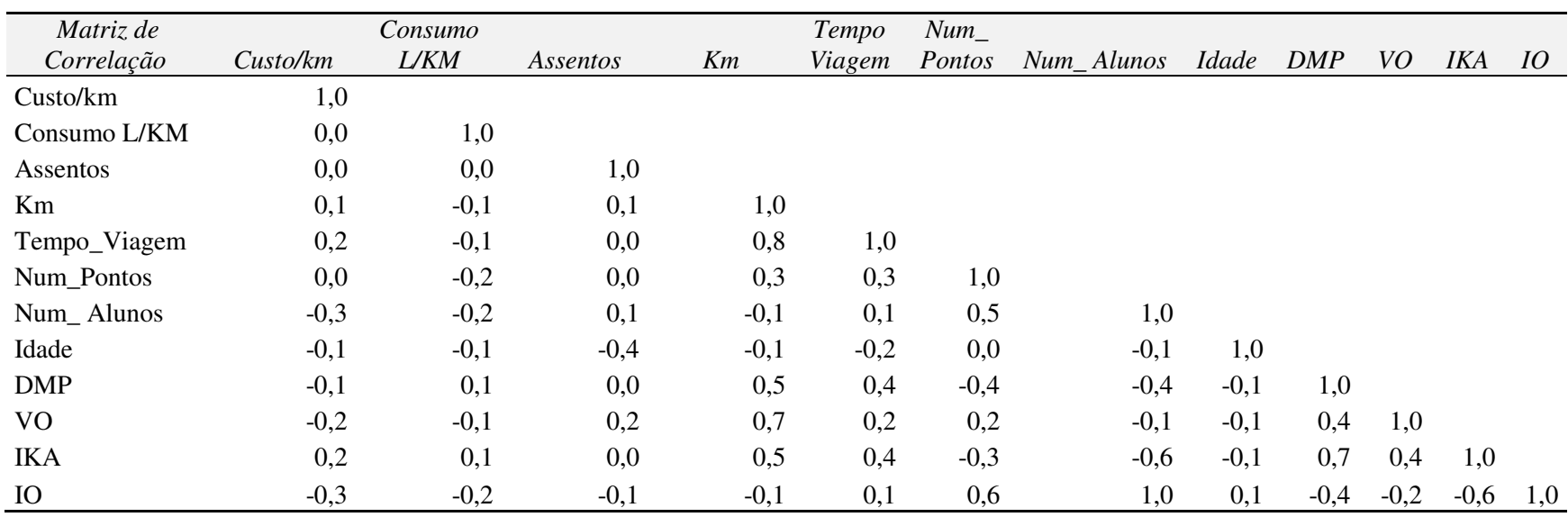